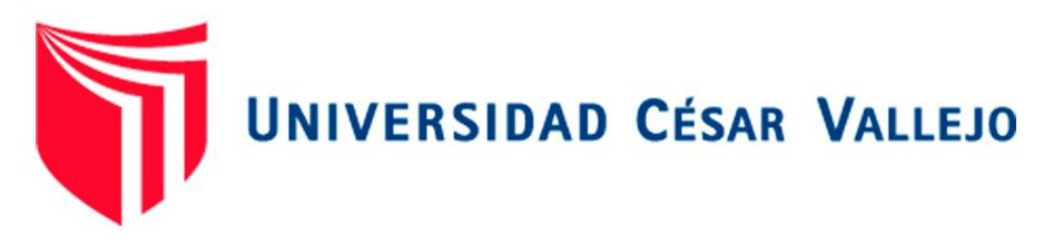

# **FACULTAD DE INGENIERÍA Y ARQUITECTURA**

## **ESCUELA PROFESIONAL DE INGENIERÍA CIVIL**

Evaluación del coeficiente de reducción R para la optimización del diseño estructural de una edificación de tres niveles, Ica,

2021.

**TESIS PARA OBTENER EL TÍTULO PROFESIONAL DE: Ingeniero Civil**

## **AUTORES:**

Muchaypiña Huarancca, Leonardo Roberto (ORCID: 0000-0002-3050-9030) Palomino Paredes, Rosalyn Paola (ORCID: 0000-0002-2371-5346)

**ASESOR:** 

Mg. Requis Carbajal, Luis Villar (ORCID: 0000-0002-3816-7047)

## **LÍNEA DE INVESTIGACIÓN:**

Diseño Sísmico y Estructural

**LIMA – PERÚ 2022** 

#### <span id="page-1-0"></span> **Dedicatoria**

En primera instancia a Dios, por la voluntad de seguir creciendo. A mi familia, siendo mis padres el motivo de seguir adelante. A mis abuelos por su apoyo incondicional desde el inicio de mi vida hasta la actualidad.

#### **Leonardo.**

Dedico mi tesis a Dios por darme la vida y sabiduría a lo largo de mi carrera profesional, a mis padres y hermanos por su apoyo incondicional.

## **Rosalyn.**

#### **Agradecimiento**

Gracias a Dios por permitirme tener y disfrutar de mi familia, a mis padres por siempre creer en mí, a mis abuelos por estar siempre a mi lado alentándome a seguir adelante con mis metas y a mi asesor por su gran apoyo.

#### **Leonardo.**

Agradecimiento a mi hermana Ynes por estar siempre dispuesta apoyarme, asimismo agradezco a mi tutor de tesis por haberme guiado en la elaboración de mi tesis y a mis mejores amigos Carlos y Ronald por estar hay cuanto mas lo necesito.

**Rosalyn.**

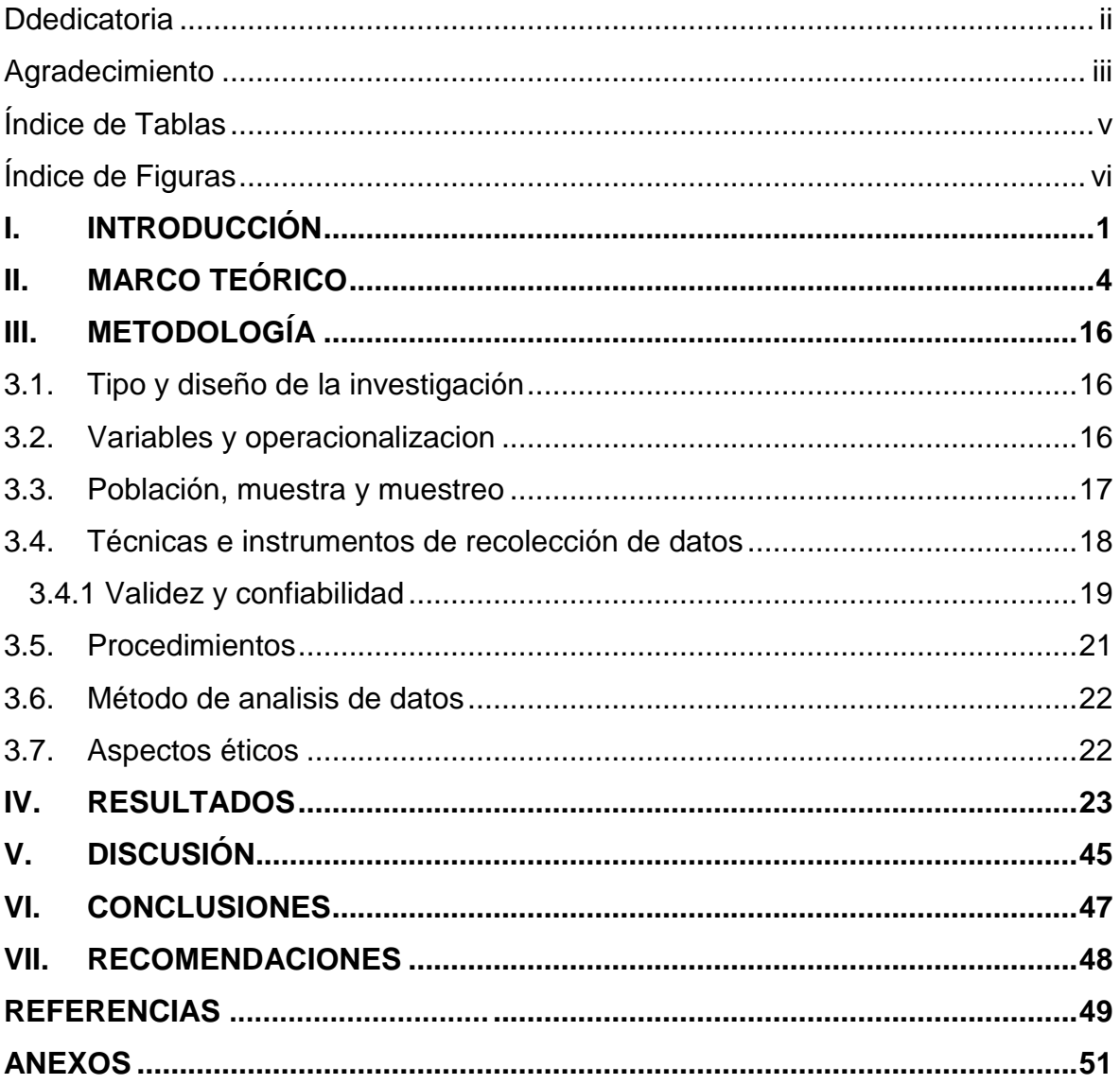

## Índice de Contenidos

## **Índice de Tablas**

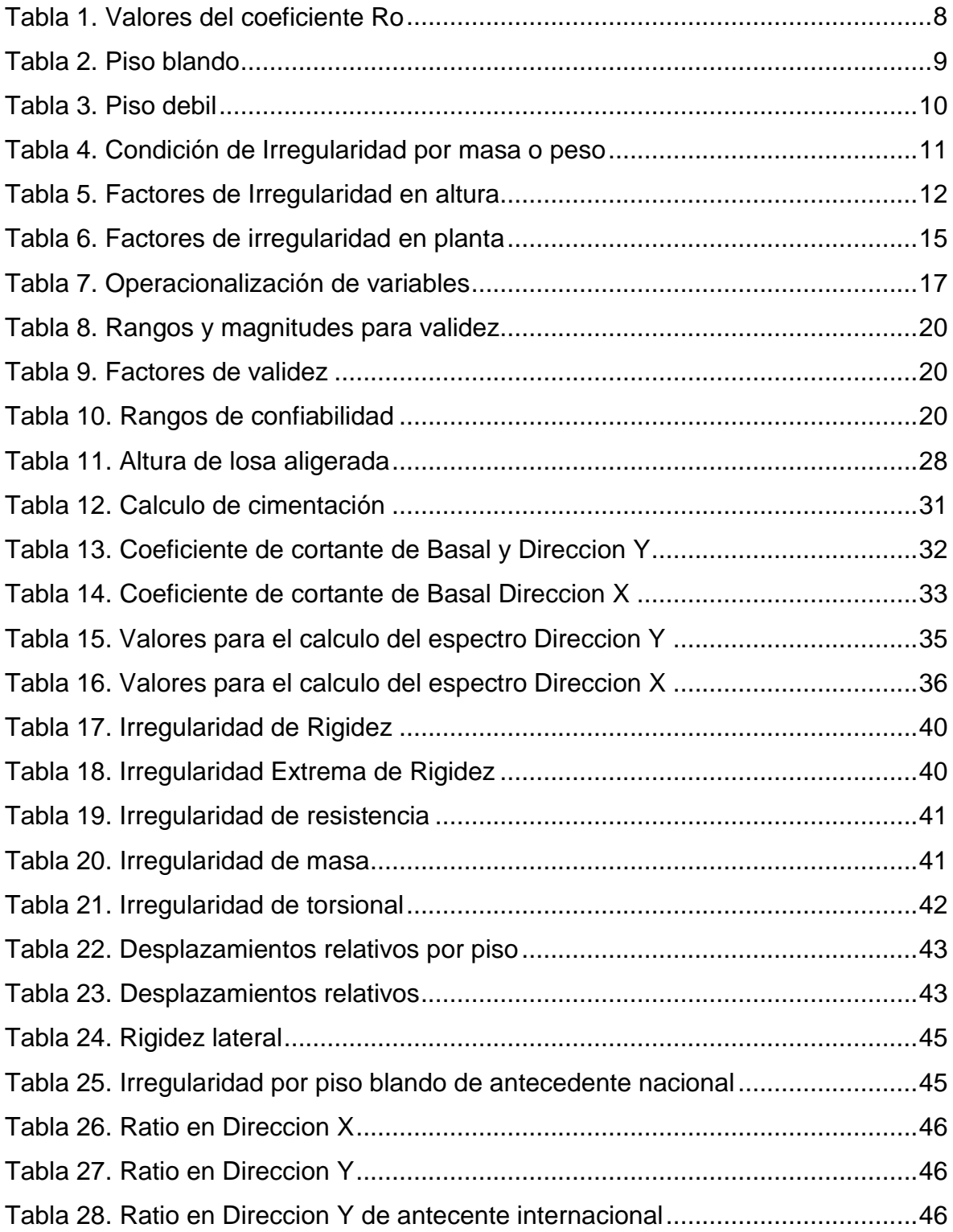

## **Índice de Figuras**

<span id="page-5-0"></span>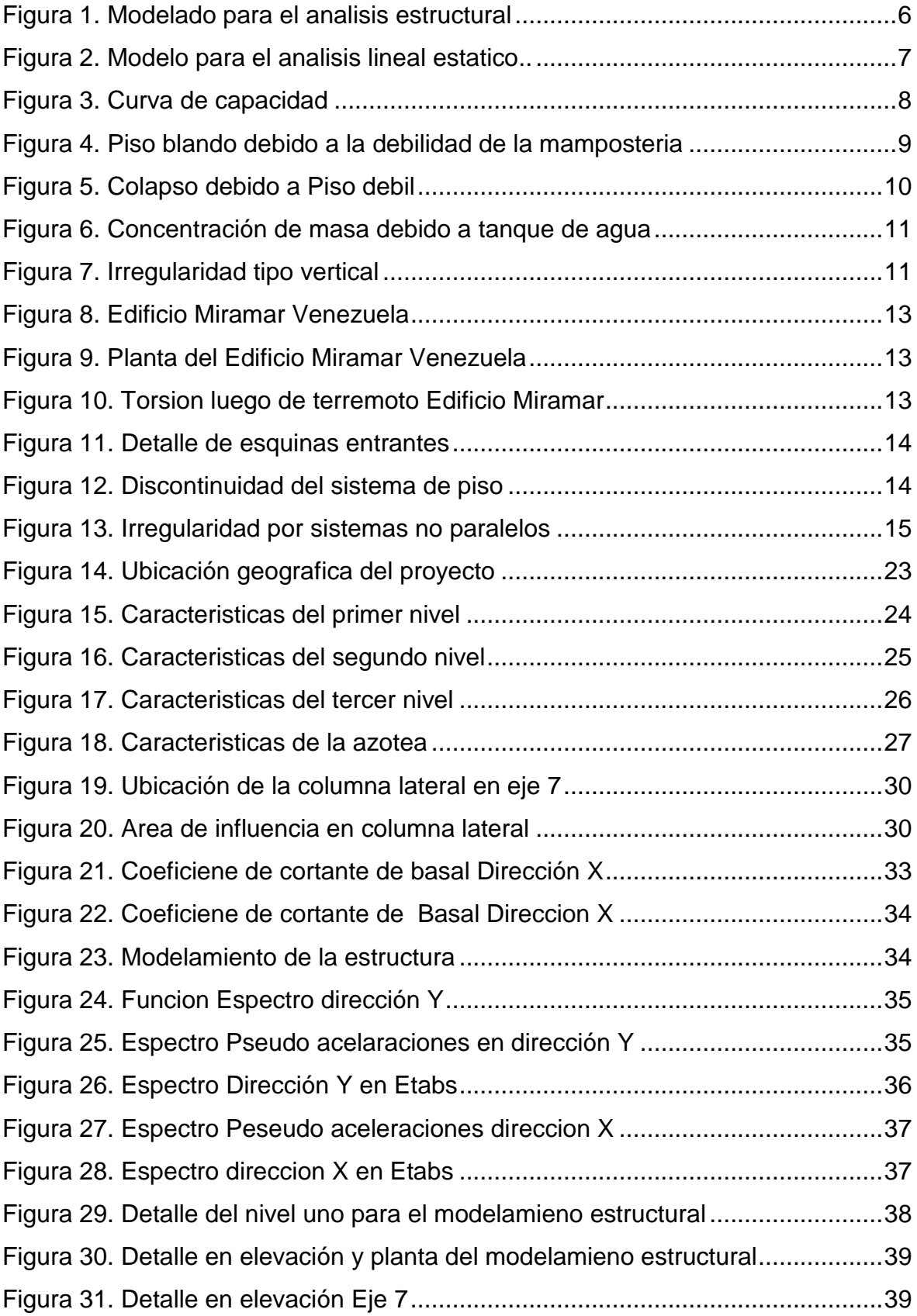

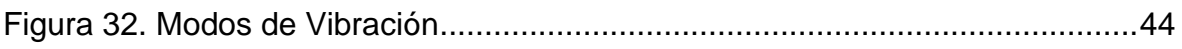

#### **RESUMEN**

Actualmente en la ingeniería civil, las edificaciones son cada vez más irregulares ya sea por razones arquitectónicas o por la zona en la que se realizará la construcción. Para la presente investigación se tomó en cuenta una edificación de tres pisos en albañilería confinada de uso residencial en una zona del distrito de Ica, provincia y departamento de Ica, la cual fue puesta a prueba mediante un análisis estático lineal , considerando la comprensión analítica al momento de hacer uso del coeficiente R, así mismo se realizó un modelado estructural en estudio a través del software Etabs 2018, con el fin de optimizar y llevar el sistema estructural del modelo al máximo de su desempeño.

El objetivo de la investigación fue Evaluar el Coeficiente de Reducción R para la Optimización del Diseño Estructural de una Edificación de tres niveles, Ica – 2021, en la cual se empleó el tipo de investigación aplicada a un nivel descriptivo. Se determinó el factor de reducción R (Factor R) para cada dirección de estudio, con la premisa de obtener un resultado más refinado en el comportamiento estructural.

Los resultados conseguidos luego de hacer la evaluación respecto al factor de Irregularidad en planta nos muestran que la estructura presento el tipo de irregularidad torsional en la dirección X, por lo que el factor que se debe emplear para este caso tendrá un valor de 0.75,  $I_p = 0.75$ . y con respecto al factor de irregularidad en altura se pudo observar que la estructura no presento alguna irregularidad en elevación en ambas direcciones.

Las conclusiones a los que llegamos fue que luego de evaluar el factor de Irregularidad en altura la estructura no presento algún tipo de irregularidad en elevación y con respecto al factor de Irregularidad en planta nos muestran que la estructura presento el tipo de irregularidad torsional en la dirección X.

Palabras Clave: Factor de reducción, irregularidades, optimizar.

#### **ABSTRACT**

Currently in civil engineering, buildings are increasingly irregular, either for architectural reasons or because of the área in which the construction will take place. For the present investigation, a three-story confined masonry building for residential use was taken into account in an area of the district of Ica, province and department of Ica, which was tested through a linear static analysis, considering the analytical understanding of At the time of making use of the R coefficient, a structural modeling was also carried out under study through the Etabs 2018 software, in order to optimize and bring the structural system of the model to the maximum of its performance.

The objective of the research was to Evaluate the Reduction Coefficient R for the Optimization of the Structural Design of a Building of three levels, Ica - 2021, in which the type of applied research was used at a descriptive level. The reduction factor R (Factor R) was determined for each study direction, with the

premise of obtaining a more refined result in the structural behavior.

The results obtained after making the evaluation regarding the Irregularity factor in plan show us that the structure presented the type of torsional irregularity in the X direction, so the factor that should be used for this case will have a value of 0.75, Ip = 0.75. and with respect to the irregularity factor in height, it was observed that the structure did not present any irregularity in elevation in both directions.

The conclusions we reached was that after evaluating the Irregularity factor in height, the structure did not present any type of irregularity in elevation and with respect to the Irregularity factor in plan, they show us that the structure presented the type of torsional irregularity in the direction X.

**Keywords:** *Reduction factor, irregularities, optimize.*

#### <span id="page-9-0"></span>**I. INTRODUCCIÓN**

#### **1.1 Realidad Problemática**

La Optimización del Diseño estructural ha sido materia de numerosos y variados trabajos que se han ido dando a conocer en el área del diseño de estructuras. El propósito de un especialista del diseño de estructuras es obtener una "solución óptima" teniendo en cuenta las consideraciones para lograr un diseño que utilice un reducido peso en sus elementos estructurales sin dejar de cumplir con la funcionabilidad y seguridad de la estructura y así cumplir con las características que debe tener la arquitectura propuesta y satisfacer así para los fines que se destina (Luevanos, López y Medina, 2018, p.2).

Para Oviedo (2019, p.1), El propósito del diseño de una estructura es la Optimización del mismo, es decir lograr de una manera íntegra los mejores resultados posibles. Obtener una respuesta óptima no es sencillo conseguir, No obstante, es conveniente optimizar empleando un adecuado criterio, tal como el peso o precio reducido, considerando que no existen respuestas únicas sino apropiadas.

Para Oviedo (2019, p.16), Para un diseño estructural sismorresistente al emplear el factor de reducción de la respuesta se admite que el sistema estructural bien especificado es apto en poder sostener mayores deformaciones sin llegar al desplome.

Los coeficientes de reducción de fuerza sísmica "R" se emplearán únicamente a edificaciones en el cual los componentes verticales y horizontales posibiliten la disipación de energía preservando el equilibrio para la estructura.

El presente trabajo de investigación está encaminado a estudiar el coeficiente de reducción sísmica (R) ya que se espera un comportamiento idóneo donde de suceder un daño en los elementos estructurales se produzca por flexión y no por corte. Tener presente que una falla por flexión es una falla dúctil en contraste a una falla por corte que simboliza una falla frágil, por lo que la fuerza de corte de las vigas y columnas se alcanzan en base a la máxima capacidad a flexión de sus elementos.

Se hace la formulación al problema general tal como se enuncia:

 ¿Cómo es la Evaluación del Coeficiente de Reducción R para la Optimización del Diseño Estructural de una Edificación de tres niveles, Ica – 2021?

Se formularon los siguientes problemas específicos**,** el cual dieron solución al finalizar el trabajo de investigación:

- ¿Cómo identificar el Coeficiente Básico de Reducción Ro para la Optimización del Diseño Estructural de las Vigas en una Edificación de tres niveles, Ica – 2021?
- ¿Cómo determinar el Factor de Irregularidad en Altura Ia para la Optimización del Diseño Estructural de la Losa Aligerada en una Edificación de tres niveles, Ica – 2021?
- ¿Cómo analizar el Factor de Irregularidad en Planta Ip para la Optimización del Diseño Estructural de las Columnas en una Edificación de tres niveles, Ica – 2021?

Para el presente estudio de investigación se tomó en cuenta las siguientes justificaciones:

La justificación teórica, Se busca suscitar una reflexión y discusión académica relacionado al coeficiente de reducción "R" ya que nos va permitir analizar y comprender mejor el análisis y diseño optimizado de una estructura.

La justificación práctica, generar aportes referentes a un diseño estructural optimizado y seguro basados en el cumplimiento de las actuales normativas de diseño sismorresistente contribuyendo así con la prevención de desastres ante un eventual evento sísmico de mucha frecuencia en el sur del Perú.

La justificación social, porque el obtener una estructura bien diseñada que se comporte adecuadamente ante un futuro evento sísmico nos ayudara a evitar pérdidas humanas.

La justificación Económica, una estructura que esté basado en la optimización y seguridad del mismo nos evitaría gastos innecesarios de una reconstrucción a causa de un eventual evento sísmico.

Como importancia y conveniencia del estudio, podemos mencionar que al emplear de manera idónea el coeficiente de reducción de las fuerzas sísmicas (R), que está estipulado en la norma E. 030 de diseño sismorresistente, ya que su elección inadecuada ocasionaría que se esté diseñando con fuerzas sísmicas muy reducidas.

El trabajo se desarrolló con el empleo de las recientes Normas E.030 Y E.070 publicado en diciembre del 2020 y con la ayuda del Programa Etabs, para lograr un adecuado Diseño Estructural en una Estructura que cuenta con tres niveles, en su análisis estático se hará uso del método lineal considerando la comprensión analítica al momento de hacer uso de el coeficiente R.

También se podrá utilizar esta información como referencia para posteriores trabajos referidos al tema.

Se plantea alcanzar el siguiente Objetivo general

 Evaluar el Coeficiente de Reducción R para la Optimización del Diseño Estructural de una Edificación de tres niveles, Ica – 2021.

A su vez se plantearon tres objetivos específicos que procedemos a detallar:

- Identificar el Coeficiente Básico de Reducción Ro para la Optimización del Diseño Estructural de las Vigas en una Edificación de tres niveles, Ica – 2021.
- Determinar el Factor de Irregularidad en Altura Ia para la Optimización del Diseño Estructural de la Losa Aligerada en una Edificación de tres niveles, Ica – 2021.
- Analizar el Factor de Irregularidad en Planta Ip para la Optimización del Diseño Estructural de las columnas en una Edificación de tres niveles, Ica – 2021.

#### **II. MARCO TEÓRICO**

Como **antecedentes internacionales** tenemos a Trujillo, S. (2020). En donde su **objetivo general** fue Evaluar el comportamiento ante sismo de una estructura torsionalmente irregular empleando el análisis lineal. La **metodología** empleada del tipo aplicada y diseño no experimental. Obteniendo en sus **resultados** que la estructura presenta irregularidad torsional en la dirección Y donde el Ratio es superior a 1.4. La **conclusión** es que ante la presencia de dicha irregularidad es muy conveniente emplear factores de reducción menores a 1 según normas.

Guayanlema, S.- Duchi, J. (2021). Teniendo como **objetivo general** Determinar el factor de Reducción sísmica "R" para edificaciones Típicas de la Ciudad de Riobamba con Sistema Estructural de Pórticos Especiales Resistente a Momentos. La **metodología** empleada fue de tipo aplicada y diseño no experimental. Obteniendo como **resultados** en la cortante de basal estático un valor de 38.274 Ton y la Cortante Dinámica en X fue de 34.988 ton y en Y 35.299 ton. La **conclusión** es que las vigas alcanzaron cuantías con valores aproximados del 0.66% y las columnas obtuvieron cuantías del 1.01%.

Alvarado, J. (2015). Teniendo como **objetivo general** Estudiar los Valores de Reducción para la Respuesta Estructural "R", empleando Norma Ecuatoriana de la Construcción para contribuir en la superación del grado de comprensión y uso del mismo. La **metodología:** empleada fue aplicada de diseño no experimental. Sus **resultados** cumplen con los lineamientos de irregularidad. La **conclusión** es que para caso de la normativa ecuatoriana NEC, así como en su norma precedente (CEC-2001), el factor de reducción "R" es función específicamente de la tipología estructural y del material predominante, factores esenciales como la sobreresistencia y la redundancia no se hallan definidos, a pesar de que la misma norma identifica la incidencia de otros parámetros en el factor "R", estableciendo que este depende de la estructura, suelo, periodo, ductilidad, sobre-resistencia, redundancia y amortiguamiento en la estructura en condiciones límite.

En **antecedentes nacionales** tenemos a Orosco, E. (2018). Teniendo como **objetivo general** Determinar la afinidad entre el análisis y diseño estructural en una estructura de 4 niveles para el Álamo-Callao. La **metodología** usada del tipo aplicada con diseño no experimental donde no se manipularon las variables. Sus **resultados** muestran el cumplimiento de las normas de diseño. La **conclusión** es que sus resultados lograron ser beneficiosos en el análisis de sus elementos estructurales, fue un causante elemental la forma regular de la edificación que contribuyo en su análisis.

Domínguez, C. y Peña B (2019). Teniendo como **objetivo** determinar el óptimo comportamiento ante sismos ante la presencia de piso blando. La **metodología** es aplicativa a un nivel descriptivo. dentro de los **resultados** se pudo apreciar que la estructura no presento irregularidad de rigidez siendo los valores de la mayor rigidez lateral en el nivel inferior para ambas direcciones, siendo para la dirección x un valor de 180879.50 tonf/m X y para la dirección Y de 206960.87 tonf/m. Llegaron a la **conclusión** que el óptimo comportamiento se presenta en el sistema dual.

Escamilo, J. (2017). Teniendo como **objetivo** realizar la metodología dentro del diseño en una Estructura de Albañilería. La **metodología** es descriptivo - aplicativo. Sus **resultados** muestran que las mayores distorsiones se localizan en el cuarto piso 0.0029 para el eje "X" y 0.0027 en el sentido "Y", dichas distorsiones son inferiores que la máxima permitida 0.005 acorde a lo estipulado en la norma E0.30. La **conclusión** es que los desplazamientos inelásticos del último nivel tuvieron un valor igual a 4.68 cm para su dirección "X" y de 5.85 cm en su eje "Y", en virtud al sin número de muros que logra presentar la edificación.

Bautista, H. (2016). Teniendo como **objetivo** determinar el comportamiento sísmico en una estructura que cuenta con 6 pisos y un sótano. La **metodología** es de tipo aplicada. Dentro de sus **resultados** se pudo observar que respeto satisfactoriamente el valor de 0.007, del Límite de distorsión que estipula la norma E.030 de diseño sismorresistente concluyendo así una opción de resultado, que proporcione la rigidez para la estructura.

La **conclusión** es que se determinó una composición estructural a base de columnas de diversa sección, vigas rectangulares y placas (columnas rectangulares de 0.25 x 0.60; columnas tipo L de 70 x 70, y columnas en forma de T de 45 x 100; ambas de espesor 25 cm, vigas rectangulares de 0.25 x 0.70; 0.25 x 0.50; 0.25 x 0.60; muro en su sótano de 0.25cm de espesor y placa en su ascensor de 15cm de espesor) con el fin de lograr aumentar la rigidez en la estructura.

A continuación, mencionamos las siguientes bases teóricas: la realización del Análisis Estructural de las Edificaciones se efectúa mediante los métodos elásticos considerando las consecuencias que se originan debido a las cargas muertas, vivas o de sismo.

A continuación, hacemos la definición de los sismos que se contempla en la norma E.070 de albañilería, como el Sismo Severo, en la cual se utiliza un valor apropiado de reducción de solicitación sísmica R = 3 que nos facilita la norma E.030 2020 de Sismorresistencia.

Con respecto a Sismo Moderado podemos decir que se entregan fuerzas de inercia iguales a la mitad de los valores generados debido a un sismo severo.

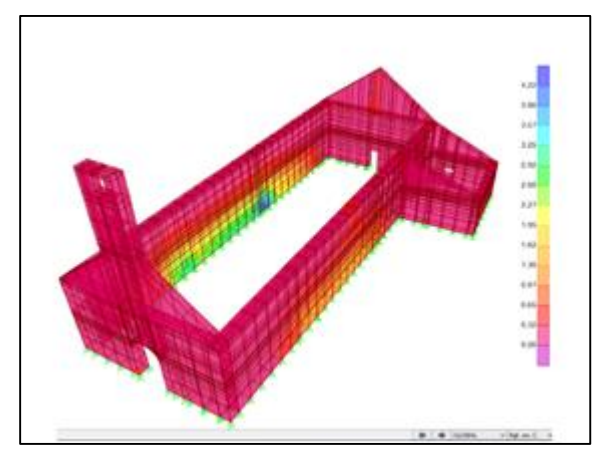

 *Figura 1*. Modelo para el análisis estructural. Fuente: Segovia y Fuertes (2018)

**El análisis lineal** es un procedimiento de diseño basado en fuerzas, en este tipo de análisis los desplazamientos, deformaciones y reacciones se obtienen producto de cargas que son aplicadas lateralmente y que proceden de un espectro de respuesta o del método de fuerzas estáticas equivalentes. Para el presente trabajo se hará uso del empleo de este método.

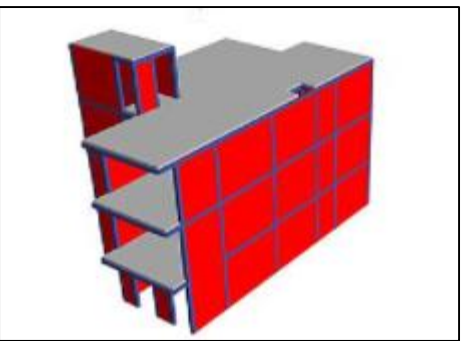

 *Figura 2.* Modelo para análisis lineal estático Fuente: Rodríguez (2015)

**El análisis estático no lineal – pushover** es un método de gran precisión donde se incorporan las propiedades no lineales del material al modelo a partir de algún nivel de fuerzas. en un análisis no lineal se requiere conocer un diagrama de momento curvatura, modelada la estructura en estudio se le incorporan fuerzas estáticas que son proporcionales a su primer modo de vibración.

Asimismo, dicho método consiste en ir aumentando las cargas en cada nivel de entrepiso hasta que la estructura logre la máxima capacidad de fluencia.

"Permite evaluar el comportamiento que va presentar una estructura, prestando atención a la relación existente entre la fuerza cortante y los desplazamientos, cuando se le sujeta a resistencias en la dirección horizontal y modificando su valor en la altura de la estructura con ninguna índole de daño inicial, se le sujeta de manera secuencial en cada piso, fuerzas horizontales, con el fin de lograr un padrón de que ciertos componentes estén sobrepasando la barrera elástica. Asimismo, la estructura sufre una alteración a causa del desgaste en la resistencia y debido a reducción de flexión rígida de sus componentes que conforman fracciones del rango inelástico" (Poma de la Cruz, 2018).

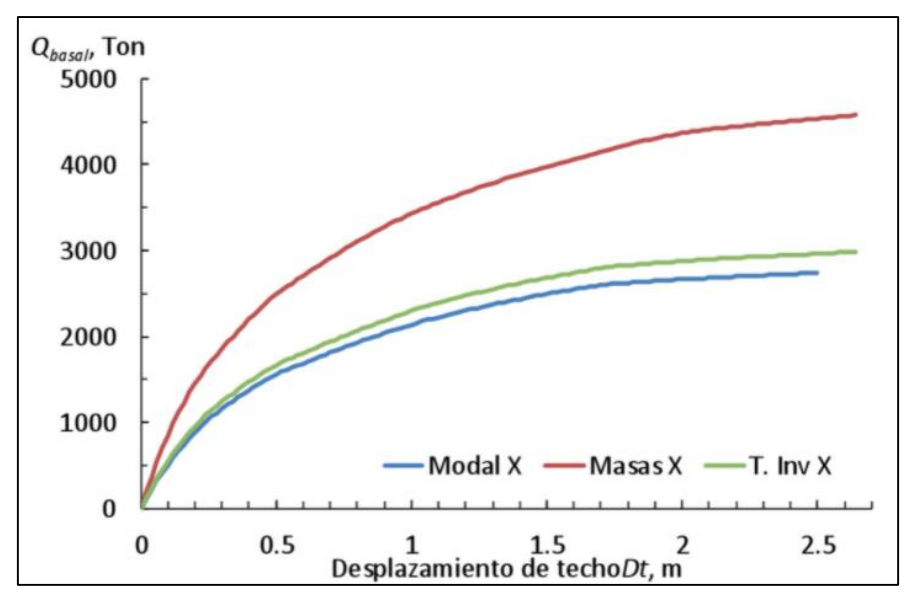

*Figura 3.* Curva de capacidad Fuente: Medina y Music (2018)

**El Coeficiente Básico de Reducción Ro** es el Factor de corrección de la reacción estructural, en la cual va a supeditarse en base a su sistema estructural y del material que se utilizara.

| <b>Sistema Estructural</b>                               | <b>Coeficiente Básico</b><br>de Reducción $Re(*)$ |
|----------------------------------------------------------|---------------------------------------------------|
| Acero:                                                   |                                                   |
| Pórticos Especiales Resistentes a Momentos (SMF)         |                                                   |
| Pórticos Intermedios Resistentes a Momentos (IMF)        |                                                   |
| Pórticos Ordinarios Resistentes a Momentos (OMF)         |                                                   |
| Pórticos Especiales Concéntricamente Arriostrados (SCBF) |                                                   |
| Pórticos Ordinarios Concéntricamente Arriostrados (OCBF) |                                                   |
| Pórticos Excéntricamente Arriostrados (EBF)              |                                                   |
| <b>Concreto Armado:</b>                                  |                                                   |
| <b>Pórticos</b>                                          | 8                                                 |
| Dual                                                     |                                                   |
| De muros estructurales                                   |                                                   |
| Muros de ductilidad limitada                             |                                                   |
| Albañilería Armada o Confinada                           | 3                                                 |

Tabla 1. *Valores del coeficiente Ro.*

Fuente: Norma E.030

**La Irregularidad estructural en altura I<sup>a</sup> - piso blando,** es cuando la característica de entrepiso blando conlleva a serios problemas en diferentes estructuras durante un movimiento sísmico sea este moderado o de gran magnitud.

El piso blando simboliza una irregularidad decisiva de su vulnerabilidad y de la probabilidad de manifestar daño o destrucción (González, Aguilar, Narcia, y Cruz, 2017, p.5).

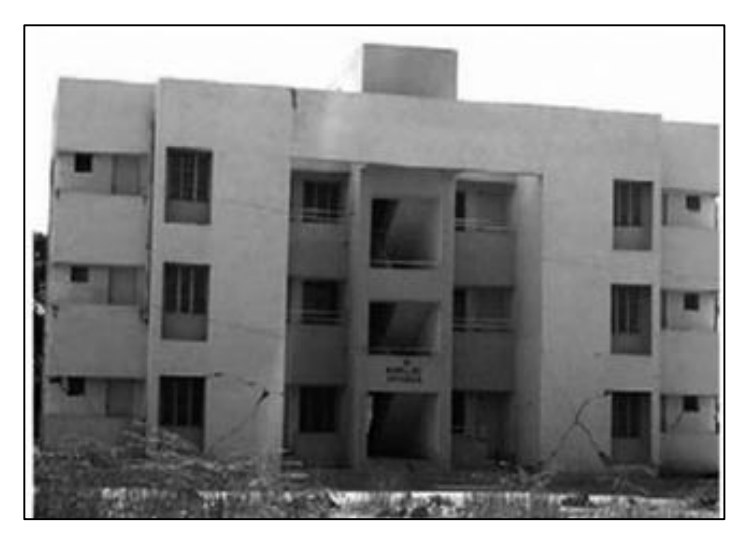

 *Figura 4.* Piso Blando debido a la debilidad de la mampostería. González (2017)

Tabla 2 *Piso blando*

Irregularidad de Rigidez – Piso Blando,  $I_a = 0.75$  $k_i$  < 0.7  $k_{i+1}$  $k_i < 0.8$  (  $k_{i+1} + k_{i+2} + k_{i+3}$  $rac{1+2+1}{3}$ Irregularidad Extrema de Rigidez – Piso Blando,  $I_{\text{aext}} = 0.50$  $k_i < 0.6 k_{i+1}$  $k_i$  < 0.7 (  $k_{i+1} + k_{i+2} + k_{i+3}$  $rac{1+2+1}{3}$ 

Fuente: Muñoz (2020).

**El piso débil** se produce este efecto negativo en cualquiera de los sentidos de una edificación cuando la resistencia de un determinado piso ante fuerzas cortantes es menor que el 80 % del valor de su resistencia en su nivel contiguo superior (Norma E.030 Diseño Sismorresistente, 2020).

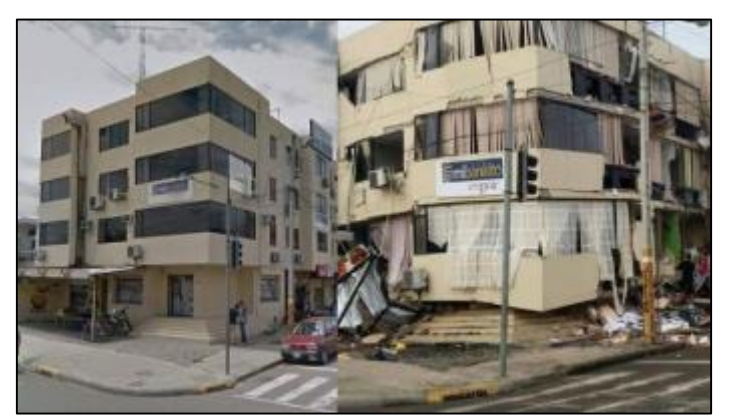

 $\overline{\phantom{a}}$ 

 *Figura 5*. Colapso debido a Piso Débil Páez (2017)

Tabla 3 *Piso débil*

Irregularidad de Resistencia, 
$$
I_a = 0.75
$$
  
\n
$$
Vn_i \le 0.8 Vn_{i+1}
$$
\nIrregularidad Extrema de Resistencia,  $I_{aext} = 0.50$   
\n
$$
Vn_i \le 0.65 Vn_{i+1}
$$

Fuente: Muñoz (2020).

**La masa o peso,** este problema se suscita cuando se concentra mucho peso en un determinado nivel tales como ubicar piscinas, tanques, entre otros (Blanco, 2012, p.74).

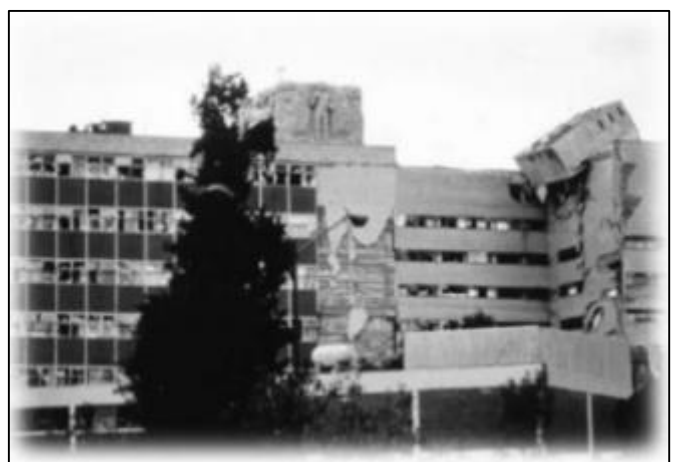

 *Figura 6*. Concentración de masa debido a tanque de agua. Blanco (2012)

Tabla 4. *Condición de Irregularidad por masa o peso*.

Irregularidad de Masa o Peso,  $I_a = 0.90$ 

 $M_i \leq 1.5~M_{i+1}$ 

Fuente: Muñoz (2020).

**La irregularidad geométrica vertical** Se produce cuando en una dirección la medida de su dimensión resulta superior a 1.3 veces la dimensión de su piso contiguo, siendo para este caso la = 0.90.

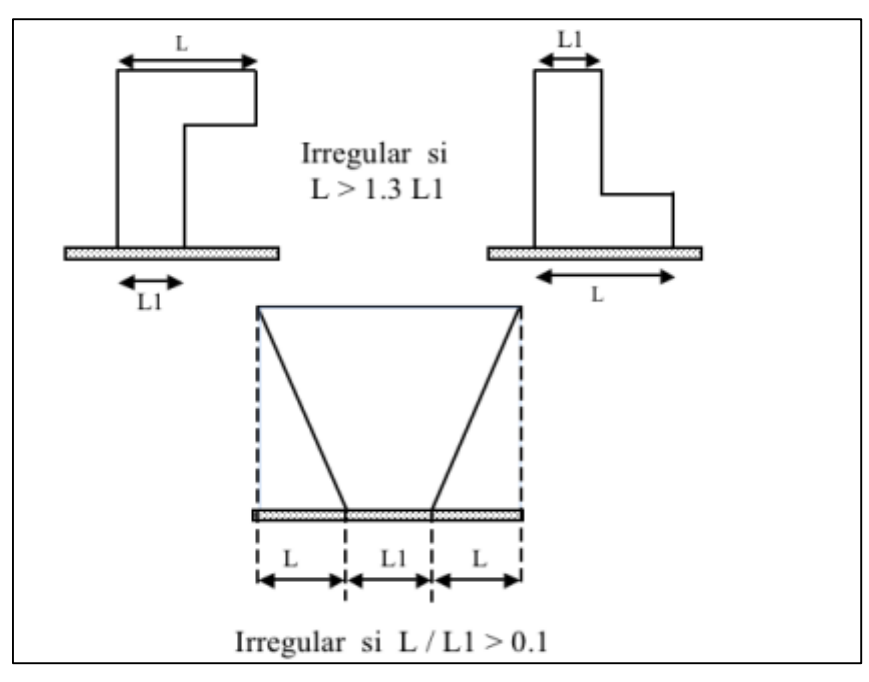

*Figura 7*. Irregularidad tipo vertical. Blanco (2012).

**La discontinuidad en los sistemas resistentes** se manifiesta cuando un componente estructural manifiesta un desalineamiento vertical al resistir un valor mayor al 10% de la fuerza cortante.

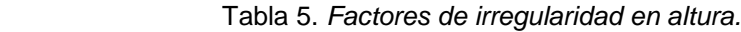

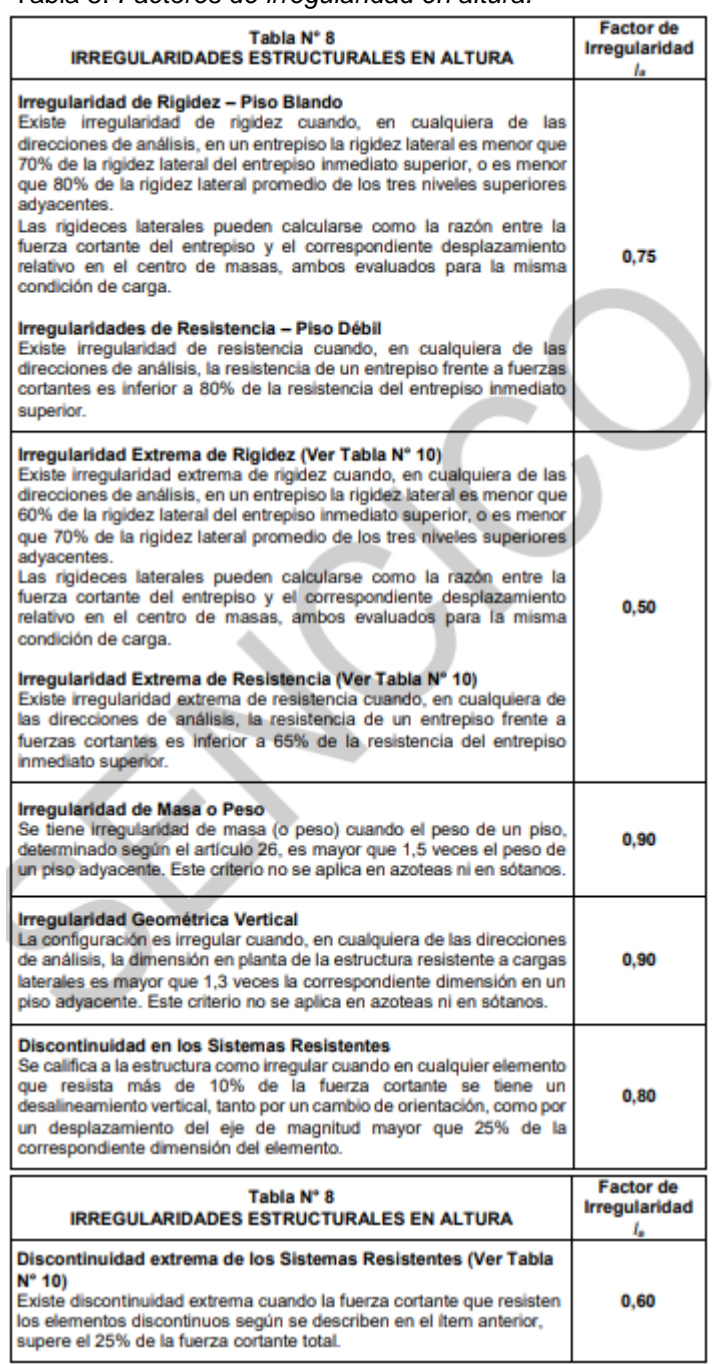

**La Irregularidad Estructural en Planta Ip,** es cuando se hace mención a la **torsión,**  la cual se produce debido a la presencia de una excentricidad entre el centro de rigidez y centro de masa, para evitar este tipo de problema que podría conducir a una posterior falla durante un sismo, se sugiere que la estructura presente simetría estructural para minimizar la concentración de esfuerzos y la presencia de torsión haciendo así coincidir sus centros de rigidez y masa (Blanco, 2012, p.78).

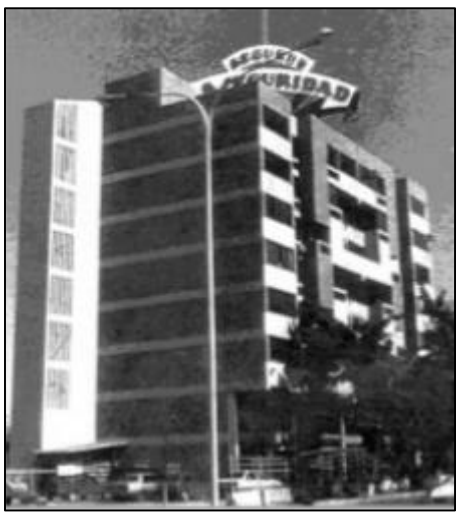

López (2007) López (2007)

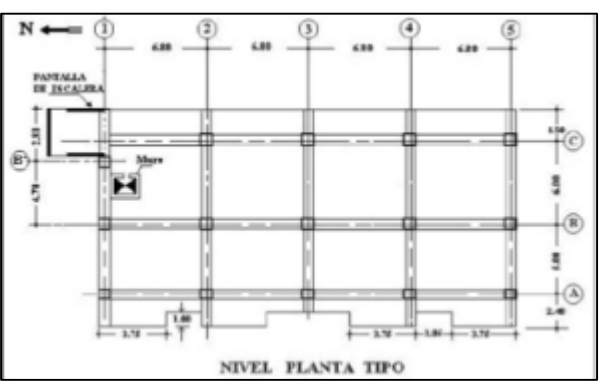

*Figura 8.* Edificio Miramar Venezuela. *Figura 9.* Planta del Edificio Miramar Venezuela.

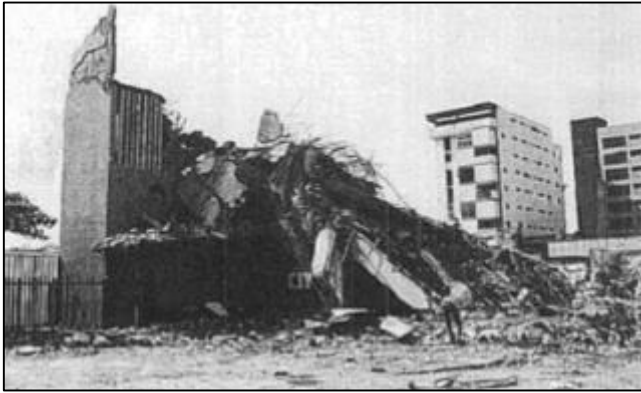

*Figura 10*. Torsión luego de terremoto Edificio Miramar. López (2007)

**El retroceso en esquinas** se presenta un retroceso desmedido en las esquinas para los casos donde las proyecciones en ambas direcciones de las entrantes supera el 20% de la dimensión respectiva en planta.

El coeficiente para estos casos que se presenten toma un valor de  $I_a = 0.90$ .

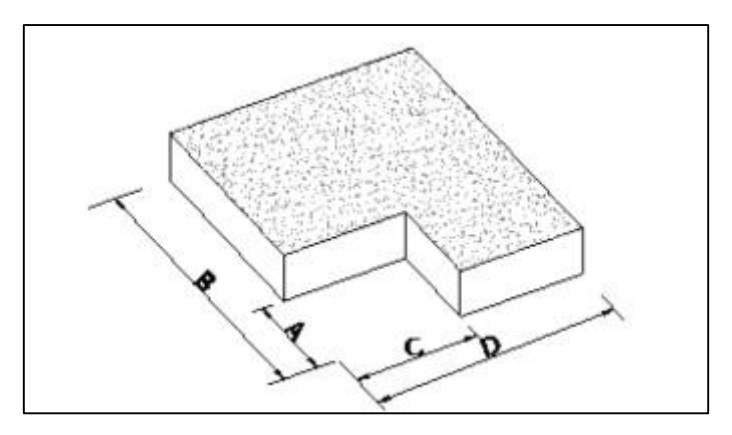

*Figura 11.* Detalle de esquinas entrantes. Medina (2017)

**La discontinuidad del diafragma** se debe a las aberturas presentes que ocasionan variaciones en su rigidez, no se permite un área superior al 50% del área global en planta.

El coeficiente para estos casos que se presenten toma un valor de  $I_a = 0.85$ .

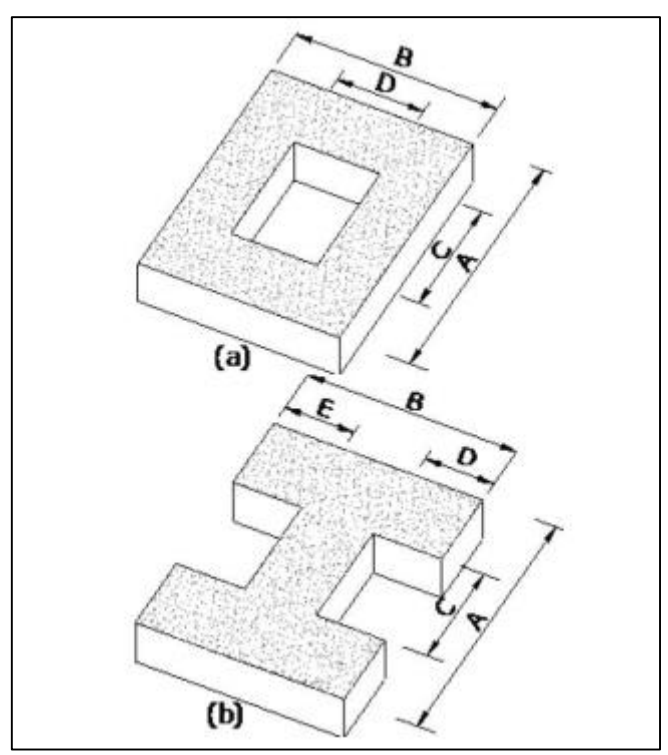

*Figura 12*. Discontinuidad del sistema de piso. Medina (2017)

**Los ejes no paralelos** estos casos de irregularidad se consideran a raíz de que los ejes estructurales no son paralelos en referencia a los ejes perpendiculares principales de la edificación.

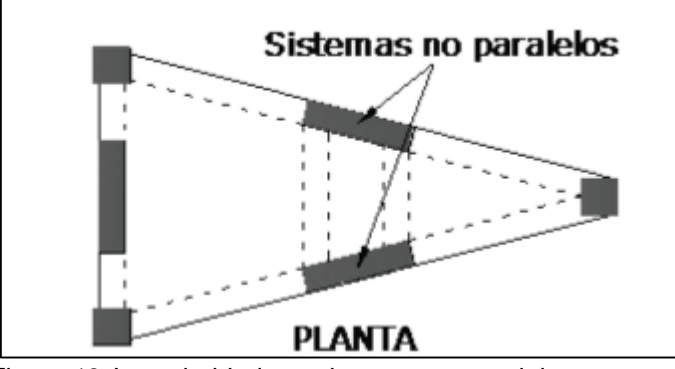

*Figura 13*. Irregularidad por sistemas no paralelos.

Medina (2017)

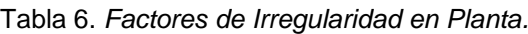

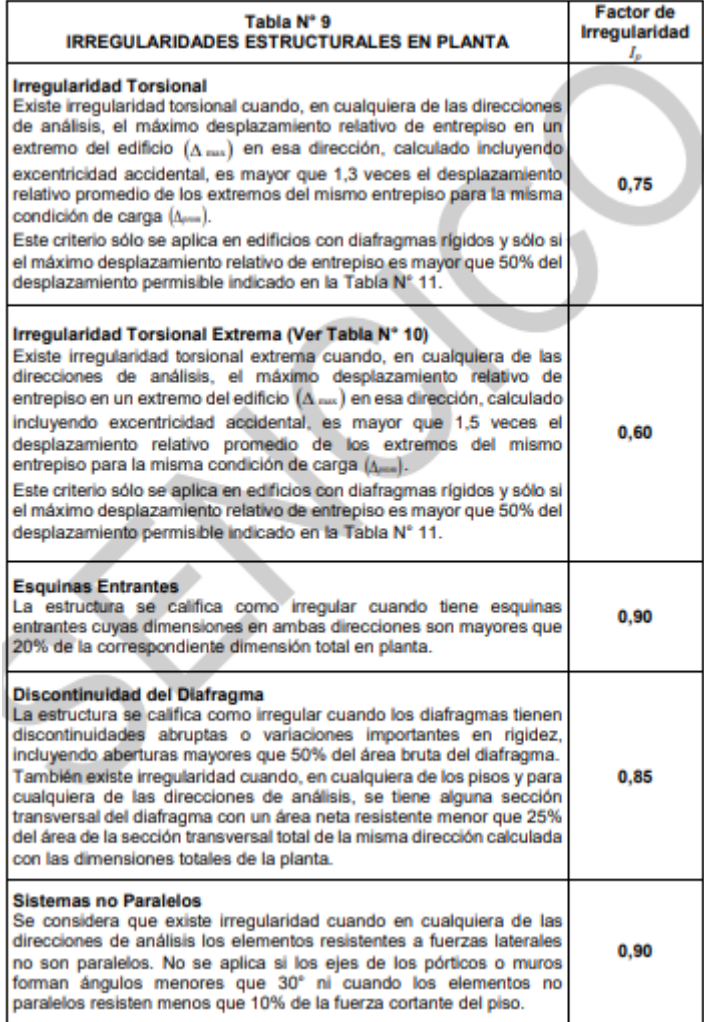

Fuente: Norma E.030 Diseño Sismorresistente.

## **III. METODOLOGÍA**

## **3.1. Tipo y diseño de la investigación**

## **Tipo de investigación:**

Es del tipo aplicada, debido a que su valor reside en resolver un determinado problema, enfocándose en la exploración y fortalecimiento en el conocimiento para su aplicación, persigue lograr resultados para dar a conocer determinadas soluciones.

Son investigaciones donde se centra en optimizar el desempeño de los procedimientos, normas a la luz de la mejora de los avances del conocimiento.

ESTEBAN NIETO, Nicomedes. Tipos de investigación. 2018.

## **Nivel de la investigación:**

Sera de nivel descriptivo debido a que las interrogantes que se formulan se focalizan hacia sus variables de los sujetos y se dirigen a la descripción de un determinado fenómeno de estudio (Cauas, 2015, p.6).

#### **Diseño de investigación:**

Es un diseño no experimental con corte transversal donde se tiene como propósitos la parte descriptiva y analítica, es un estudio observacional (Rodríguez y Mendivelso, 2018, p.3).

## <span id="page-24-0"></span>**3.2. Variables y operacionalización**

#### **Variables:**

**Independiente:** Coeficiente de reducción R (cuantitativa) **Dependiente:** Diseño estructural (cuantitativa)

## **Operacionalización**

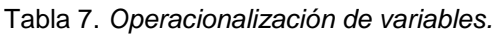

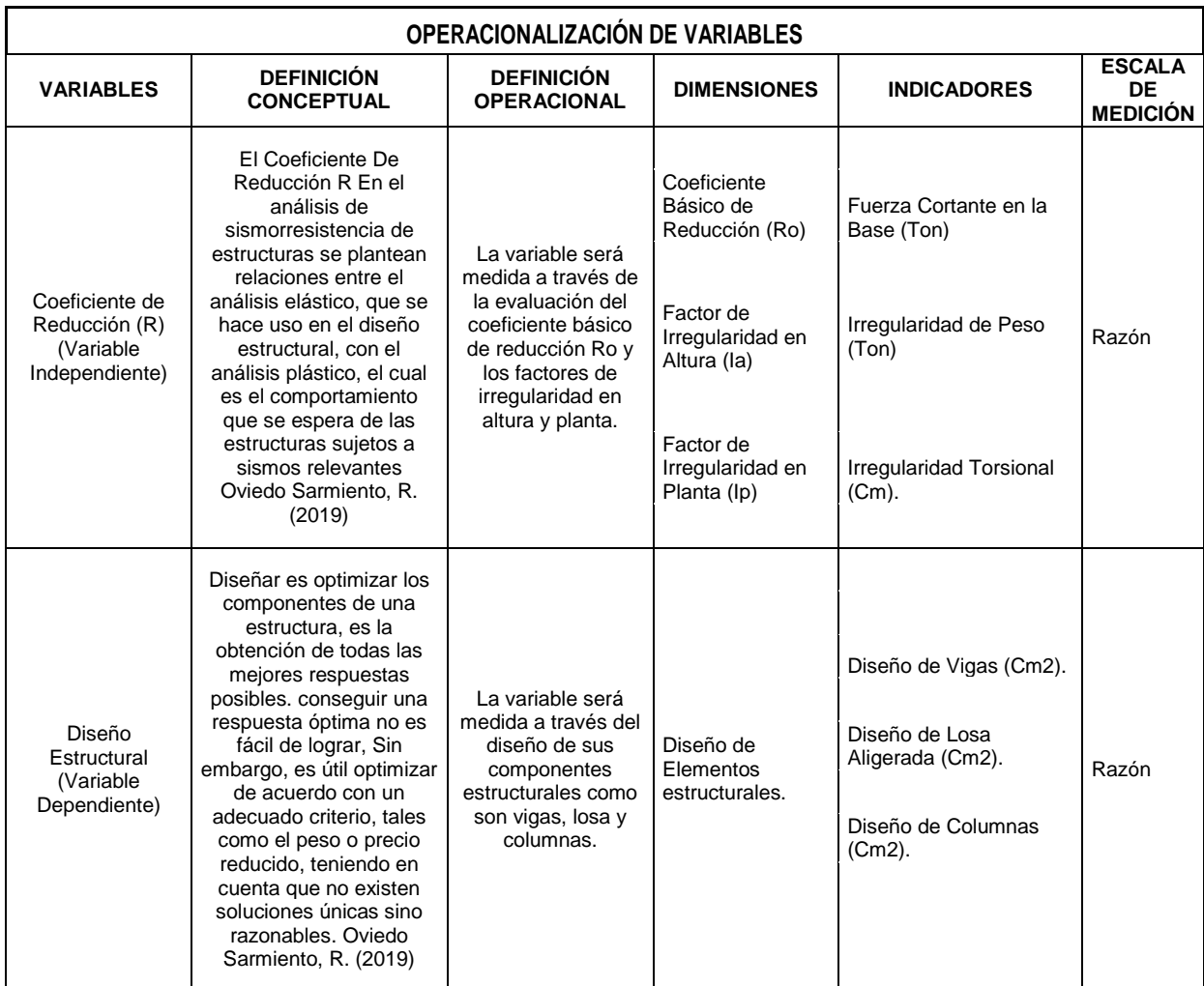

Fuente: Elaboración propia.

#### <span id="page-25-0"></span>**3.3 Población, muestra y muestreo**

#### **Población**

Es la agrupación de objetos sobre el cual se aspira saber algo (López, 2004, p.1). En base a este concepto la población del presente estudio fueron las edificaciones ubicadas en la urbanización el Oasis 2da. etapa en el Distrito y Provincia Ica que tienen cualidades en común.

#### **Muestra**

Es una fragmentación obtenida de la población, donde se tomarán los datos para el trabajo en estudio (López, 2004, p.1).

La muestra fue por conveniencia, la cual eligió a una edificación de 3 niveles más azotea ubicada en la urbanización el Oasis 2da. etapa en el Distrito y Provincia Ica.

## **Muestreo**

Es la técnica para poder escoger adecuadamente la muestra en una población (López, 2004, p.1).

Fue no probabilística intencional o por conveniencia a criterio del investigador de acuerdo a las características de la unidad de análisis que permite ahondar en el tema de estudio.

## <span id="page-26-0"></span>**3.4 Técnicas e instrumento de recolección de datos.**

## **Las Técnicas**

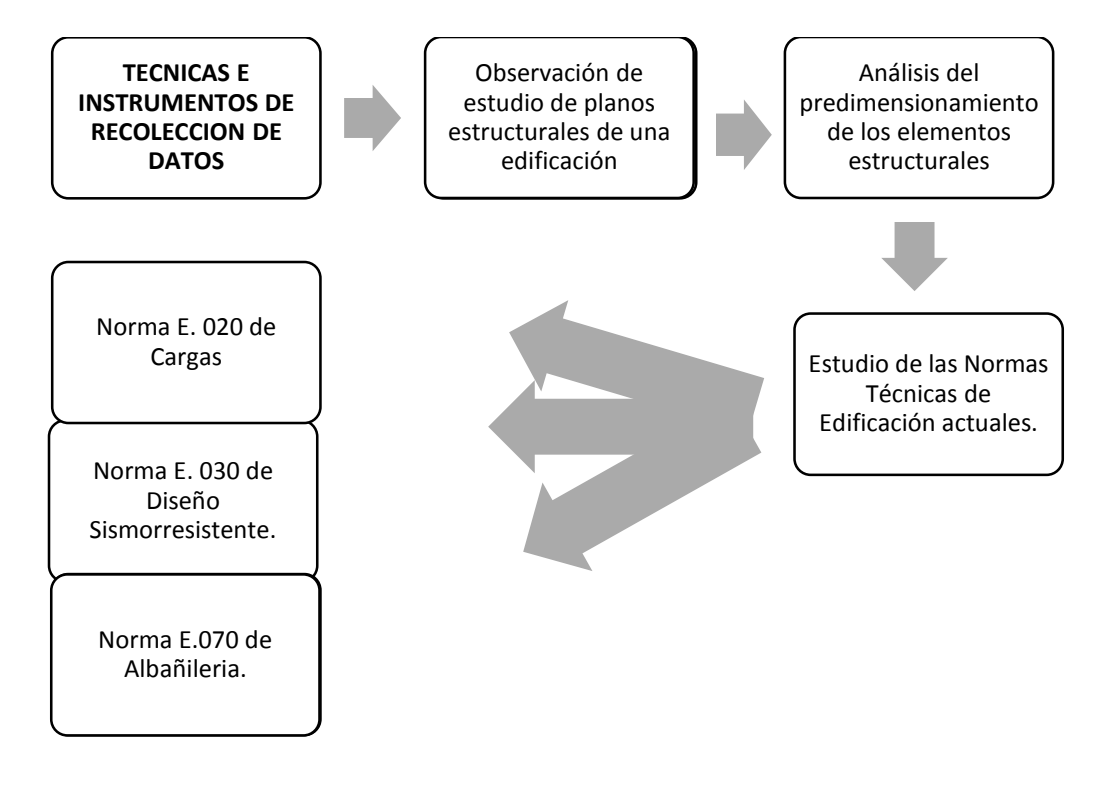

Fuente: Elaboración Propia.

#### **Instrumentos de recolección de datos:**

Para, Arias (2006), los **instrumentos** es algún recurso, mecanismo o formato en papel o digital, que se emplea con el fin de obtener, registrar o almacenar la información.

Como: fichas de cálculo, normas de edificación actualizadas, cuadros, gráficos desarrollados en el programa etc. e Información referente sobre el coeficiente de reducción R y diseño estructural.

Tenemos dentro de los instrumentos a utilizar:

#### **Instrumentos de Gabinete:**

Laptop

Microsoft office.

Útiles de Escritorio

Material de apuntes, etc.

## **Instrumentos de procesamiento de datos:**

#### **Software:**

Etabs 2016.

Autocad 2017

Microsoft office.

## **Instrumentos Bibliográficos (Libros) y fuentes de información:**

Normas de edificación actualizadas e Información referente sobre el coeficiente de reducción R y diseño estructural, para optimizar el diseño de la estructura en estudio mencionados en las referencias bibliográficas del presente trabajo de investigación.

## **3.4.1 Validez y confiabilidad**

## **a) Validez.**

Es considerado el grado que el instrumento refleja la medida.

El coeficiente de reducción R y diseño estructural se le cuantifican las variables las cuales son medibles usando instrumentos normativos tales como NTP y RNE, también se realizó fichas de información que fueron validados por expertos., los cuales ya fueron validados por expertos (Hernández, Fernández y Baptista, 2014, p.200).

Tabla 8. *Rangos y magnitud para validez*

| Rangos            | <b>Validez</b> |
|-------------------|----------------|
| menos de 0.53     | <b>Nula</b>    |
| Entre 0.54 y 0.59 | baja           |
| Entre 0.60 y 0.69 | Válida         |
| Entre 0.70 y 0.71 | Muy Válida     |
| Entre 0.72 y 0.99 | Excelente      |
|                   | Perfecta       |

Fuentes: Herrera (1998)

Tabla 9. *Factores de validez.*

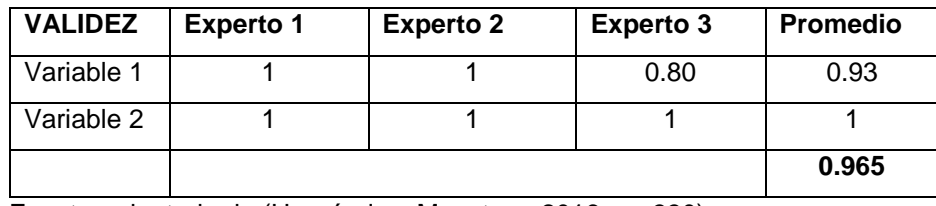

Fuente: adaptado de (Hernández, M y otros, 2016 pg. 330)

## **b) Confiabilidad.**

Se conceptualiza como la certeza de la medición (Arguello, 2006, p.10).

La confiabilidad va ser evaluada por las fichas de información dirigidos a los profesionales de la carrera sobre el cual brindaran su valoración y desde ese enfoque la confiabilidad pueda tener un mayor nivel (Hernández y Fernández, 2014, p.200).

Para establecer la confiabilidad en esta investigación, se hace uso de la siguiente tabla:

Tabla 10. *Rangos de confiabilidad.*

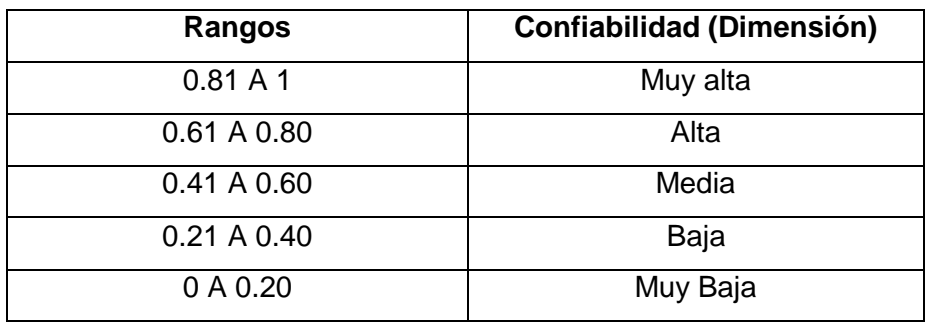

Fuente: Palella Stracuzzi, y otros, 2012 pág. 169

## <span id="page-29-0"></span>**3.5. Procedimientos**

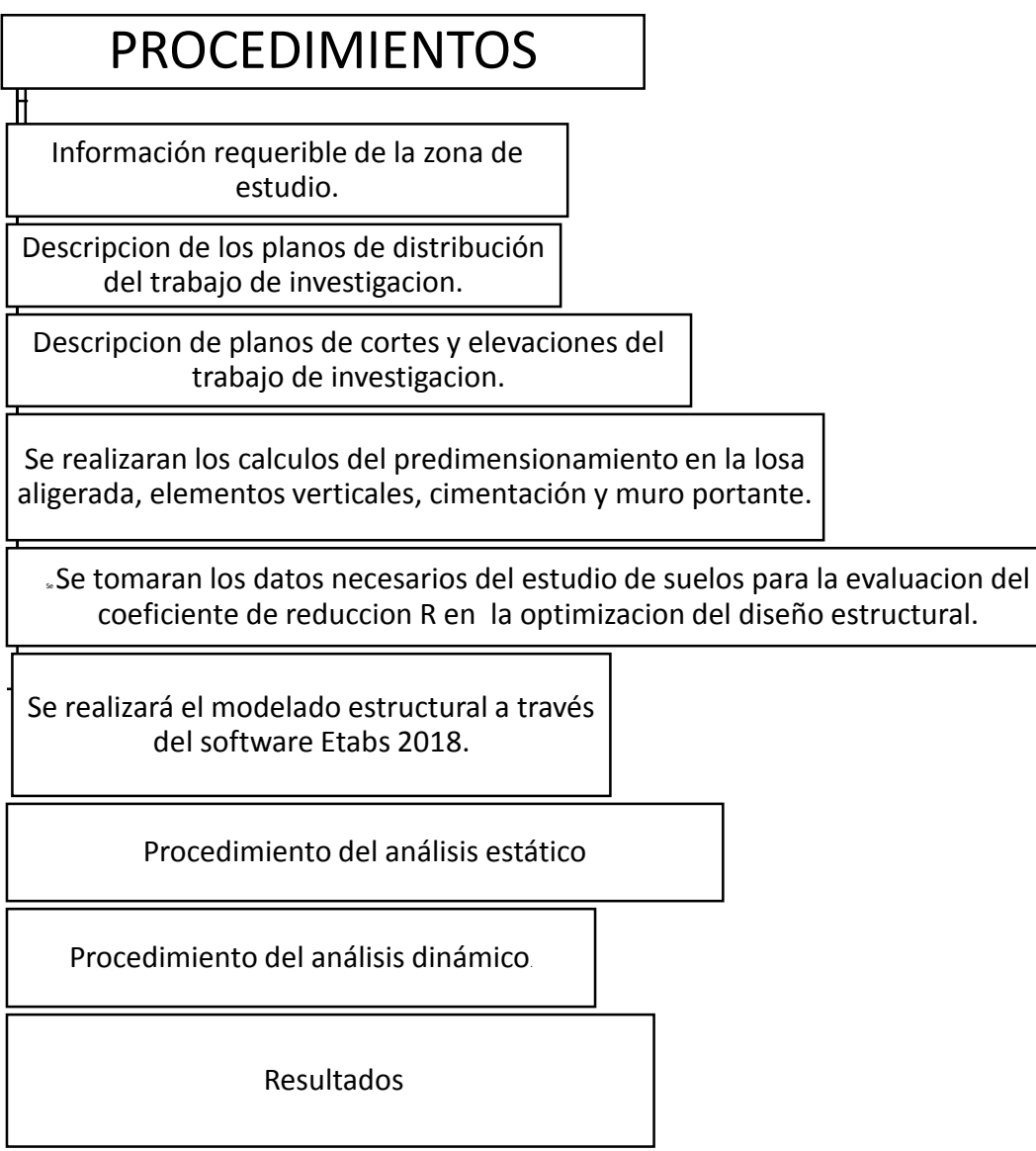

Fuente: Elaboración Propia

## **3.6 Métodos de análisis de datos**

<span id="page-30-0"></span>Se realizará mediante el análisis descriptivo tal como se detalla en el siguiente esquema:

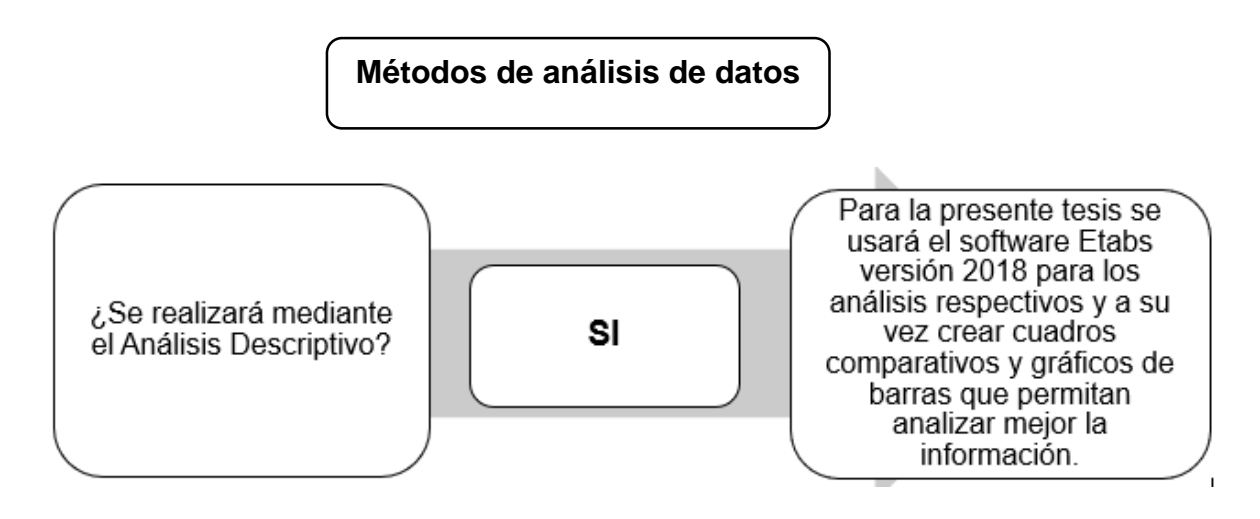

Fuente: Elaboración Propia.

## <span id="page-30-1"></span>**3.7Aspectos éticos**

El trabajo se realizó con ética y profesionalismo, donde se respeta la intelectualidad de los autores originales que fueron citados; Toda la referencia que se menciona en el presente trabajo de investigación no presenta alteraciones, ni perjuicios para el área de estudio, con la finalidad de dar a conocer aportes del tema que se desarrollara.

## **IV RESULTADOS**

## **4.1 Características de la Edificación**

## **4.1.1 Ubicación de la Edificación**

El proyecto "vivienda unifamiliar", se halla localizado en el distrito de Ica de la provincia y departamento de Ica, ubicado en Urb. el Oasis 2da. Etapa, Manzana "C" Lote N° 18.

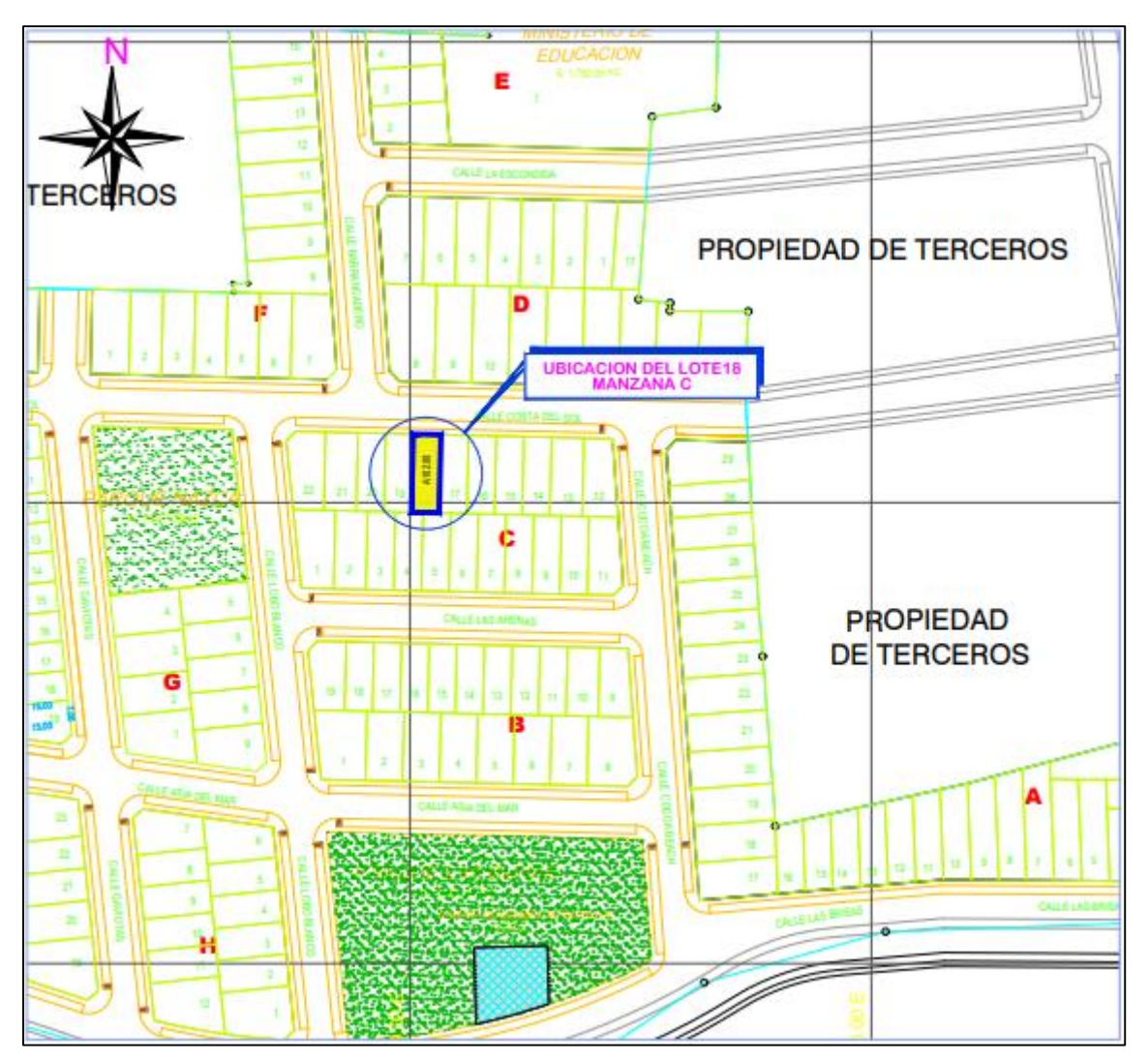

*Figura 14*. Ubicación geográfica del proyecto Fuente: Elaboración Propia

#### **4.1.2 Características de la distribución del Primer Nivel**

En el primer Nivel de la edificación se cuenta con ambientes básicos, proyectándose a ser un ambiente familiar, cuenta con una puerta de ingreso que nos lleva directo por el lado izquierdo a las escaleras que nos llevan al segundo piso y debajo de ésta el Baño de Visitas, mientras por la derecha nos dirige a una Cochera-Jardín el cual nos lleva directamente a la Sala y Comedor cuyos ambientes dan directamente con la Cocina y la Lavandería, para finalmente terminar con un pequeño jardín que sirve de ventilación y dos dormitorios que cuentan cada uno con closet y baño propio.

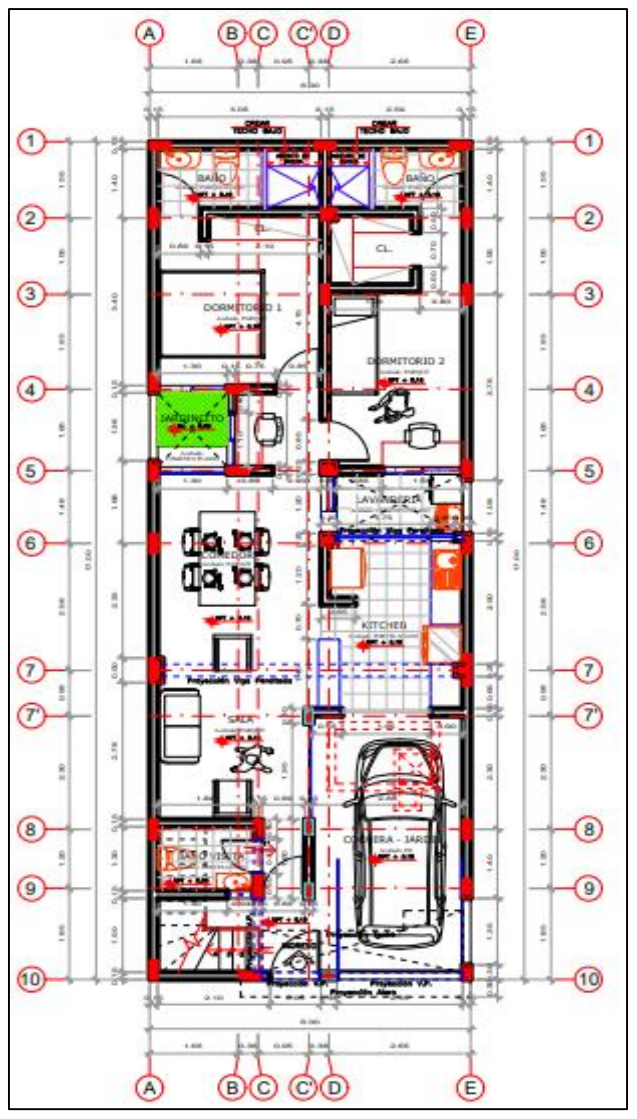

 *Figura 15.* Características del Primer nivel.

Fuente: elaboración propia

#### **4.1.3 Características de la distribución del Segundo Nivel**

El segundo nivel conecta la escalera con un pasadizo el cual a su vez enlaza con un dormitorio amplio que cuenta con baño propio, una pequeña área destinada a la Cocina y un balcón que da hacia el frente principal de la fachada; posteriormente con un dormitorio que cuenta con baño propio y finalmente con dos dormitorios al fondo que cuentan con baño propio y un área de cocina individual.

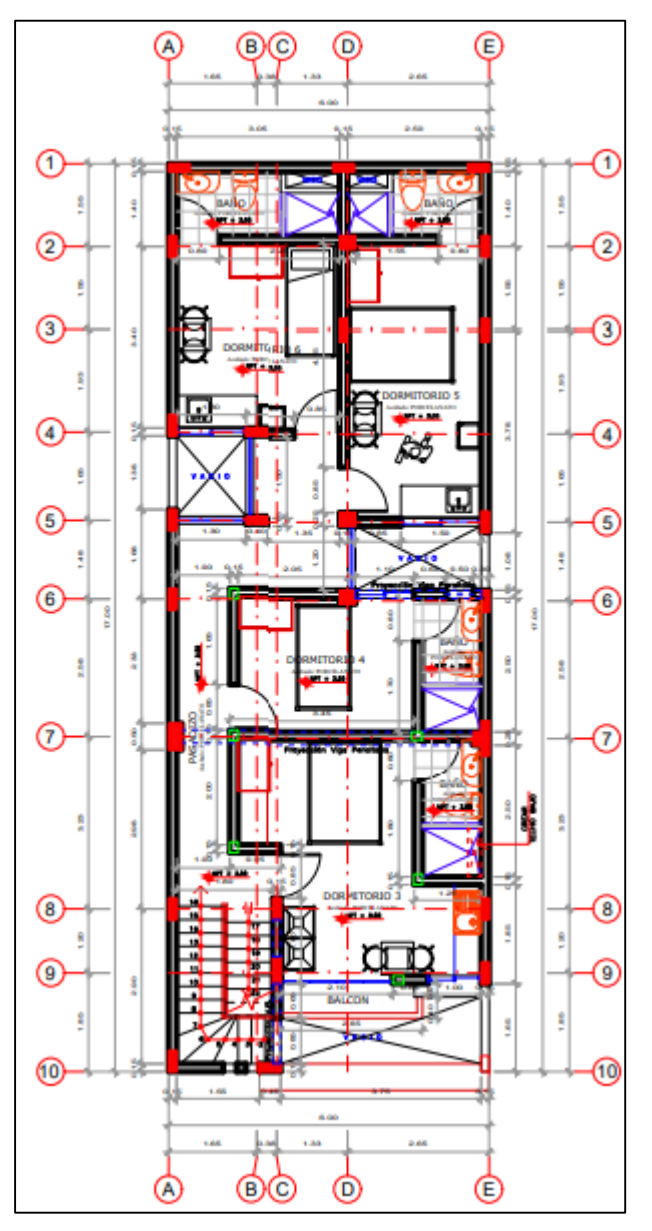

 *Figura 16*. Características del Segundo nivel. Fuente: elaboración propia

#### **4.1.4 Características de la distribución del Tercer Nivel**

El tercer nivel conecta la escalera con un pasadizo el cual a su vez enlaza con un dormitorio amplio que cuenta con baño propio, una pequeña área destinada a la Cocina y un balcón que da hacia el frente principal de la fachada; posteriormente con un dormitorio que cuenta con baño propio y finalmente con dos dormitorios al fondo que cuentan con baño propio y un área de cocina individual.

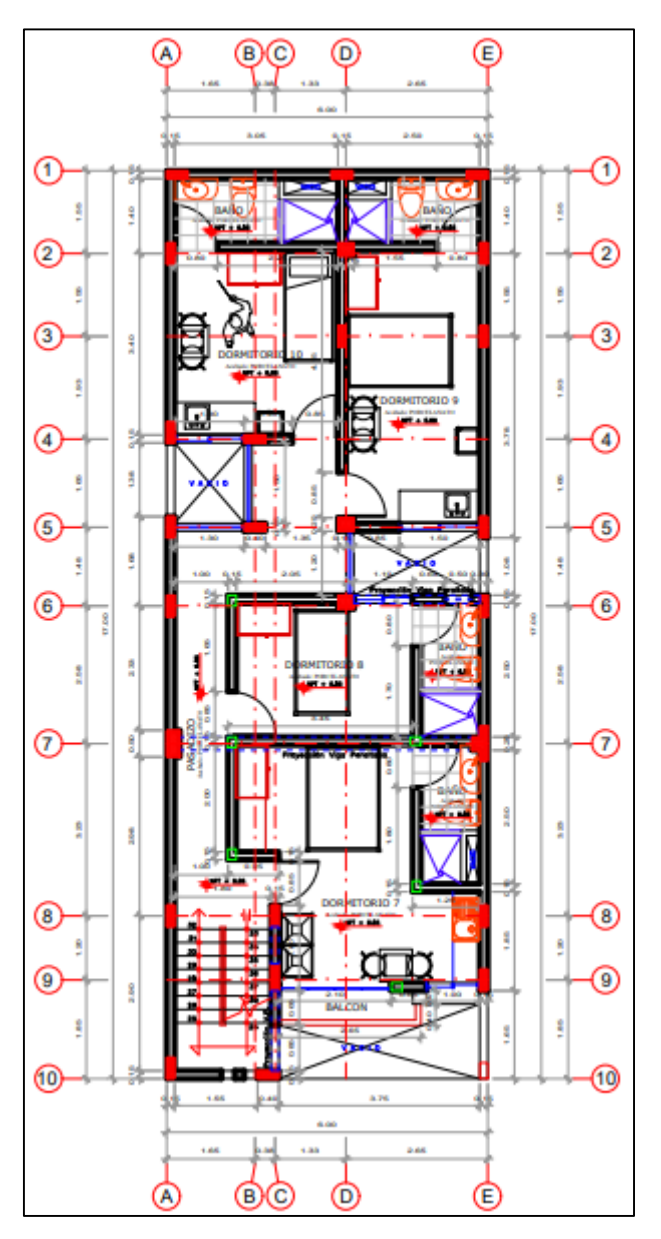

 *Figura 17*. Características del Tercer nivel. Fuente: elaboración propia

#### **4.1.5 Características de la Azotea**

Finalmente, en la Azotea encontramos un último dormitorio que cuenta con baño propio y un área de cocina individual, y un pasadizo que nos lleva a un área amplia destinada para lavandería y zona común destinada a la recreación social que cuenta al fondo en una esquina con un pequeño baño básico.

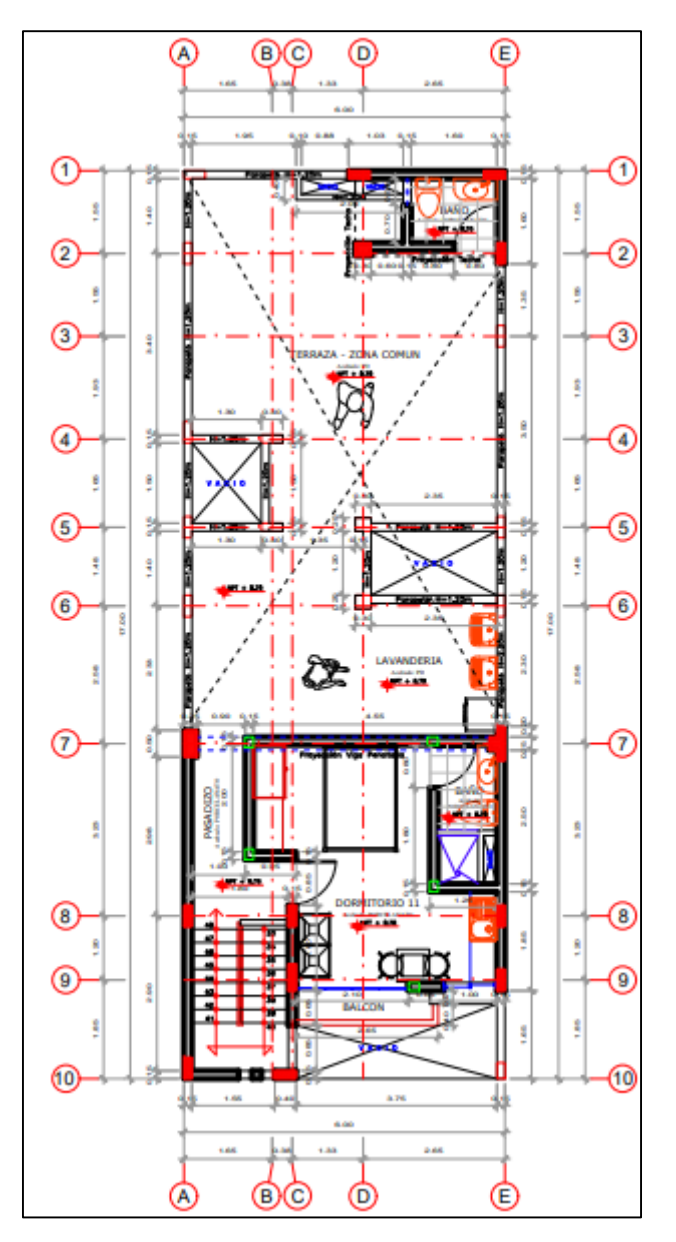

 *Figura 18.* Características de la Azotea. Fuente: Elaboración propia
#### **4.2 Datos Estructurales**

Se ha considerado concreto con resistencia a la compresión de f $c = 210$  kg/cm<sup>2</sup> para las cimentaciones, columnas, vigas y losas. Para el acero de refuerzo se emplearán barras corrugadas Grado 60° con esfuerzo de fluencia fy = 4200 kg/cm<sup>2</sup>.

Definición de Propiedades de Materiales:

Concreto:  $f'c = 210 \ kg/cm^2$  $E = 15100x\sqrt{210}$  kg/cm<sup>2</sup>  $\gamma = 2,400 \; Kg/m^2$  $\mu = 0.20$  (Módulo de poisson)

#### **4.3 Predimensionamiento de Componentes Estructurales**

#### **4.3.1 Losa**

Para el cálculo de la altura de la losa se tomará en consideración:

![](_page_36_Picture_187.jpeg)

Tabla 11. *Altura de losa aligerada*

Fuente: Elaboración Propia.

Como las luces empleadas resultan menores a 5.5 metros se emplea la losa aligerada de 20 cm.

#### **h Losa = 0.20 m**

#### **4.3.2 Vigas**

#### **VIGA PRINCIPAL**

h Viga = Luz / 12

en donde:

h: Peralte de Viga.

L: Distancia presente entre columnas.

 $L = 0.25/2 + 5.45 + 0.15 = 5.725$  m

$$
h \text{ Viga} = \frac{5.73}{12} = 0.48
$$

$$
h\text{ Viga} = 0.50\text{ m}.
$$

Base de la viga:

![](_page_37_Picture_193.jpeg)

**V.P– 1 = 0.25 X 0.50**

#### **4.3.3 Columnas**

Para el caso del predimensionamiento de columnas se utilizará la siguiente expresión:

$$
b \times h = [(1.25 * PG) / (0.25 * fc)]
$$

En la cual:

b = dimensión menor del elemento estructural

h = dimensión mayor del elemento estructural

F'c = Resistencia de la Columna a compresión = 210 Kg/cm2

 $PG = A^*W$ 

A: Área Tributaria

W: Carga de Servicio sobre la columna en sus diferentes pisos.

Se deduce que:

$$
b \times h = 0.023809524 \times PG
$$

![](_page_38_Figure_0.jpeg)

 *Figura 19*. Ubicación de columna lateral en eje 7 Fuente: Elaboración Propia.

 Además, debemos tener en cuenta que: PG = Carga Unitaria \* Área Influencia \* Cantidad de Niveles donde se sabe que el área de influencia es = 8.55 m2.

![](_page_38_Figure_3.jpeg)

*Figura 20*. Área de influencia en columna lateral. Fuente: Elaboración Propia.

## PG = 1 Ton/m2 \* 8.55 m2 \* 3 PG = 25.65 Ton PG = 25650 Kg

$$
b \times h = 0.023809524 \times PG
$$
  
\n
$$
b \times h = 0.023809524 \times 25650
$$
  
\n
$$
b \times h = 610.7142906 \text{ cm}^2
$$
  
\n
$$
b \times h \ge 610.71 \text{ cm}^2
$$
  
\n
$$
25 \times 50 \ge 610.71 \text{ cm}^2
$$
  
\n
$$
1250 \ge 610.71 \text{ cm}^2
$$

#### **Columna a Usar: C – 1 de 25 X 50**

#### **4.3.4 Cimentación**

Para el cálculo del cimiento consideramos:

Tabla 12. *Cálculo de cimentación*

![](_page_39_Picture_316.jpeg)

SOBRECARGA -------------- -------------- 2.88 0.10 1.00 -------------- 0.29

![](_page_39_Picture_317.jpeg)

![](_page_39_Picture_318.jpeg)

![](_page_39_Picture_319.jpeg)

![](_page_40_Picture_262.jpeg)

![](_page_40_Picture_263.jpeg)

Fuente: Elaboración Propia.

Carga Muerta total = 7.22 Ton Carga Viva total  $= 0.87$  Ton

Peso Total =  $8.09$  Ton

![](_page_40_Picture_264.jpeg)

#### **4.4 Análisis Sísmico Estático**

Se procedió a describir el Análisis Sísmico Estático.

$$
V = [(Z \times U \times C \times S) / R] \times P
$$

Donde se tiene conocimiento:

Tabla 13. *Coeficiente de cortante de Basal Dirección Y*

![](_page_40_Picture_265.jpeg)

Fuente: Elaboración Propia.

 $\Gamma$ 

Donde el valor de amplificación sísmica para un Análisis Estático es C = 2.5 Remplazando se tiene:

٦

#### Coeficiente de Cortante de Basal = 0.45 X 1 X 2.5 X 1.05) / 3

Coeficiente de Cortante de Basal = 0.39375

El coeficiente obtenido se ingresa al software etabs:

![](_page_41_Picture_98.jpeg)

Figura 21. Coeficiente de Cortante de Basal Dirección Y Fuente: elaboración propia.

![](_page_41_Picture_99.jpeg)

![](_page_41_Picture_100.jpeg)

Fuente: Elaboración Propia.

Remplazando se tiene:

Coeficiente de Cortante de Basal = 0.45 X 1 X 2.5 X 1.05) / 6

Coeficiente de Cortante de Basal = 0.1968

El coeficiente obtenido se ingresa al software etabs:

![](_page_42_Picture_40.jpeg)

*Figura 22*. Coeficiente de Cortante de Basal Dirección X

Fuente: elaboración propia.

#### Para el peso de la estructura se realiza el modelamiento de la estructura:

![](_page_42_Figure_4.jpeg)

*Figura 23.* Modelamiento de la estructura. Fuente: elaboración propia.

#### **4.5 Análisis Sísmico Dinámico**

Se procedió a describir el Análisis Sísmico Dinámico.

$$
Sa = [Z \times U \times C \times S / R] \times g
$$

![](_page_43_Picture_316.jpeg)

#### Tabla 15. *Valores para el cálculo del espectro Dirección Y*

Fuente: Elaboración Propia

![](_page_43_Picture_317.jpeg)

*Figura 24*. Función Espectro dirección Y

Fuente: elaboración propia.

![](_page_43_Figure_6.jpeg)

*Figura 25.* Espectro Pseudo aceleraciones dirección Y

Fuente: elaboración propia.

![](_page_44_Figure_2.jpeg)

 *Figura 26.* Espectro Dirección Y en Etabs. Fuente: elaboración propia.

![](_page_44_Picture_138.jpeg)

![](_page_44_Picture_139.jpeg)

Fuente: Elaboración Propia

![](_page_45_Figure_0.jpeg)

*Figura 27.* Espectro *Pseudo aceleraciones Dirección X*

Fuente: elaboración propia.

![](_page_45_Figure_3.jpeg)

 *Figura 28.* Espectro dirección X en Etabs. Fuente: elaboración propia.

#### **4.6 Resultados del Análisis Sísmico**

#### **4.6.1. Coeficiente Básico de Reducción Ro.**

Al momento de seleccionar el coeficiente básico de reducción para el análisis de una estructura tener presente cual es el componente estructural predominante en dicha dirección de acuerdo a su capacidad de soportar cargas.

![](_page_46_Figure_0.jpeg)

*Figura 29.* Detalle del nivel uno para el modelamiento estructural.

Fuente: elaboración propia.

![](_page_47_Figure_0.jpeg)

**Vista en elevación y planta del modelamiento de la estructura**

*Figura 30.* Detalle en elevación y planta del Modelamiento Estructural.

Fuente: elaboración propia.

![](_page_47_Figure_4.jpeg)

**Vista en elevación y planta del modelamiento de la estructura**

*Figura 31*. Detalle en elevación Eje 7 Fuente: elaboración propia.

#### **4.6.2. Irregularidades en Altura la.**

#### **Irregularidad de Rigidez – Piso Blando**

De los resultados obtenidos del Etabs se puede apreciar que la estructura en estudio no presento Irregularidad de rigidez ni irregularidad extrema de rigidez.

| <b>IRREGULARIDAD DE RIGIDEZ - PISO BLANDO</b> |            |             |                    |                                      |             |                 |           |  |  |
|-----------------------------------------------|------------|-------------|--------------------|--------------------------------------|-------------|-----------------|-----------|--|--|
| <b>Story</b>                                  | Load       | Shear X     | <b>Stiffness X</b> | <b>Stiffness Y</b><br><b>Shear Y</b> |             | <b>Rigidez</b>  | Rigidez   |  |  |
|                                               | Case       | tonf        | tonf/m             | tonf                                 | tonf/m      | <b>Superior</b> | 3 Niveles |  |  |
| Story4                                        | <b>SEX</b> | 10.32       | 7937               | 0                                    | $\mathbf 0$ |                 |           |  |  |
| Story3                                        | <b>SEX</b> | 33.57       | 24112              | 0                                    | 0           | Ok!             | Ok!       |  |  |
| Story2                                        | <b>SEX</b> | 52.62       | 30506              | 0                                    | 0           | Ok!             | Ok!       |  |  |
| Story1                                        | <b>SEX</b> | 62.05       | 35424              | 0                                    | $\mathbf 0$ | Ok!             | Ok!       |  |  |
| Story4                                        | <b>SEY</b> | $\mathbf 0$ | 0                  | 46.91                                | 54189       |                 |           |  |  |
| Story3                                        | <b>SEY</b> | 0           | 0                  | 98.2                                 | 80259       | Ok!             | Ok!       |  |  |
| Story2                                        | <b>SEY</b> | $\mathbf 0$ | $\bf{0}$           | 132.4                                | 95626       | Ok!             | Ok!       |  |  |
| Story1                                        | <b>SEY</b> | $\mathbf 0$ | 0                  | 149.21                               | 122569      | Ok!             | Ok!       |  |  |

Tabla 17. *Irregularidad de Rigidez.*

Fuente: Elaboración Propia

Tabla 18. *Irregularidad Extrema de Rigidez.*

| <b>IRREGULARIDAD EXTREMA DE RIGIDEZ</b> |            |                                                                              |        |        |         |                 |                  |  |  |
|-----------------------------------------|------------|------------------------------------------------------------------------------|--------|--------|---------|-----------------|------------------|--|--|
| <b>Story</b>                            | Load       | <b>Stiffness Y</b><br><b>Stiffness X</b><br><b>Shear X</b><br><b>Shear Y</b> |        |        | Rigidez | Rigidez         |                  |  |  |
|                                         | Case       | tonf                                                                         | tonf/m | tonf   | tonf/m  | <b>Superior</b> | <b>3 Niveles</b> |  |  |
| Story4                                  | <b>SEX</b> | 10.32                                                                        | 7937   | 0      | 0       |                 |                  |  |  |
| Story3                                  | <b>SEX</b> | 33.57                                                                        | 24112  | 0      | 0       | ¡Ok!            | Ok!              |  |  |
| Story2                                  | <b>SEX</b> | 52.62                                                                        | 30506  | 0      | 0       | Ok!             | Ok!              |  |  |
| Story1                                  | <b>SEX</b> | 62.05                                                                        | 35424  | 0      | 0       | Ok!             | Ok!              |  |  |
| Story4                                  | <b>SEY</b> | 0                                                                            | 0      | 46.91  | 54189   |                 |                  |  |  |
| Story3                                  | <b>SEY</b> | 0                                                                            | 0      | 98.2   | 80259   | Ok!             | Ok!              |  |  |
| Story2                                  | <b>SEY</b> | 0                                                                            | 0      | 132.4  | 95626   | Ok!             | Ok!              |  |  |
| Story1                                  | <b>SEY</b> | 0                                                                            | 0      | 149.21 | 122569  | Ok!             | Ok!              |  |  |

Fuente: Elaboración Propia.

#### **Irregularidad de Resistencia - Piso Débil**

De los resultados obtenidos del Etabs se puede apreciar que la estructura en estudio no presento Irregularidad de resistencia.

| <b>IRREGULARIDAD DE RESISTENCIA - PISO DEBIL</b> |            |                |                    |                |                    |                |  |  |
|--------------------------------------------------|------------|----------------|--------------------|----------------|--------------------|----------------|--|--|
| <b>Story</b>                                     | Load       | <b>Shear X</b> | <b>Stiffness X</b> | <b>Shear Y</b> | <b>Stiffness Y</b> | <b>Rigidez</b> |  |  |
|                                                  | Case       | tonf           | tonf/m             | tonf           | tonf/m             |                |  |  |
| Story4                                           | <b>SEX</b> | 10.32          | 7937               | 0.00           | 0                  |                |  |  |
| Story3                                           | <b>SEX</b> | 33.57          | 24112              | 0.00           | 0                  | Ok!            |  |  |
| Story <sub>2</sub>                               | <b>SEX</b> | 52.62          | 30506              | 0.00           | 0                  | Ok!            |  |  |
| Story1                                           | <b>SEX</b> | 62.05          | 35424              | 0.00           | 0                  | Ok!            |  |  |
| Story4                                           | <b>SEY</b> | 0.00           | 0                  | 46.91          | 54189              |                |  |  |
| Story3                                           | <b>SEY</b> | 0.00           | 0                  | 98.20          | 80259              | Ok!            |  |  |
| Story <sub>2</sub>                               | <b>SEY</b> | 0.00           | 0                  | 132.40         | 95626              | Ok!            |  |  |
| Story1                                           | <b>SEY</b> | 0.00           | 0                  | 149.21         | 122569             | Ok!            |  |  |

Tabla 19. *Irregularidad de resistencia.*

Fuente: Elaboración Propia

#### **Irregularidad de Masa O Peso**

Se presentan los resultados de la Irregularidad de masa, donde se aprecia que la estructura en estudio no presenta este tipo de irregularidad.

Tabla 20. *Irregularidad de masa*

| <b>IRREGULARIDAD DE MASA</b> |           |                         |                 |                 |                                      |        |  |  |  |
|------------------------------|-----------|-------------------------|-----------------|-----------------|--------------------------------------|--------|--|--|--|
| <b>Story</b>                 | Diaphragm | Mass X<br>tonf- $s^2/m$ | <b>XCM</b><br>m | <b>YCM</b><br>m | <b>Cumulative Y</b><br>tonf- $s^2/m$ | < 1.50 |  |  |  |
| Story4                       | D1        | 2.64                    | 2.85            | 3.73            | 2.64                                 |        |  |  |  |
| Story3                       | D1        | 8.23                    | 2.90            | 8.17            | 10.87                                | Ok!    |  |  |  |
| Story2                       | D1        | 10.15                   | 2.90            | 8.95            | 21.02                                | Ok!    |  |  |  |
| Story1                       | D1        | 10.05                   | 2.88            | 8.96            | 31.07                                | Ok!    |  |  |  |

Fuente: Elaboración Propia

#### **Irregularidad Geométrica Vertical**

Se puede apreciar según la arquitectura que la estructura no presenta irregularidad Geométrica Vertical ya que los niveles tienen la misma dimensión horizontal en todos los pisos.

#### **Discontinuidad en los Sistemas Resistentes**

Se puede apreciar que la estructura en estudio No presenta Irregularidad de Discontinuidad en los sistemas resistentes.

#### **4.6.3. Irregularidades en Planta lp.**

#### **Irregularidad Torsional**

De acuerdo a los resultados se aprecia que la estructura en estudio presenta Irregularidad debido a torsión.

| <b>IRREGULARIDAD TORSIONAL</b> |                    |                  |                  |                  |              |               |  |
|--------------------------------|--------------------|------------------|------------------|------------------|--------------|---------------|--|
| <b>Story</b>                   | Load<br>Case/Combo | <b>Direction</b> | <b>Max Drift</b> | <b>Avg Drift</b> | <b>Ratio</b> |               |  |
|                                |                    |                  | m                | m                |              |               |  |
| Story4                         | <b>SDX Max</b>     | X                | 0.00113          | 0.00086          | 1.31         | IT, Ip=0.75   |  |
| Story3                         | <b>SDX Max</b>     | X                | 0.00131          | 0.00093          | 1.4          | $IT, Ip=0.75$ |  |
| Story2                         | <b>SDX Max</b>     | X                | 0.00151          | 0.00116          | 1.3          | IT, Ip=0.75   |  |
| Story1                         | <b>SDX Max</b>     | X                | 0.00147          | 0.00116          | 1.26         |               |  |
| Story4                         | <b>SDY Max</b>     | Υ                | 0.00092          | 0.00079          | 1.17         |               |  |
| Story3                         | SDY Max            | Υ                | 0.00077          | 0.00075          | 1.02         |               |  |
| Story2                         | <b>SDY Max</b>     | Υ                | 0.00097          | 0.00095          | 1.03         |               |  |
| Story1                         | <b>SDY Max</b>     | Υ                | 0.00091          | 0.00088          | 1.03         |               |  |

Tabla 21. *Irregularidad Torsional*

Fuente: Elaboración Propia

#### **Esquinas Entrantes**

Se puede apreciar que no se presenta este tipo de irregularidad por esquinas entrantes ya que la estructura es de forma regular rectangular.

#### **Discontinuidad de Diafragma**

Se puede apreciar que no se presenta este tipo de irregularidad por discontinuidad de diafragma.

#### **Sistemas No Paralelos**

Se puede apreciar que no se presentó Irregularidad de sistemas no paralelos, ya que los ejes son todos paralelos.

#### **4.6.4. Desplazamientos Relativos**

Se procede a mostrar los resultados de los desplazamientos relativos obtenidos del software Etabs.

![](_page_51_Picture_299.jpeg)

Tabla 22. *Desplazamientos relativos por piso*

Fuente: Elaboración Propia

![](_page_51_Picture_300.jpeg)

| Drif <sub>max</sub> X | Drif <sub>max</sub> Y |
|-----------------------|-----------------------|
| 0.0047                | 0.003                 |
| 0.0070                | 0.005                 |
| Ok!                   | Ok!                   |

Fuente: Elaboración Propia

#### **4.6.5. Modos de Vibración en la estructura**

El periodo fundamental del Construido es de 0.273s en la dirección X y 0.147s en la dirección Y, para el Modelo.

|              | <b>Modal Participating Mass Ratios</b> |                 |                       |              |        |              |        |                   |  |
|--------------|----------------------------------------|-----------------|-----------------------|--------------|--------|--------------|--------|-------------------|--|
| $\mathbb{N}$ | $\leftarrow$ 1                         | de 12           | <b>E</b> Reload Apply |              |        |              |        |                   |  |
|              | Case                                   | Mode            | Period<br>sec         | <b>UX</b>    | UY     | UZ           | Sum UX | Sum UY            |  |
| Þ            | Modal                                  |                 | 0.273                 | 0.7844       | 0.0004 | $\bf{0}$     | 0.7844 | 0.0004            |  |
|              | Modal                                  | 2               | 0.175                 | 0.0956       | 0.0002 | $\bf{0}$     | 0.88   | 0.0005            |  |
|              | Modal                                  | 3               | 0.147                 | 0.0004       | 0.8427 | $\mathbf{0}$ | 0.8804 | 0.8432            |  |
|              | Modal                                  | 4               | 0.091                 | 0.0874       | 0.0009 | $\bf{0}$     | 0.9677 | 0.8441            |  |
|              | Modal                                  | 5               | 0.064                 | 0.0199       | 0.0046 | $\bf{0}$     | 0.9876 | 0.8487            |  |
|              | Modal                                  | 6               | 0.057                 | 0.0003       | 0.097  | $\bf{0}$     | 0.9879 | 0.9456            |  |
|              | Modal                                  |                 | 0.051                 | 0.0076       | 0.0002 | $\bf{0}$     | 0.9955 | 0.9458            |  |
|              | Modal                                  | 8               | 0.044                 | 0.0043       | 0.0007 | $\bf{0}$     | 0.9998 | 0.9465            |  |
|              | Modal                                  | 9               | 0.042                 | 2.576E-05    | 0.0062 | $\mathbf{0}$ | 0.9999 | 0.9527            |  |
|              | Modal                                  | 10              | 0.039                 | 5.698E-06    | 0.0372 | $\bf{0}$     | 0.9999 | 0.99 <sub>0</sub> |  |
|              | Modal                                  | 11              | 0.035                 | 0.0001       | 0.0002 | 0            |        | 0.9901            |  |
|              | Modal                                  | 12 <sup>2</sup> | 0.029                 | $\mathbf{0}$ | 0.0099 | 0            |        |                   |  |

*Figura 32*. Modos de Vibración.

Fuente: elaboración propia.

#### **V DISCUSIÓN**

Luego de Evaluar el Factor de Irregularidad en altura se pudo reconocer que la estructura del presente trabajo investigativo no presento alguna irregularidad en elevación, en relación a la irregularidad de rigidez o piso blando la mayor rigidez lateral en la dirección X se produce en el primer nivel con un valor alcanzado de 35424 Tonf/m y para la dirección Y la máxima rigidez alcanza un máximo valor de 122569 Tonf/m en el nivel uno. Si realizamos un comparativo con los resultados que mostraron otros investigadores como Domínguez y Peña (2019) en el cual en sus resultados presentan que la estructura no llega a presentar irregularidad de rigidez, por lo que se puede manifestar que dichas estructuras no presentaran falla por piso blando ante las consecuencias de un sismo.

![](_page_53_Picture_235.jpeg)

Tabla 24. *Rigidez Lateral*

Fuente: Elaboración Propia.

Tabla 25. *Irregularidad por piso blando de antecedente nacional.*

| <b>PISO</b>       | Κx        | Ky        | $Kxi / Kxi + 1$ | Kyi / Kyi +1 |
|-------------------|-----------|-----------|-----------------|--------------|
|                   | tonf/m    | Tonf/m    | X               |              |
| PISO <sub>6</sub> | 41779.58  | 39543.76  |                 |              |
| PISO <sub>5</sub> | 80093.00  | 76532.70  | 1.92            | 1.94         |
| PISO <sub>4</sub> | 109137.94 | 103422.31 | 1.36            | 1.35         |
| PISO <sub>3</sub> | 135493.65 | 128732.07 | 1.24            | 1.24         |
| PISO <sub>2</sub> | 171889.70 | 164739.46 | 1.27            | 1.28         |
| PISO <sub>1</sub> | 180879.50 | 206960.87 | 1.05            | 1.26         |

Fuente: Tomado de Tesis de Domínguez y Peña (2019).

Luego de Evaluar el Factor de Irregularidad en planta se pudo reconocer que la estructura del presente trabajo investigativo presento irregularidad en planta, en relación a la irregularidad presentada se da por torsión donde se pudo evidenciar que los niveles 2, 3 y 4 presentan torsión en su dirección X mas no en la dirección Y motivo por el cual se tendrá que tener en consideración la dirección X al momento de realizar el análisis sísmico. Si realizamos un comparativo con los resultados que mostraron otros investigadores como Trujillo (2020) en el cual en sus resultados se pudo apreciar que la estructura también presenta torsión en la dirección Y donde la ratio torsional supera el valor de 1.4, por lo que podemos manifestar que ambas estructuras son propensas a fallas ante sismo motivo por el cual se tendrá dicha consideración al momento de realizar el análisis.

![](_page_54_Picture_187.jpeg)

Tabla 26. *Ratio en Dirección X*

Fuente: Elaboración Propia.

Tabla 27. *Ratio en Dirección Y*

|                    | <b>Max Drift</b> | <b>Avg Drift</b> | <b>Ratio en Y</b> | Irregularidad por<br>torsión     |
|--------------------|------------------|------------------|-------------------|----------------------------------|
| Story4             | 0.00092          | 0.00079          |                   | 1.16455696 No Presenta torsión   |
| Story3             | 0.00077          | 0.00075          |                   | 1.02666667   No Presenta torsión |
| Story <sub>2</sub> | 0.00097          | 0.00095          |                   | 1.02105263 No Presenta torsión   |
| Story1             | 0.00091          | 0.00088          |                   | 1.03409091   No Presenta torsión |

Fuente: Elaboración Propia.

Tabla 28. *Ratio en Dirección Y de antecedente internacional.*

| Nivel | Deriva máxima |       | Deriva promedio |       | max / promedio |       |
|-------|---------------|-------|-----------------|-------|----------------|-------|
|       | Dir X         | Dir Y | Dir X           | Dir Y | Dir X          | Dir Y |
| 6     | 0,006         | 0,006 | 0,006           | 0,004 | 1,02           | 1,37  |
| 5     | 0,006         | 0,008 | 0,006           | 0,005 | 1,03           | 1,48  |
| 4     | 0,007         | 0,009 | 0,006           | 0,006 | 1,04           | 1,55  |
| 3     | 0,006         | 0,010 | 0,006           | 0,006 | 1,05           | 1,65  |
| 2     | 0,005         | 0,011 | 0,005           | 0,006 | 1,08           | 1,74  |
|       | 0,004         | 0,009 | 0,003           | 0,005 | 1,14           | 1,84  |

Fuente: Tomado de tesis de maestría de Trujillo (2020).

#### **VI CONCLUSIONES**

Los resultados conseguidos en el análisis de las irregularidades en altura para ambas direcciones en la cual no se llegó a presentar algún tipo de irregularidad pudiendo precisar que para este caso el valor del coeficiente de reducción de fuerzas sísmicas  $R = R_0^*I_a^*I_p = 3^*1^*1 = 3$  donde  $R_0 = 3$  por ser el sistema de albañilería en esa dirección, A su vez para la dirección X al presentarse irregularidad debido a torsión se tiene presente que el factor  $I_p=0.75$  pudiendo precisar que  $R = R_0^*I_a^*I_p = 8^*1^*0.75 = 6$  donde  $R_0 = 8$  por ser el sistema Pórtico de concreto.

Los resultados conseguidos luego de hacer la evaluación respecto al factor de Irregularidad en altura nos muestran que la estructura no presento algún tipo de irregularidad en elevación, por lo que el factor de irregularidad que se debe emplear para ambas direcciones en este caso tendrá un valor de 1, Ia = 1.

Los resultados conseguidos luego de hacer la evaluación respecto al factor de Irregularidad en planta nos muestran que la estructura presento el tipo de irregularidad torsional en la dirección X, por lo que el factor que se debe emplear para este caso tendrá un valor de 0.75,  $I_p = 0.75$ .

#### **VII RECOMENDACIONES**

Se recomienda que al momento de seleccionar el coeficiente básico de reducción R0 Y una estructura presenta dos sistemas en una misma dirección Se escogerá el que tenga menor valor de Ro.

Se recomienda aumentar las dimensiones de la columna si se presenta la Irregularidad de rigidez en altura o piso blando en una estructura.

Se recomienda que al momento de diseñar estructuras tratar de que la estructura adquiera formas simétricas para que posibiliten una oportuna transferencia de fuerzas entre los componentes estructurales evitando así la irregularidad por torsión. Asimismo, es muy conveniente trabajar con plantas no muy alargadas para evitar también torsión en ese eje.

#### **REFERENCIAS**

#### **Antecedentes internacionales:**

TRUJILLO, Santiago. Análisis de los efectos de la irregularidad en planta y esbeltez en el comportamiento sísmico de edificios. 2020. Tesis de Maestría. Universitat Politècnica de Catalunya, 2020. 83 pp.

Disponible en:

https://upcommons.upc.edu/bitstream/handle/2117/192800/TFM\_Santiago%20Tru jillo.pdf

Ing. ALVARADO, Juan. Estudio de los coeficientes de reducción de respuesta estructural "R" de la norma ecuatoriana de la construcción. Monografía (título profesional de especialista en análisis y diseño de estructuras de acero y hormigón armado). Cuenca - Ecuador: Universidad de Cuenca, Facultad de Ingeniería, 2015. 135 pp.

Disponible en:

http://dspace.ucuenca.edu.ec/bitstream/123456789/22233/1/Tesis.pdf

GUAYANLEMA, Silvana. y DUCHI, Jessica. Deducción Del Factor De Reducción Sísmica (R) Para Diferentes Tipos De Edificaciones. Proyecto de Investigación (Título profesional de Ingeniero Civil). Riobamba - Ecuador: Universidad Nacional de Chimborazo, Facultad de Ingeniería, 2021. 101 pp.

Disponible en:

http://dspace.unach.edu.ec/bitstream/51000/7817/1/8.2.%20Trabajo%20de%20Tit ulacion%20%20JESSICA%20Duchi%20%20y%20Silvana%20Guayanlema.pdf

#### **Antecedentes nacionales:**

DOMÍNGUEZ, Cecia., PEÑA, Briseyda. Análisis sísmico comparativo por efecto de piso blando entre los sistemas aporticado y dual de una edificación, Trujillo-La Libertad. 2019. 110 pp.

Disponible en:

https://repositorio.ucv.edu.pe/bitstream/handle/20.500.12692/38397/dominguez\_g c.pdf?sequence=1

OROSCO, Emerzon. Diseño Estructural de una Edificación de 4 Pisos en la Urbanización el Álamo – Callao,2018. Tesis (Título profesional de Ingeniero Civil). Lima- Perú: Universidad Cesar Vallejo, Facultad de Ingeniería, 2018. 177 pp. Disponible en:

https://repositorio.ucv.edu.pe/bitstream/handle/20.500.12692/35322/Orosco\_CE.p df?sequence

ESCAMILO, James. Diseño estructural de una Edificación de Albañilería Confinada de 8 Pisos en la Ciudad de Trujillo – La Libertad. Tesis (Título profesional de Ingeniero Civil). Trujillo- Perú: Universidad Privada Antenor Orrego, Facultad de Ingeniería, 2017. 227 pp.

Disponible en:

http://repositorio.upao.edu.pe/handle/20.500.12759/3587

BUSTISTA, Henry. Comportamiento sísmico de una estructura de seis niveles más un sótano de acuerdo a la Norma E.030 del Reglamento Nacional de Edificaciones Ayacucho 2016. Tesis (Título profesional de Ingeniero Agrícola). Ayacucho- Perú: Universidad Nacional San Cristóbal de Huamanga, Facultad de Ciencias Agrarias, 2016. 220 pp.

Disponible en:

http://repositorio.unsch.edu.pe/bitstream/handle/UNSCH/3712/TESIS%20IAG65\_ Bau.pdf?sequence=1

CARRION, Richard. y LIGARDA, Carlos. Evaluación del coeficiente de reducción para diseño estructural, edificio centro tecnológico Universidad José María Arguedas aplicando método PUSHOVER, Andahuaylas – 2020. Tesis (Título profesional de Ingeniero Civil). Lima - Perú: Universidad Cesar Vallejo, Facultad de Ingeniería y Arquitectura, 2021. 87 pp. Disponible en:

https://renati.sunedu.gob.pe/handle/sunedu/2934446

#### **Artículos:**

RODRÍGUEZ, Milena; MENDIVELSO, Fredy. Diseño de investigación de corte transversal. Revista Médica Sanitas [en línea]. 2018, vol. 21, no 3, p. 141-146. [Fecha de consulta: 13 de diciembre de 2021]

Disponible en: Diseno-de-investigacion-de-Corte-Transversal.pdf

ESTEBAN, Nicomedes. Tipos de investigación. [en línea]. 2018. [Fecha de consulta: 10 de diciembre de 2021] Disponible en: [https://core.ac.uk/download/pdf/250080756.pdf.](https://core.ac.uk/download/pdf/250080756.pdf)

BEDOYA, Víctor. Tipos de justificación en la investigación científica. Espíritu emprendedor TES [en línea]. 2020, vol. 4, no 3, p. 65-76. [Fecha de consulta: 18 de diciembre de 2021]

Disponible en:http://espirituemprendedortes.com/index.php/revista/article/view/207 ISSN 2602-8093

CAUAS, Daniel. Definición de las variables, enfoque y tipo de investigación. Bogotá: biblioteca electrónica de la universidad Nacional de Colombia [en línea]. 2015, vol. 2, p. 1-11. [Fecha de consulta: 07 de diciembre de 2021] Disponible en: l-Variables-with-cover-page-v2.pdf

LUÉVANOS, Arnulfo; LÓPEZ, Sandra y MEDINA, Manuel. Optimización de vigas de concreto reforzado para secciones rectangulares con experimentos numéricos. Computación y Sistemas [en línea]. 2018, vol. 22, no 2, p. 599-606. [Fecha de consulta: 04 de enero de 2021]

Disponible en:

http://www.scielo.org.mx/pdf/cys/v22n2/1405-5546-cys-22-02-599.pdf ISSN 1405-5546.

SEGOVIA, A. y FUERTES, A. Enfoque para el análisis estructural y protección sísmica de edificaciones patrimoniales, a partir de la caracterización de sus particularidades técnicas. *Rev. ing. constr.* [online]. 2018, vol.33, n.3, pp.315-326. [Fecha de consulta: 12 de diciembre de 2021]

Disponible en:

http://www.scielo.cl/scielo.php?script=sci\_arttext&pid=S071850732018000300315 &lng=es&nrm=iso>. ISSN 0718-5073.

MEDINA, Ricardo y MUSIC, Juan. Determinación del nivel de desempeño de un edificio habitacional estructurado en base a muros de hormigón armado y diseñado según normativa chilena. *Obras y Proyectos* [en línea]. 2018, n.23, pp.63-77. [Fecha de consulta 12 de diciembre de 2021]

Disponible en: http://www.scielo.cl/scielo.php?script=sci\_arttext&pid=S0718- 28132018000100063&lng=es&nrm=iso.

ISSN 0718-2813.

MOREJÓN-BLANCO, Grisel; LLANES-BURÓN, Carlos y FRÓMETA-SALAS, Zenaida. Métodos para la determinación del factor de reducción de respuesta de las fuerzas sísmicas. Ciencia en su PC [en línea]. 2018, vol. 1, no 1, p. 24-35. [Fecha de consulta 20 de diciembre de 2021]

Disponible en: https://www.redalyc.org/journal/1813/181358269006/html/

WHITE, Howard y SABARWAL, Shagun. Diseño y métodos cuasiexperimentales. Fondo de las Naciones Unidad para la Infancia (UNICEF) [en línea] 2014, N° 8 [fecha de consulta: 02 de enero 2022].

Disponible en:<https://www.unicef-irc.org/publications/pdf/MB8ES.pdf>

BARBAT, A.H. et al. Probabilistic assessment of the seismic risk based on stiffness degradation. Revista Internacional de Métodos Numéricos para Cálculo y Diseño en Ingeniería [en línea]. 2016, 32 (1) [fecha de consulta 7 de enero 2022]. Disponible en: DOI 10.1016/j.rimni.2014.11.001

CAMPOS, Daniel. Application of the Unbounded Probability Distribution of the Johnson System for Floods Estimation. Ingeniería, investigación y tecnología [en línea]. 2015, 15 (4) [fecha de consulta 7 de enero 2022]. Disponible en: DOI 10.1016/j.riit.2015.09.005 ISSN 1405-7743.

DOMINGUEZ, Mauricio. Periodo de vibración de las edificaciones. Revista de Arquitectura e Ingeniería [en línea]. 2014, 8 (2). [fecha de consulta 8 de enero 2022].

Disponible en:

Dialnet-PeriodosDeVibracionDeLasEdificaciones-6335113%20(10).pdf ISSN 1990-8830

EDDIN, Dia. A Simple Model for Calculating the Fundamental Period of Vibration in Steel Structures. APCBEE Procedia [en línea] 2014, Vol. 9, 339-346 [fecha de consulta: 8 de enero 2022] Disponible en:

<https://www.sciencedirect.com/science/article/pii/S221267081400061X>

LOZADA José. Investigación aplicada. Definición, propiedad intelectual e industria. Revista de divulgación científica de la Universidad Tecnológica Indoamérica [en línea]. 2014, Vol. 3, (1) [fecha de consulta 8 de enero 2022]. Disponible en:<https://dialnet.unirioja.es/servlet/articulo?codigo=6163749>

SEOANE, T. et al. Chapter 7: Statistics: descriptive and inferential statistics. SEMERGEN – Medicina de familia [en línea]. 2007, 33 (9), 466- 471 [fecha de consulta 12 de enero 2022]. Disponible en: DOI 10.1016/S1138-3593(07)73945-X ISSN 1138-3593

WANG, Jia-Ji et al. Multi-index distortion control of steel-concrete composite tubgirders considering interior cross-frame deformation. Engineering Structures [en línea]. 2020, Vol. 210 [fecha de consulta: 13 de enero 2022]. Disponible en: [https://www.sciencedirect.com/science/article/abs/pii/S014102961933093 7](https://www.sciencedirect.com/science/article/abs/pii/S014102961933093%207)

ISIK, Ercan y KUTANIS, Mustafa. Determination of Local Site-Specific Spectra Using Probabilistic Seismic Hazard Analysis for Bitlis Province, Turkey. Earth Sciences Research Journal [en línea]. 2015, 19 (2), 129-134 [fecha de consulta: 13 de enero 2022] Disponible en: DOI 10.15446/esrj. v19n2.50101

ISSN 1794-6190.

NUÑEZ, María. Investigación Educativa. Las Variables: Estructura y Función en la Hipótesis Universidad Nacional de San Marcos [en línea]. 2007, vol. 11, n°20, pág. 173. [fecha de consulta 13 de enero 2022]. Disponible en: http://sisbib.unmsm.edu.pe/bibvirtualdata/publicaciones/inv\_educativa/2007\_n2 [0/a12v11n20.pdf](http://sisbib.unmsm.edu.pe/bibvirtualdata/publicaciones/inv_educativa/2007_n2%200/a12v11n20.pdf) ISSN: 17285852

PITA, S. y PÉRTEGA, S. Fisterra. Descriptive statistics of the data [en línea]. España: Universidad de Alicante, párr. 5. [fecha de consulta 14 de enero 2022] Disponible en:

http://www.fisterra.com/mbe/investiga/10descriptiva/10descriptiva.asp

EL – BETAR, Sameh. Seismic vulnerability evaluation of existing R.C. buildings. [En línea]. HBRC Journal: Reino Unido. 17 de mayo de 2019. [Fecha de consulta: 14 de enero de 2022].

Disponible en:<https://doi.org/10.1016/j.hbrcj.2016.09.002>

CONCYTEC. Reglamento de calificación, clasificación y registro de los investigadores del sistema nacional de ciencia, tecnología e innovación tecnológica – reglamento RENACYT. [fecha de consulta: 18 de enero de 2022].

Disponible en:

https://portal.concytec.gob.pe/images/renacyt/reglamento\_renacyt\_version\_ final.pdf

XIANG, Yang y KOETAKA, Yuji. Ductility demand of bilinear hysteretic systems with large post-yield stiffness: Spectral model and application in the seismic design of dual-systems. Engineering Structures. Revista Elsevier [en línea]. Mayo 2019, n 187. [Fecha de consulta: 25 de enero de 2022].

Disponible en:

<https://www.sciencedirect.com/science/article/pii/S0141029618333844>

CADENA, Sergio, HERNÁNDEZ, Julio y PARRA, Diego. Evaluación de la vulnerabilidad sísmica del edificio de la facultad de ingeniería civil de la universidad La Gran Colombia [en línea]. Seminario de Grado, Universidad La Gran Colombia, Bogotá, Colombia, 2016 [fecha de consulta 02 enero 2022]. Disponible en<https://repository.ugc.edu.co/>

SHARMA, Mohit y MARU, Savita. IOSR Journal of Mechanical and Civil Engineering. Dynamic Analysis of Multistoried Regular Building India [en línea]. 2014, Pág. 1. [fecha de consulta 1 diciembre 2021]. Disponible en: [https://pdfs.semanticscholar.org/7623/19688c296d7d517161d607a4b782ba37](https://pdfs.semanticscholar.org/7623/19688c296d7d517161d607a4b782ba37%20d62a.pdf)  [d62a.pdf](https://pdfs.semanticscholar.org/7623/19688c296d7d517161d607a4b782ba37%20d62a.pdf) ISSN: 2278-1684

RODRÍGUEZ, Mario E.; RESTREPO, José I. Práctica y diseño sísmico de edificios en México-cambios necesarios. Ingeniería sísmica [en línea]. 2012, no 86, p. 89- 118. [fecha de consulta 15 de enero 2022].

Disponible en:

[http://www.scielo.org.mx/scielo.php?script=sci\\_arttext&pid=S0185-](http://www.scielo.org.mx/scielo.php?script=sci_arttext&pid=S0185-092X2012000100004)

[092X2012000100004](http://www.scielo.org.mx/scielo.php?script=sci_arttext&pid=S0185-092X2012000100004)

ISSN 0185-092X

SAPKOTA, Suman. Seismic capacity evaluation of reinforced concrete buildings using pushover analysis. Tesis (Título de ingeniero civil). Ohio: The University of Toledo [en línea]. 2018. [fecha de consulta 6 de enero 2022]. Disponible en:

https://www.researchgate.net/publication/327853321\_Seismic\_Capacity\_As sessment\_of\_Existing\_RC\_Building\_by\_Using\_Pushover\_Analysis

HERNÁNDEZ, José. Análisis Sísmico Modal de Edificios en tres Dimensiones [en línea]. [fecha de consulta 02 de febrero 2022]. Disponible en: harohernandezTepic064-with-cover-page-v2.pdf

FILIATRAULT, André. Elements of earthquake engineering and structural dynamics. España: Presses inter Polytechnique [en línea]. 2013, 854 pp. [fecha de consulta 6 de enero 2022].

Disponible en:

https://books.google.com.pe/books?id=3FRzzDLlQwYC&dq=Seismic+Analysis+of +Structur%20es&source=gbs\_navlinks\_s ISBN: 2553016492, 9782553016493

HALUK, Sucuoglu. y SINAN, Akkar. Basic Earthquake Engineering: From Seismology to Analysis and DesignMadrid: Springer [en línea]. 2014, 288 pp. [fecha de consulta 8 de enero 2022].

Disponible en:

https://books.google.com.pe/books?id=0UkBAAAQBAJ&dq=Seismic+Analysis+of+ Structures&source=gbs\_navlinks\_s ISBN: 3319010263, 9783319010267

#### **Libros:**

ARIAS, Fidias. El proyecto de investigación: Introducción a la investigación científica. 5ta ed. Caracas, Venezuela: Editorial Episteme, C.A., 2006. 136 pp.

HERNÁNDEZ, Roberto; FERNÁNDEZ, Carlos; y BAPTISTA, Pilar. Metodología de la investigación. México D.F. : McGraw-Hill S.A. DE C.V, 2014. 634 pp. ISBN: 978-1-4562-2396-0.

HERNÁNDEZ, Roberto, FERNÁNDEZ, Carlos., y BAPTISTA, Pilar. Metodología de la investigación (6ta ed.). México D.F.: McGraw-Hill/ Interamericana Editores, S.A. de C.V, 2014. 634 pp.

OVIEDO, Ricardo. Diseño sismorresistente de edificaciones de concreto armado. Lima, Editorial Oviedo Ingenieria EIRL. 2° Edicion. 2019. 374 pp. ISBN 978-612-47169-3-5.

SANCHEZ, Hugo. y REYES, Carlos. Metodología y diseños en la investigación científica. Lima : Visión Universitaria, 2006. 222 pp.

ISBN 978-9972-9695-3-9.

DIEZ, Gloria. Diseño estructural en arquitectura: introducción. [en línea]. CP67, 2021. [Fecha de consulta: 07 enero de 2022].

Disponible en:

https://scholar.google.es/scholar?hl=es&as\_sdt=0%2C5&q=dise%C3%B1o+estruc tural&btnG=

## **Normas y Leyes:**

MINISTERIO de Vivienda, Construcción y Saneamiento (Perú). Norma NTE E-070 de Albañilería. Reglamento Nacional de Edificaciones, 2019. 37pp.

### **ANEXOS**

- Matriz de Operacionalización de variables
- $\triangleright$  Matriz de consistencia
- > Instrumentos de recolección
- Validación de expertos
- Estudio de mecánica de suelo
- $\triangleright$  Planos

![](_page_68_Picture_16.jpeg)

## **ANEXO 1: Matriz de Operacionalización de Variables**

Fuente: Elaboración propia.

#### **ANEXO 2: MATRIZ DE CONSISTENCIA**

# **Título: EVALUACIÓN DEL COEFICIENTE DE REDUCCION R PARA LA OPTIMIZACIÓN DEL DISEÑO ESTRUCTURAL DE UNA**

## **EDIFICACIÓN DE TRES NIVELES, ICA – 2021**

**Autor:** Muchaypiña Huarancca, Leonardo Roberto y Palomino Paredes, Rosalyn Paola

![](_page_69_Picture_403.jpeg)

Fuente: Elaboración propia

![](_page_70_Picture_224.jpeg)

# **ANEXO 3: INSTRUMENTOS DE RECOLECCIÓN DE DATOS**

![](_page_70_Picture_225.jpeg)

## **Validación de Expertos**

![](_page_71_Picture_205.jpeg)

lloun H  $\begin{bmatrix} 0 \\ 1 \end{bmatrix}$  $\geq$ ROBERTO CARLOS LLANOS MORAN INGENJERO CIVIL REG. CIP N° 231614
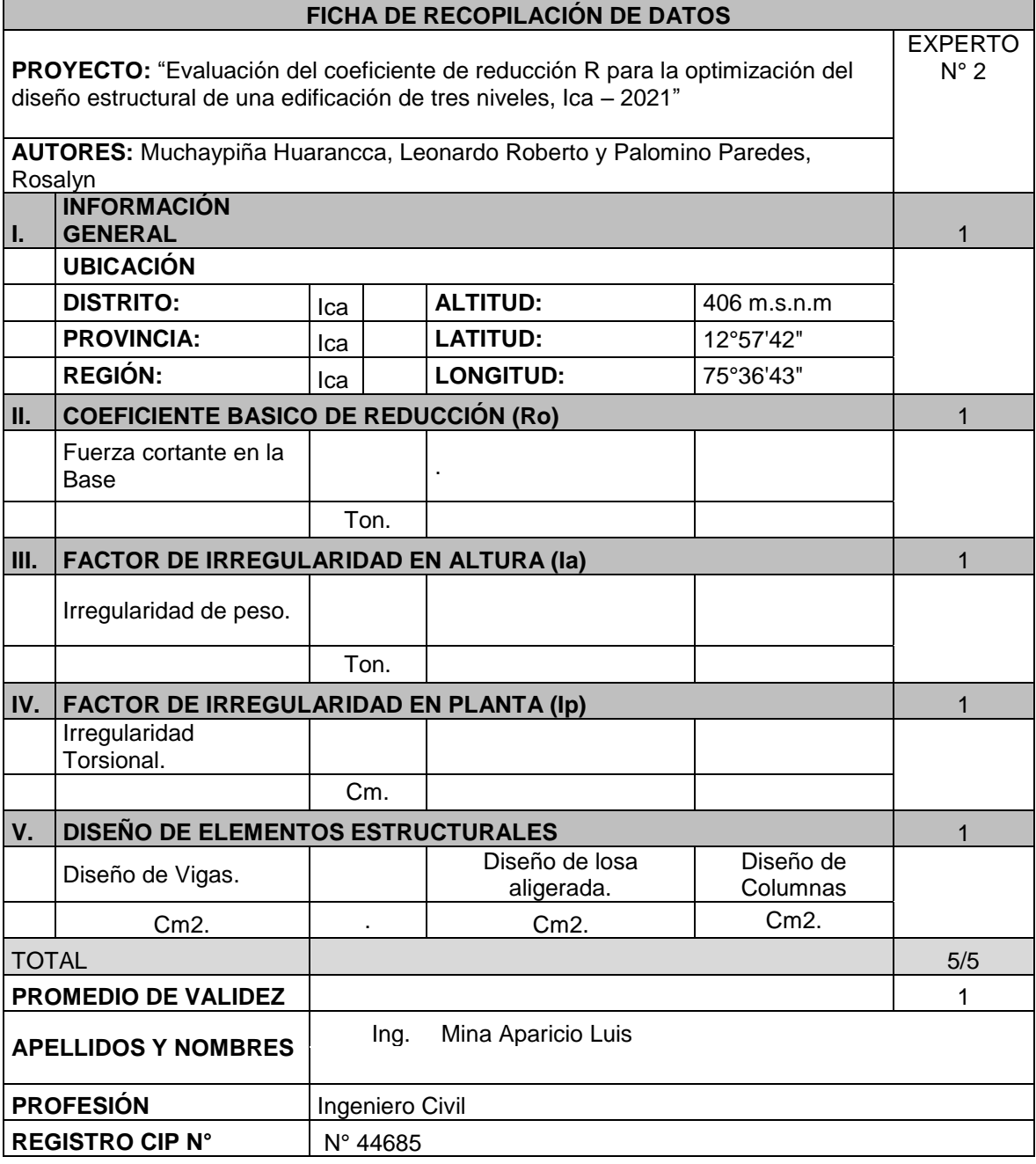

### **Validación de Expertos**

Luis Enrique Mina Aparicio

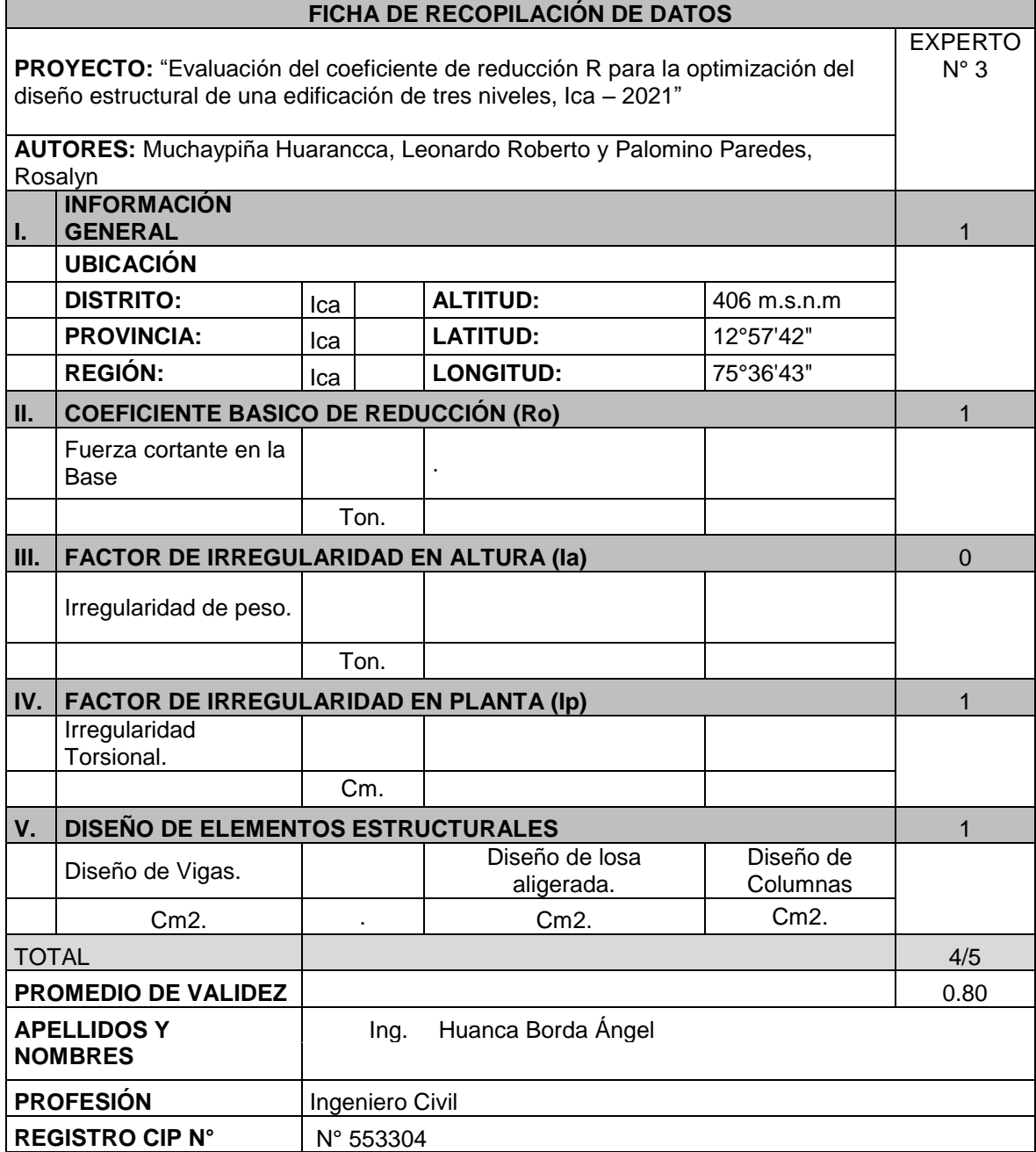

#### **Validación de Expertos**

ANGEL

# **PANEL FOTOGRAFICO**

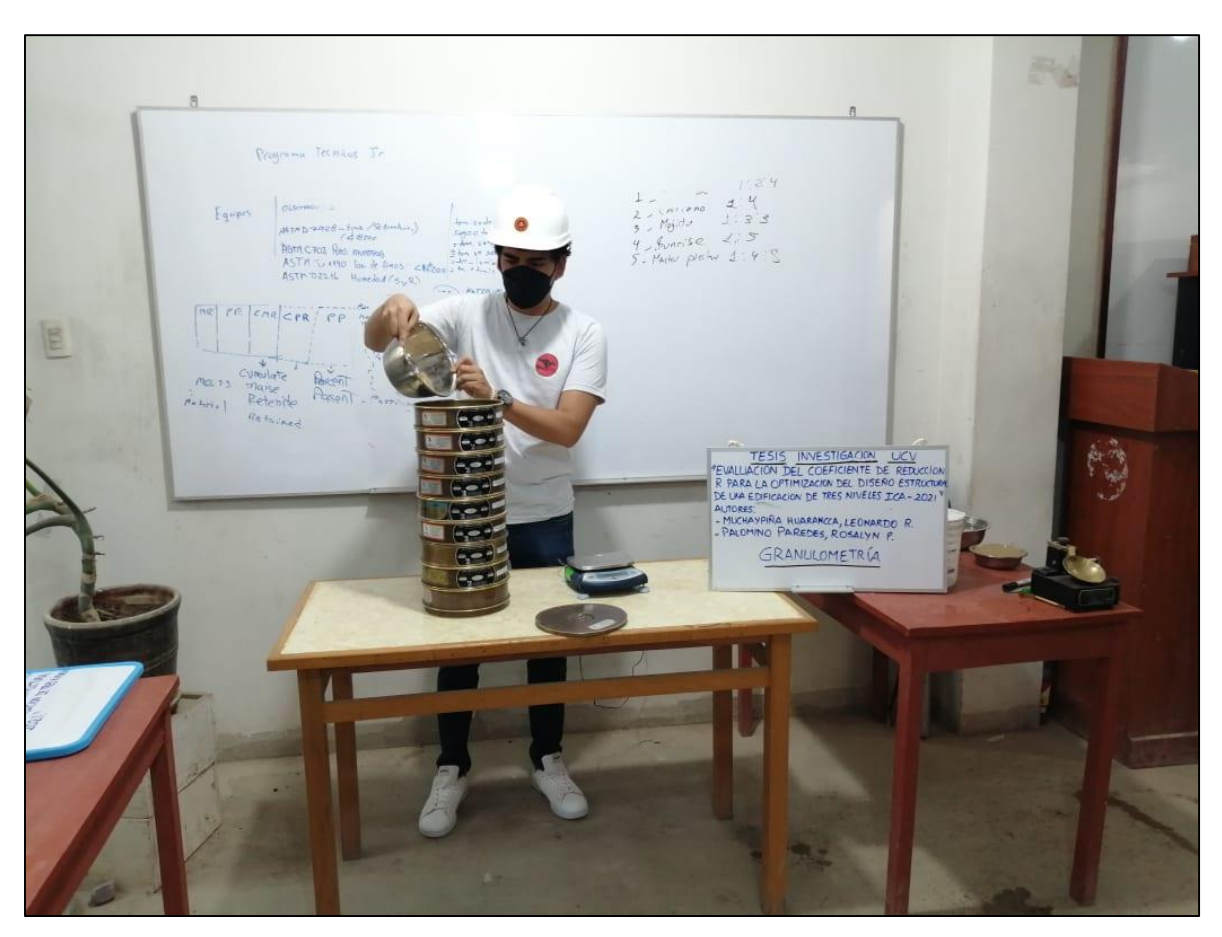

#### **FOTO 1 ANALISIS GRANULOMETRICO**

**FOTO 2 ANALISIS GRANULOMETRICO**

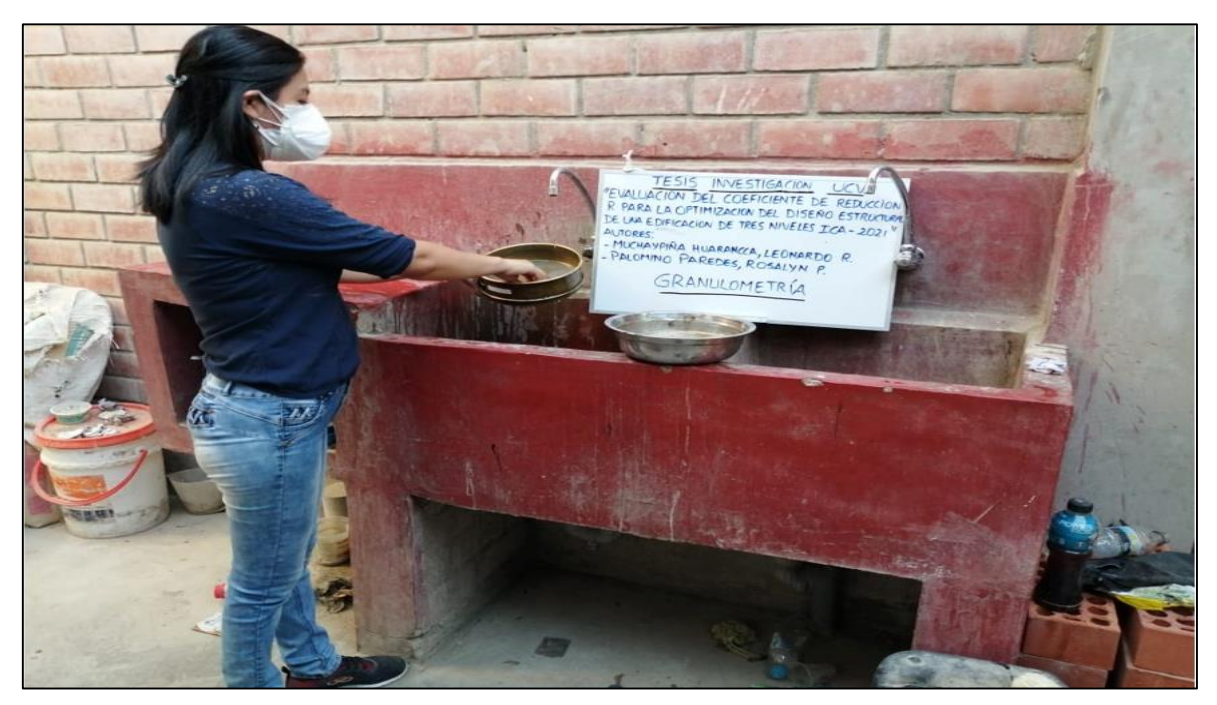

#### **FOTO 3 GRAVEDAD ESPECIFICA**

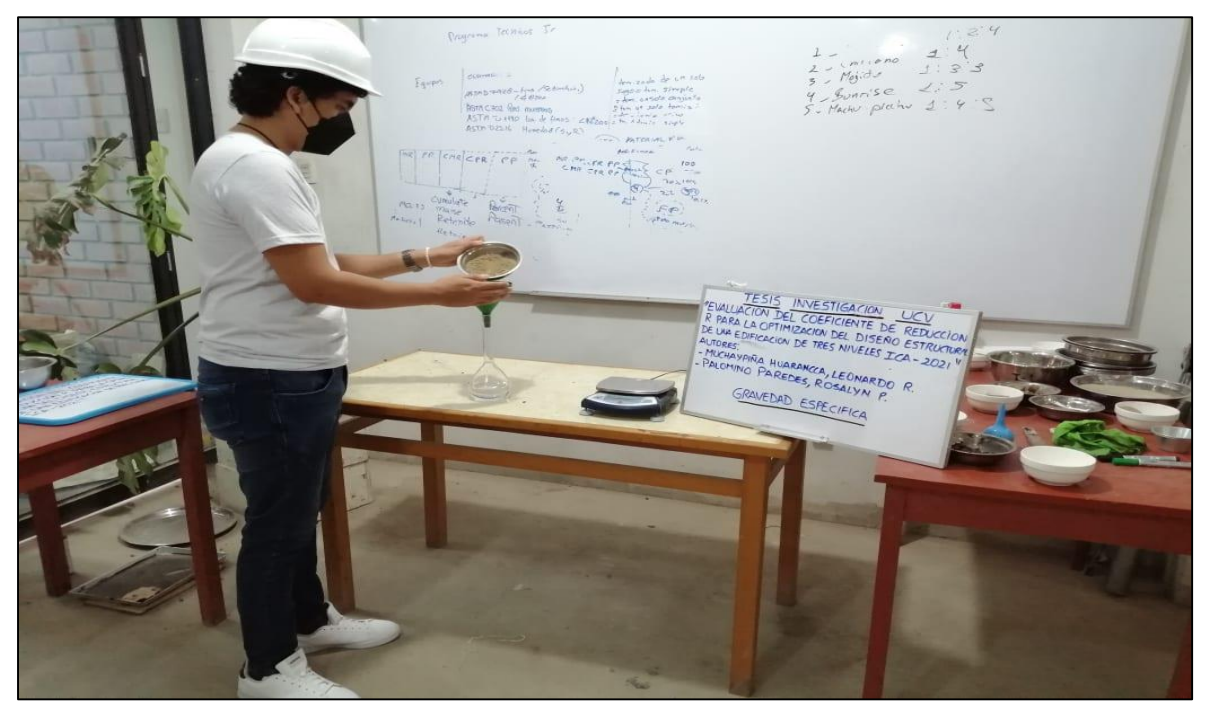

#### **FOTO 4 GRAVEDAD ESPECIFICA**

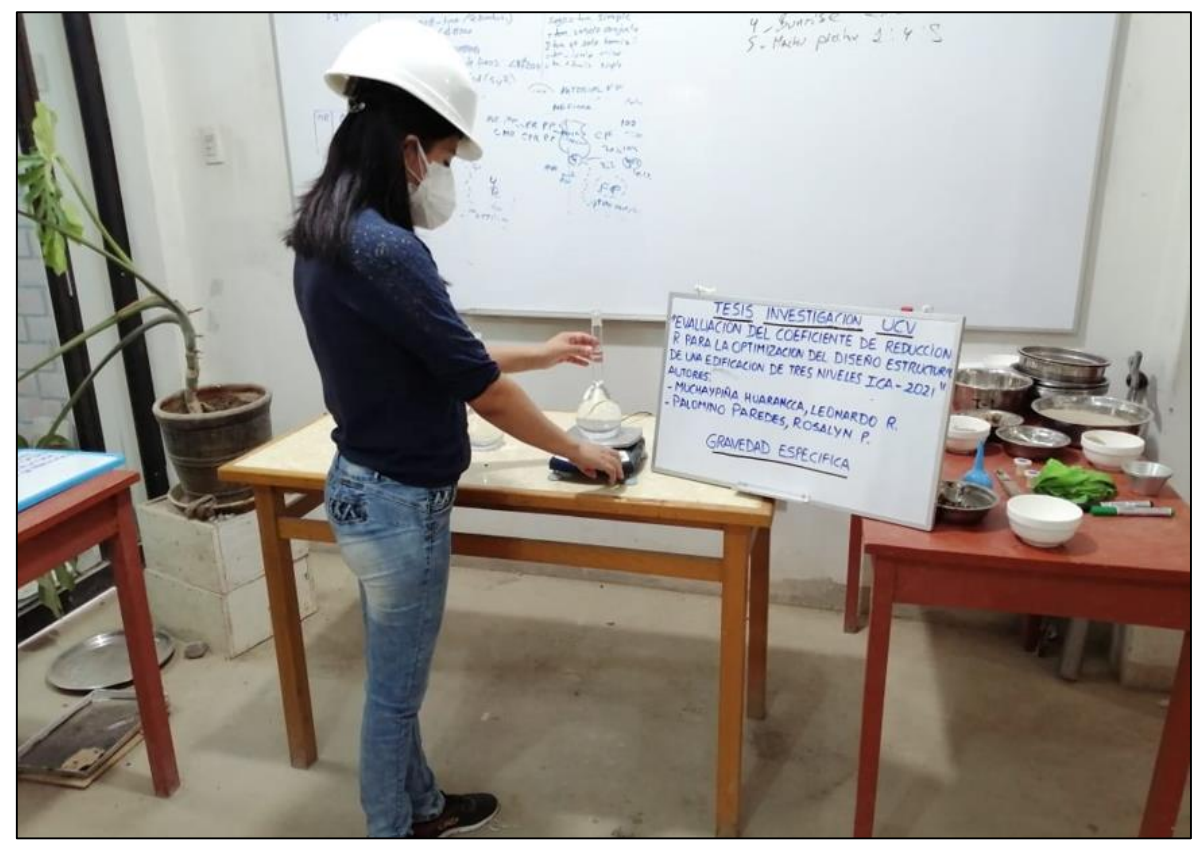

#### **FOTO 5 CORTE DIRECTO**

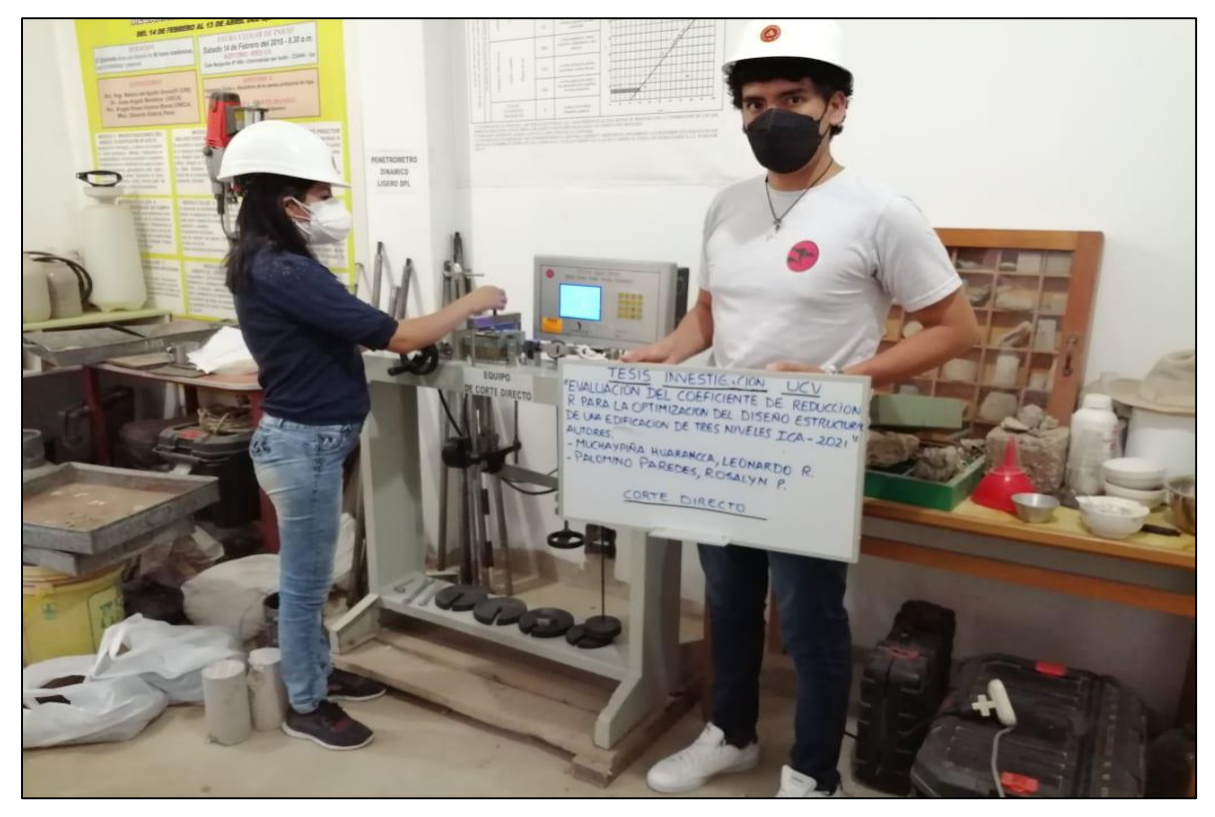

#### **FOTO 6 HUMEDAD NATURAL**

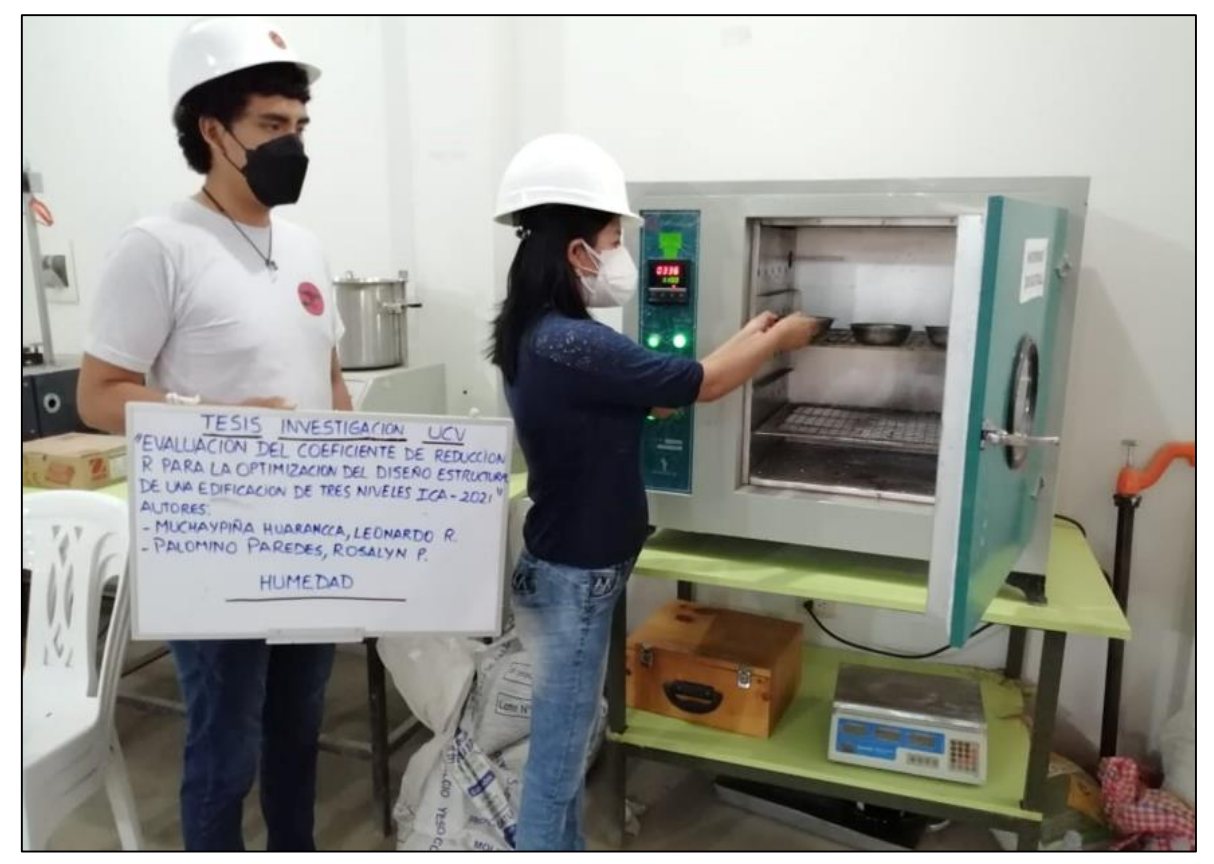

#### **FOTO 7 LIMITE DE CONSISTENCIA**

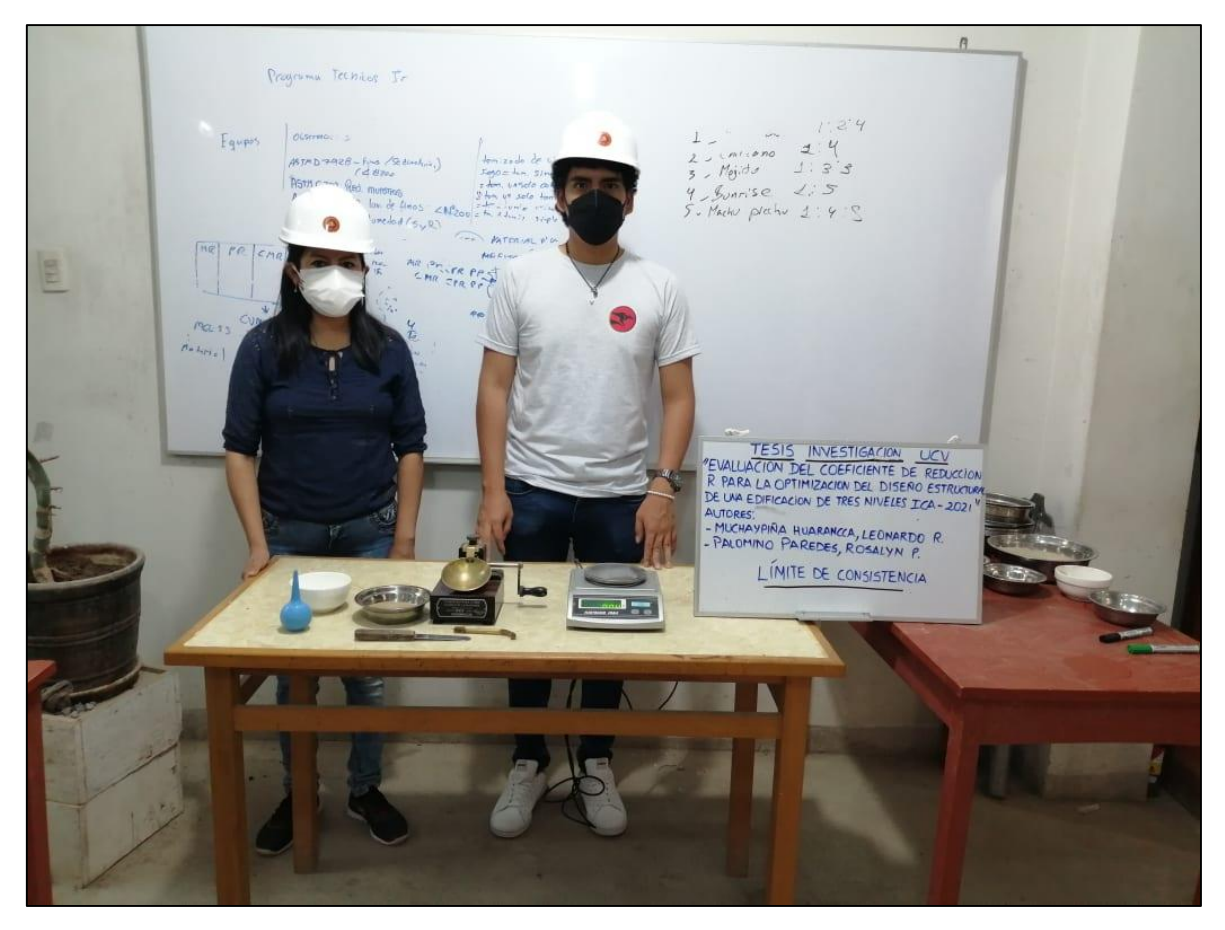

**FOTO 8 DETALLES DE CALIBRACION**

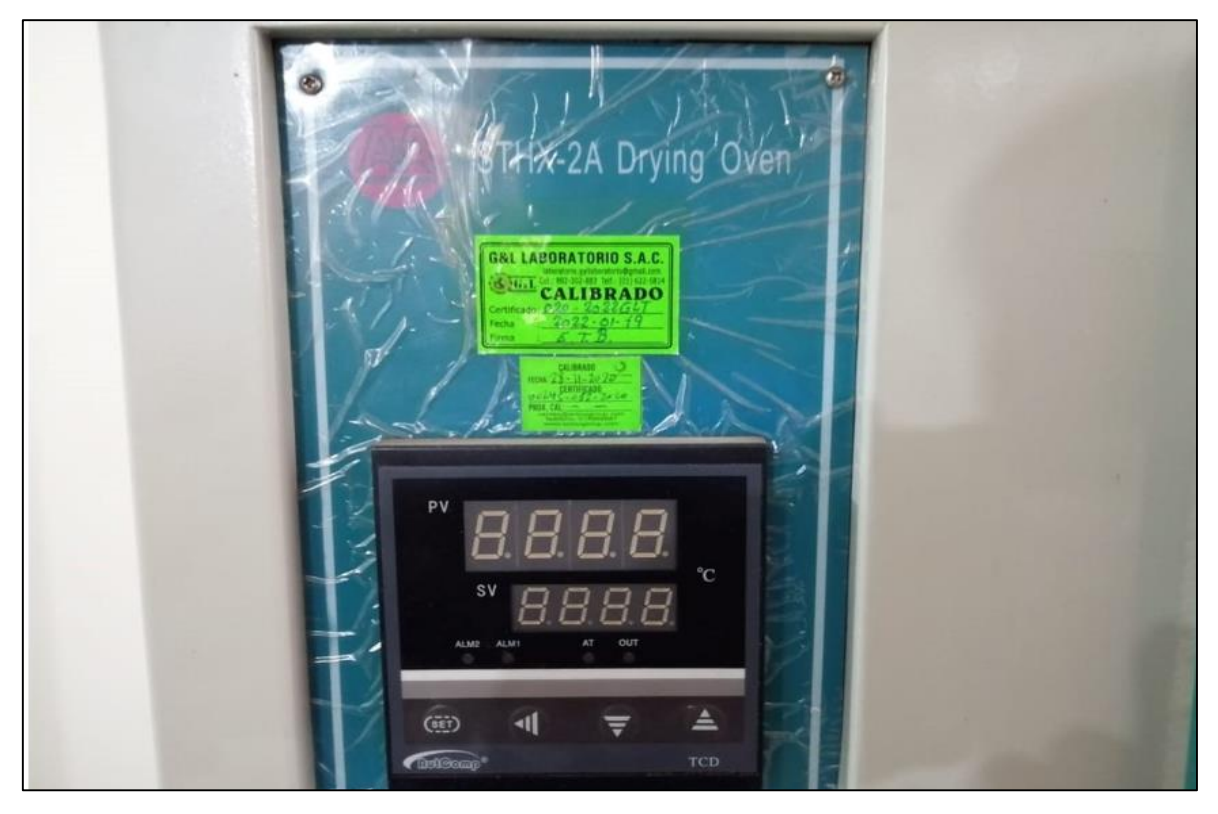

# ESTUDIO DE MECANICA DE SUELOS CON FINES DE CIMENTACION

# **PROYECTO DE TESIS**

# TITULO:

"Evaluación del Coeficiente de Reducción R para la Optimización del Diseño Estructural de una Edificación de tres niveles, Ica,

2021"

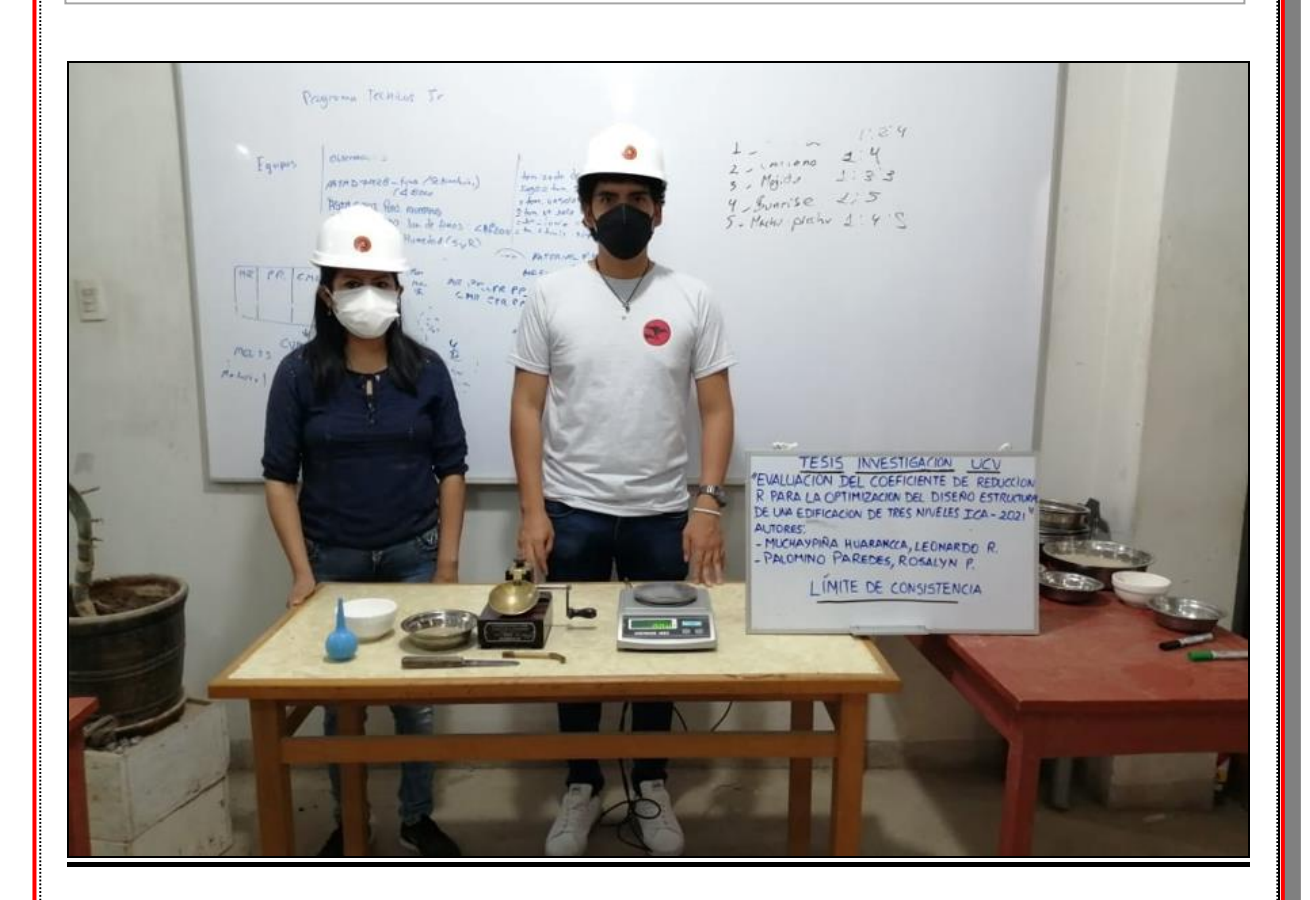

**ENERO DEL 2022**

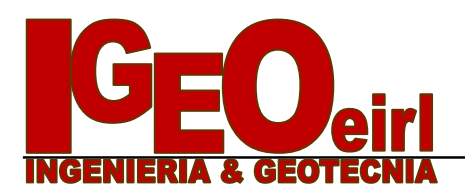

# **MEMORIA DESCRIPTIVA**

#### **PROYECTO:**

Evaluación Del Coeficiente De Reducción R Para La Optimización Del Diseño Estructural De Una Edificación De Tres Niveles, Ica, 2021.

**SOLICITANTE:**

MUCHAYPIÑA HUARANCCA, LEONARDO ROBERTO Y PALOMINO PAREDES, ROSALYN PAOLA

#### **UBICACION:**

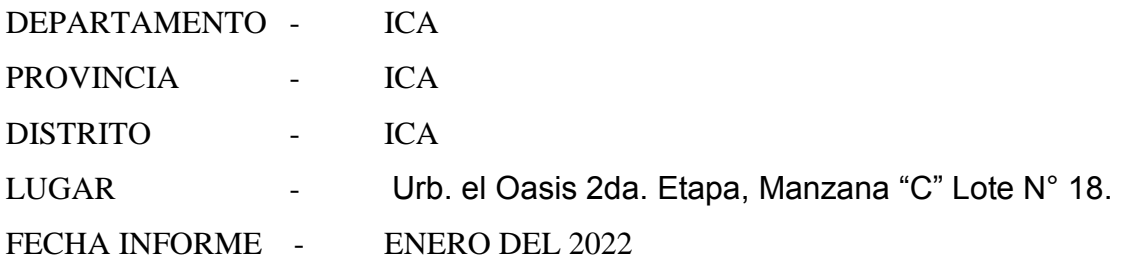

#### **1. ALCANCES DEL ESTUDIO**

A solicitud de MUCHAYPIÑA HUARANCCA, LEONARDO ROBERTO Y PALOMINO PAREDES, ROSALYN PAOLA, se realiza el estudio de Mecánica de suelos con fines de cimentación para las estructuras proyectadas.

El objeto del presente Informe es mostrar los trabajos realizados, así como los resultados y conclusiones obtenidos en el estudio de suelos ejecutado conforme a la Norma Peruana E.050 de Suelos y cimentaciones, con la finalidad de realizar el estudio para el diseño de cimentación en el proyecto: Evaluación Del Coeficiente De Reducción R Para La Optimización Del Diseño Estructural De Una Edificación De Tres Niveles, Ica, 2021.

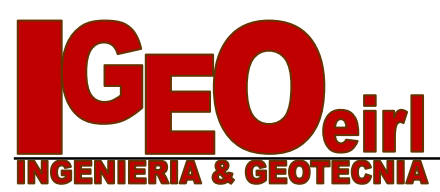

En tal sentido se realizaron trabajos de investigación geotécnica orientados a definir las propiedades físicas mecánicas del suelo, y los parámetros de resistencia – deformación, que servirán para el diseño de cimentación de las estructuras y la verificación de las existentes.

El programa de trabajo del presente estudio consistió en:

- Revisión de la información.
- Ubicación, ejecución de calicatas y recojo de muestras
- Ensayos de laboratorio.
- Determinación de los parámetros físico-mecánicos.
- Análisis de cimentación superficial.
- Conclusiones y recomendaciones.

#### **2. UBICACION**

La zona, materia del presente estudio de suelos, se encuentra ubicado en la Urb. el Oasis 2da. Etapa, Manzana "C" Lote N° 18.

.

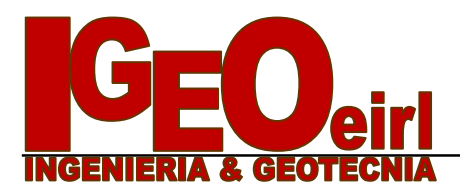

### **AREA DE ESTUDIO:**

# **URB. EL OASIS 2DA. ETAPA DEL DISTRITO DE ICA, PROVINCIA**

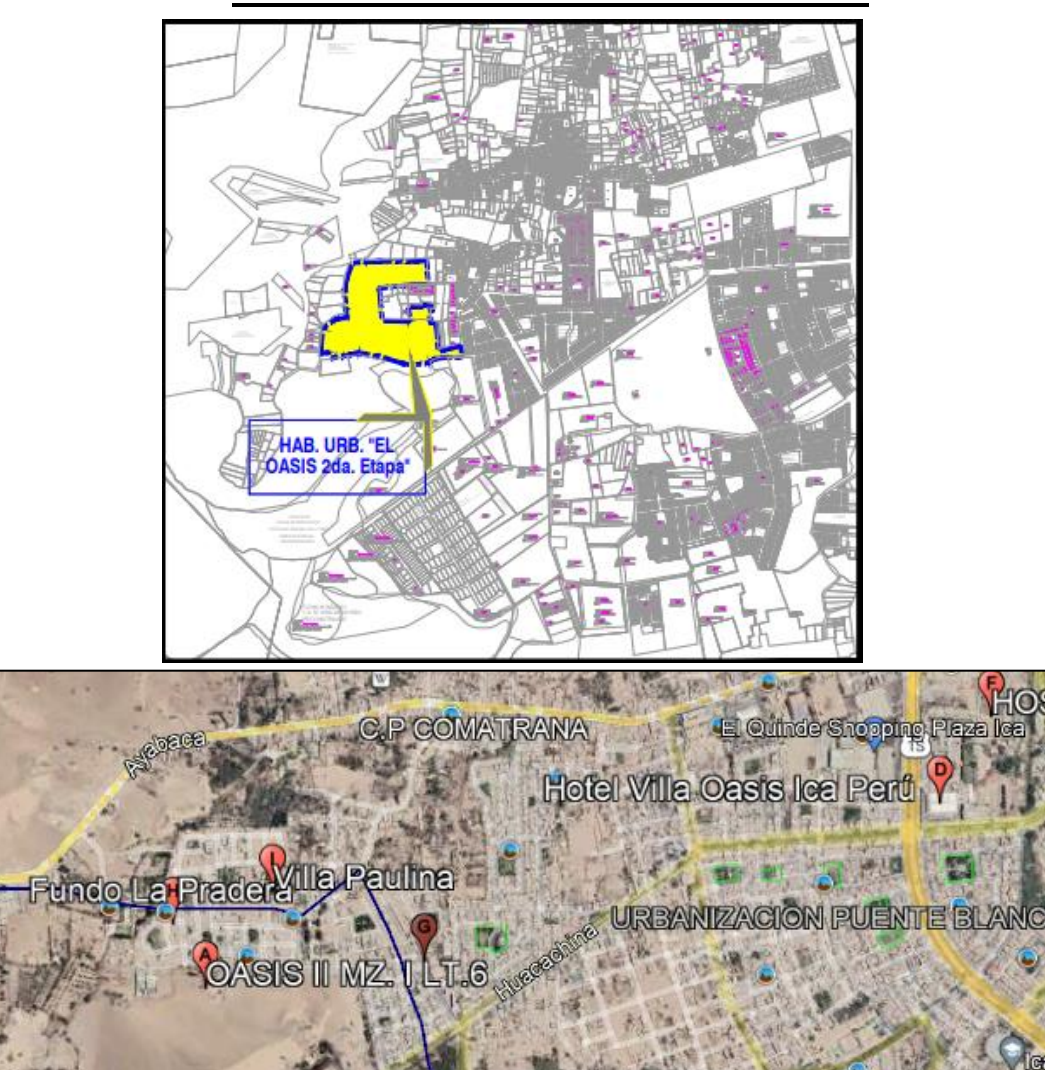

**DE ICA Y DEPARTAMENTO DE ICA**

CARLOS ETAPA

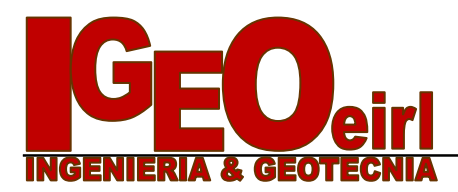

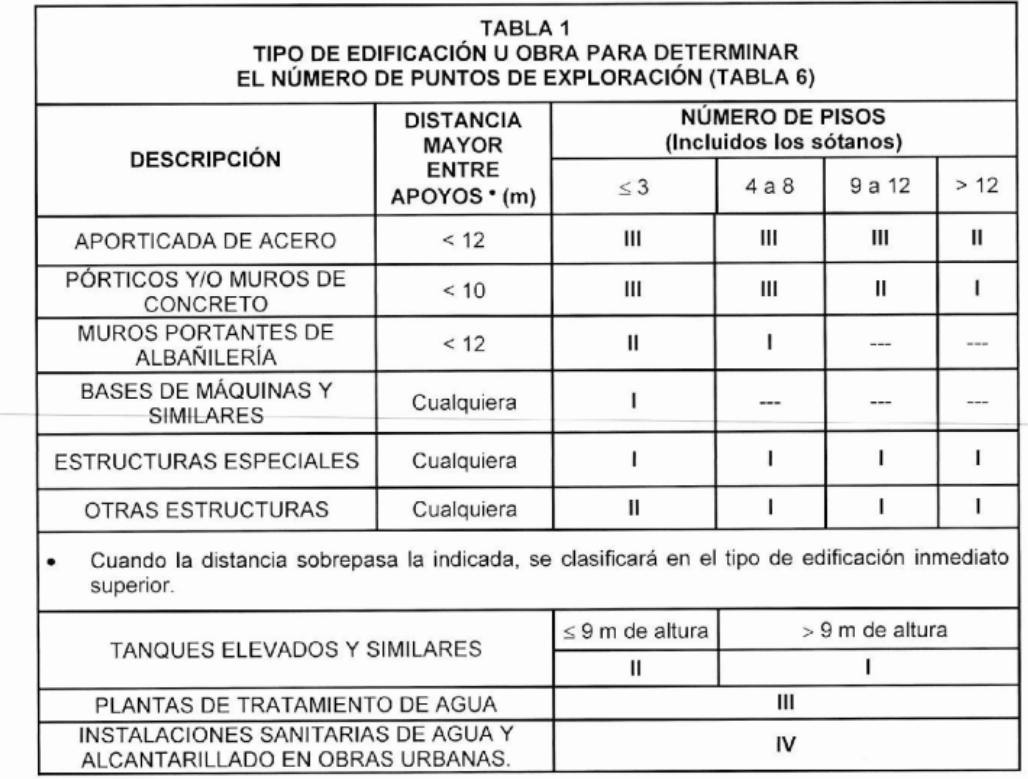

Los tipos de edificación I, II y III, designan la importancia relativa de la estructura desde el punto de vista de la investigación de suelos necesaria para cada tipo, siendo el I más exigente que el II y este que el III.

#### **3. DATOS GENERALES DE LA ZONA**

Para la realización del estudio de suelos de la zona, las condiciones topográficas, evidencian efectos de Geodinámica externa, provenientes de los efectos fluviales debido a lo cual es visible una segregación de los materiales, esto es causado por los efectos mencionados, este material se halla con densidades medias de acuerdo a la evaluación realizada (la evaluación de los suelos se han hecho a través de pozos de sondeo), el material subyacente esta compuesto por un material normalmente consolidado.

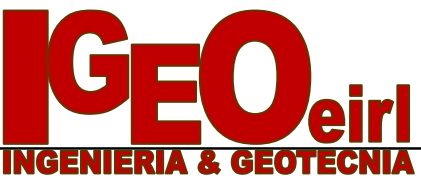

#### **4. NUMERO "N" DE PUNTOS A INVESTIGAR**

El número de sondajes a realizar se determina de acuerdo a la tabla Nº 6; de la Norma E.050, el cual está en función del tipo de edificio y del área de la superficie a ocupar por este.

El número "n" de puntos a investigar, que se exige, de acuerdo al uso de la edificación es de 01 punto por cada 450 m2 de área techada. Debido a lo cual se ha optado por realizar 03 puntos de exploración.

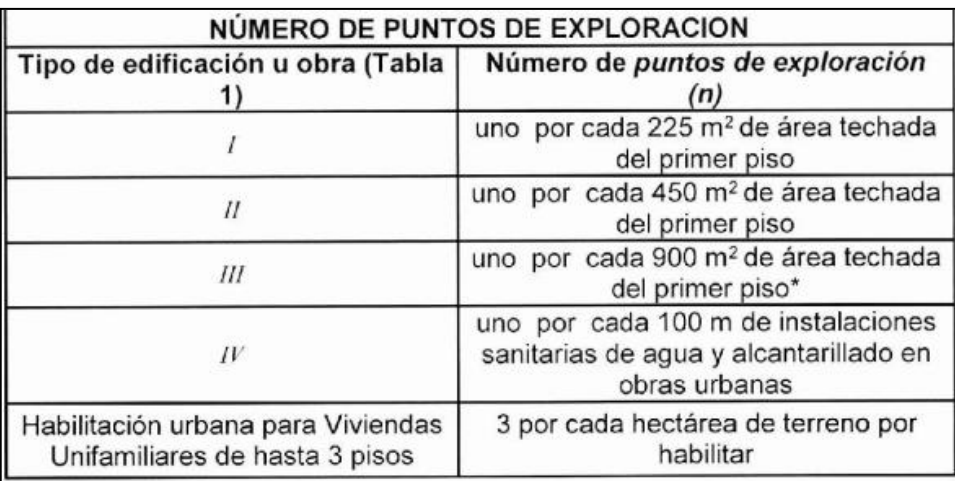

#### **4.1 TIPO DE MUESTRAS EXTRAIDAS**

Para el presente estudio, se ha tomado en cada sondaje una muestra tipo **Mab** por estrato, hasta el plano de apoyo de la cimentación prevista Df, y a partir de esta se ha procedido a tomar una muestra tipo Mib, en la profundidad **p**.

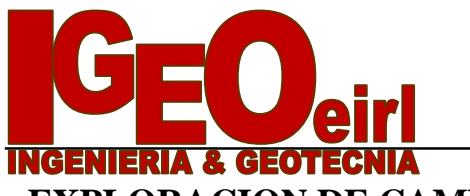

#### **5. EXPLORACION DE CAMPO**

El programa de investigaciones geotécnicas consistió dentro del área de interés en excavación de calicatas con muestreo de suelos, ensayos de densidad de campo ensayos DPL.

#### **5.1 EXCAVACIÓN DE CALICATAS**

En cada calicata se realizo la inspeccion visual y el registo de excavacion según la Norma ASTM D-488. Estos registros cuentan con la descripcion de los perfiles estratigraficos en base a la inspección visual complementados y contrastados con los resultados de laboratorio. Se tomaron muestras disturbadas de las excavaciones para la ejecución de los ensayos de laboratorio correspondientes, y para lo cual cada muestra fue identificada convenientemente y embalada en bolsas de polietileno siendo remitidas al laboratorio de mecánica de suelos.

#### **Figura 5.1.1 – Zona del terreno de las calicatas**

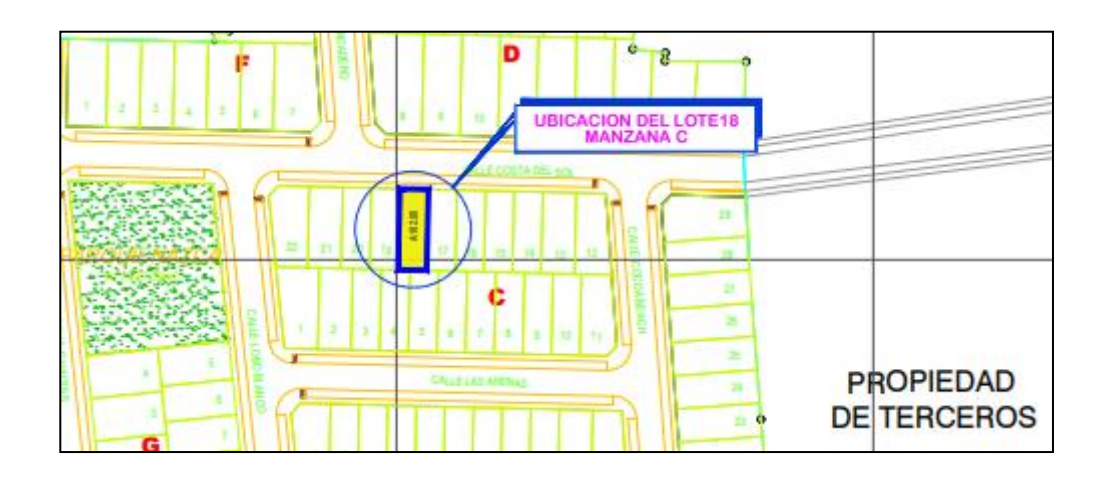

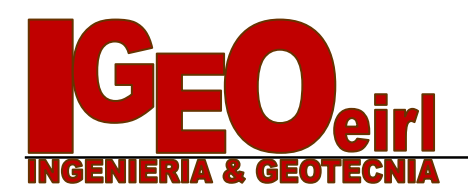

#### **5.2 ENSAYOS DE LABORATORIO**

Se realizaron los trabajos de campo, conforme a las normas vigentes. En el laboratorio de Mecánica de suelos de IGEO EIRL, se seleccionaron las muestras típicas, se verifico la clasificación visual de las muestras y se procedió a ejecutar con ellas los ensayos (de laboratorio) que a continuación se mencionan:

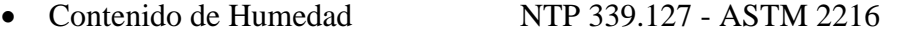

- Análisis granulométrico NTP 339.128 ASTM D 422
- Peso especifico NTP 339.131 ASTM D 854
- Clasificación Unificada de Suelos (SUCS) NTP 339.134 ASTM D 2487 y D 2488
- Clasificación ASSTHO NTP 339.134 ASTM D 2487 y D 2488
- Limite Liquido y Plástico NTP 339.140 ASTM D 4318
- 
- 
- 
- Ensayo De Corte directo NTP 339.171 ASTM D 3080

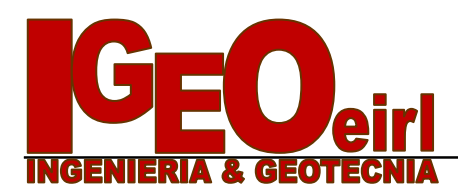

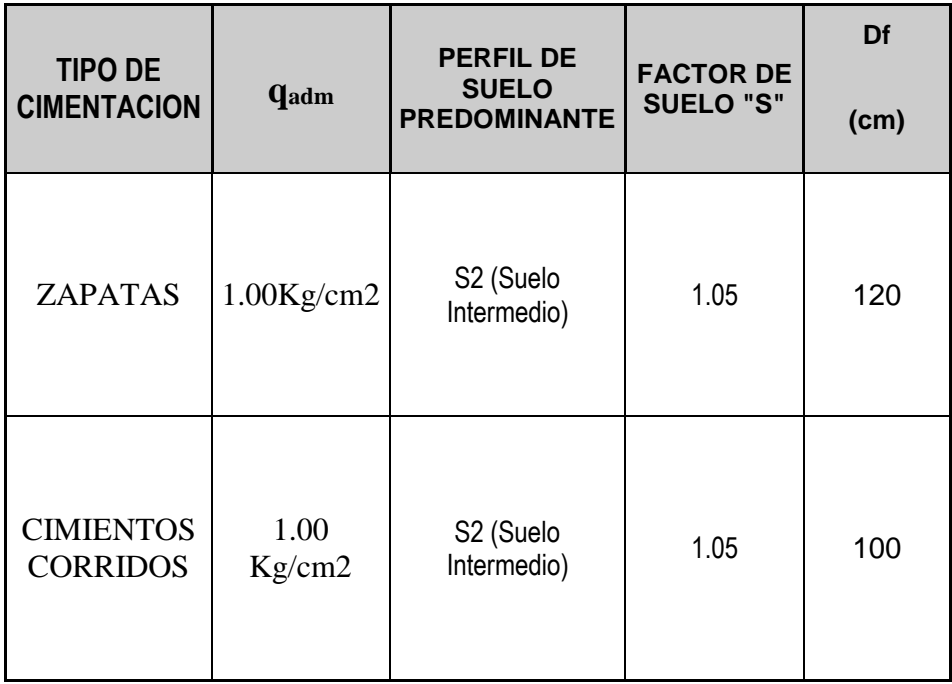

# **CUADRO DE PRESIONES ADMISIBLES**

ANGEL RC

EMS CON FINES DE CIMENTACION 9

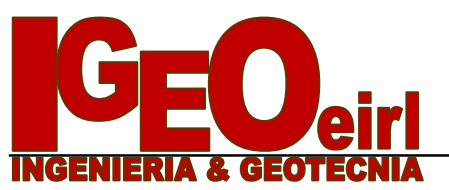

#### **6. RESUMEN DE LAS CONDICIONES DE CIMENTACIÓN**

De acuerdo con la Norma Técnica de Edificación E-050 "Suelos y Cimentaciones", la siguiente información deberá transcribirse en los planos de cimentación. Esta información no es limitativa, y deberá cumplirse con todo lo especificado en el presente Estudio de Suelos y en el Reglamento Nacional de Construcciones.

#### *TIPO DE CIMENTACIÓN:*

*PARA EL CASO DE ESTRUCTURAS APORTICADAS EN BASE A ZAPATAS CONECTADAS CON VIGAS DE CIMENTACIÓN. LA UBICACIÓN DE ESTAS DEPENDE DE GIROS EN LAS ZAPATAS, TORSIÓN EN PLANTA, ASIMETRÍA DE LA ESTRUCTURA, ETC.*

*PARA EL CASO DE ESTRUCTURAS DE ALBAÑILERÍA CONFINADA, EN BASE A CIMIENTOS CONTINUOS Y MUROS DE CARGA DE DENSIDAD MINIMA EN AMBAS DIRECCIONES DISTRIBUYENDO UNIFORMEMENTE LAS CARGAS EN AMBAS DIRECCIONES.*

*PROFUNDIDAD DE CIMENTACIÓN: Df. = 1.20 m (ZAPATAS) Df. = 1.00 m (CIMIENTOS CONTINUOS)*

*DISEÑO SISMORRESISTENTE: SUELO SUSCEPTIBLE DE AMPLIFICACIÓN BAJO CONDICIONES DE SOLICITACIÓN DINÁMICA. PARA LAS NORMAS DE DISEÑO SISMORRESISTENTE SE RECOMIENDA CONSIDERAR AL SUELO CON UN FACTOR Z = 0.45 g, UN FACTOR DE SUELO IGUAL A 1.05 Y CON PERÍODOS PREDOMINANTES DE*  $T_p = 0.6$ ;  $T_l = 2.0$ .

*PRESIÓN ADMISIBLE: qadm = 1.00 Kg/cm2 (ZAPATAS) qadm = 1.00 Kg/cm2 (CIMIENTOS CONTINUOS)*

*AGRESIVIDAD DEL SUELO DE LA CIMENTACIÓN: SEVERO EL TIPO DE CEMENTO RECOMENDABLE PARA LA CIMENTACIÓN ES EL CEMENTO HS O TIPO V, EMPLEANDO UNA RELACIÓN DE AGUA CEMENTO IGUAL A 0.50*.

*RECOMENDACIONES ADICIONALES: NO DEBE CIMENTARSE SOBRE TURBA, SUELO ORGÁNICO, TIERRA VEGETAL, DESMONTE, RELLENO SANITARIO O RELLENO ARTIFICIAL Y ESTOS MATERIALES INADECUADOS DEBERÁN SER REMOVIDOS EN SU TOTALIDAD, ANTES DE CONSTRUIR LA ESTRUCTURA Y SER REEMPLAZADOS CON MATERIALES ADECUADOS DEBIDAMENTE COMPACTADOS.*

*SE RECOMIENDA UN SISTEMA DE CIMENTACIÓN LO SUFICIENTE ARRIOSTRADO EN LAS DOS DIRECCIONES, PARA MINIMIZAR LOS EFECTOS DEL ASENTAMIENTO PRODUCIDO POR EFECTOS DINAMICOS (POST-CONSTRUCCIÓN).*

ICA, ENERO DE 2,022

EMS CON FINES DE CIMENTACION 10

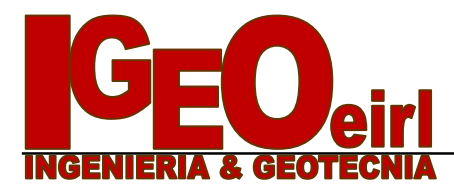

 *Mecánica de Suelos - Ensayos – Pavimentos - Concreto Tl.f. 221431 – 956456008- Av. José Matías Manzanilla Nº 905 – Ica*

# **PANEL FOTOGRAFICO**

**EMS CON FINES DE CIMENTACION** 11

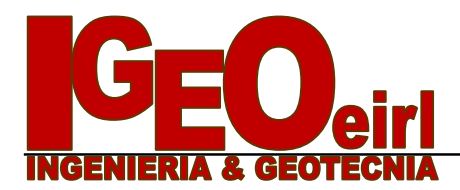

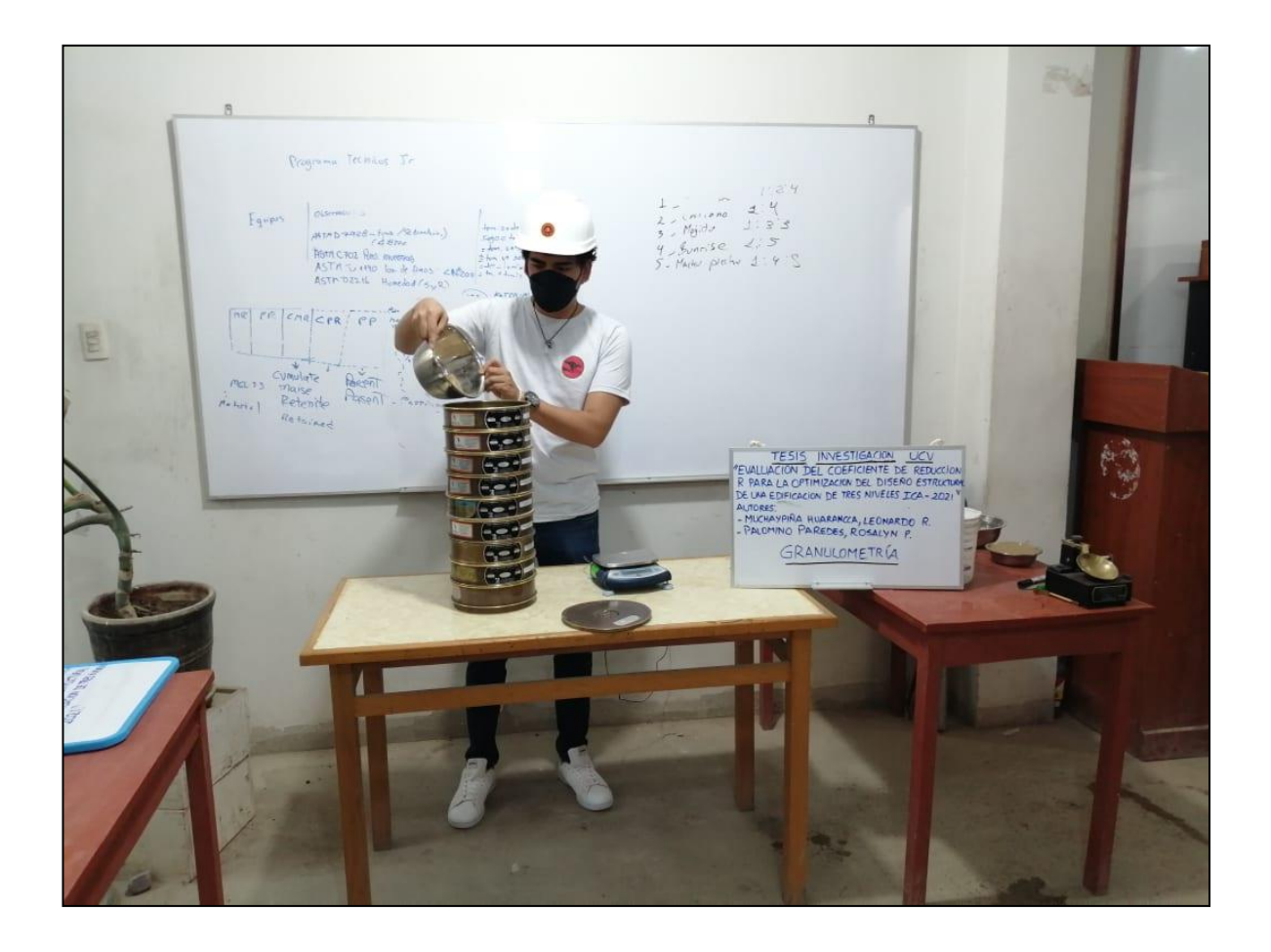

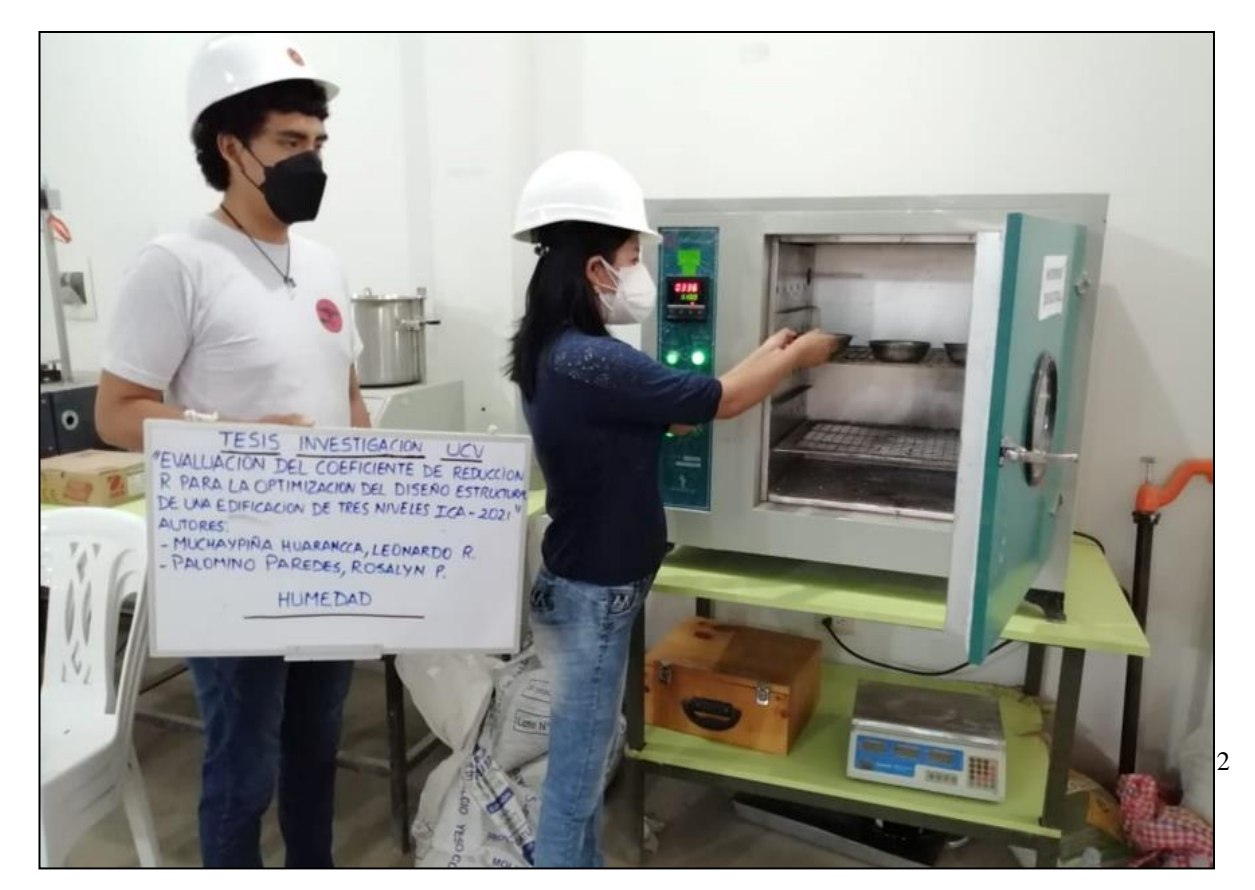

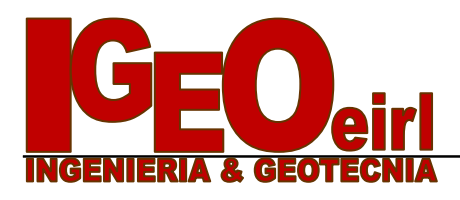

 *Mecánica de Suelos - Ensayos – Pavimentos - Concreto Tl.f. 221431 – 956456008- Av. José Matías Manzanilla Nº 905 – Ica*

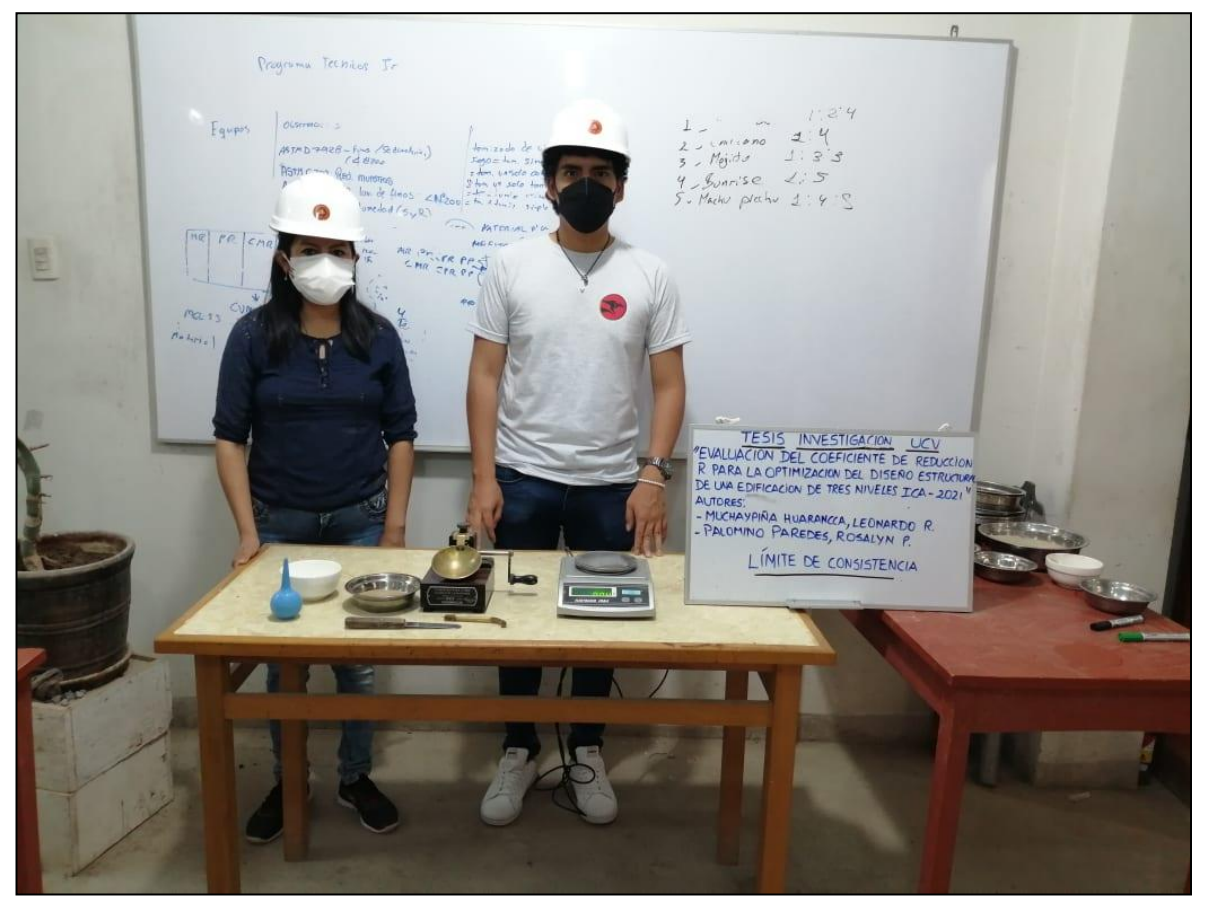

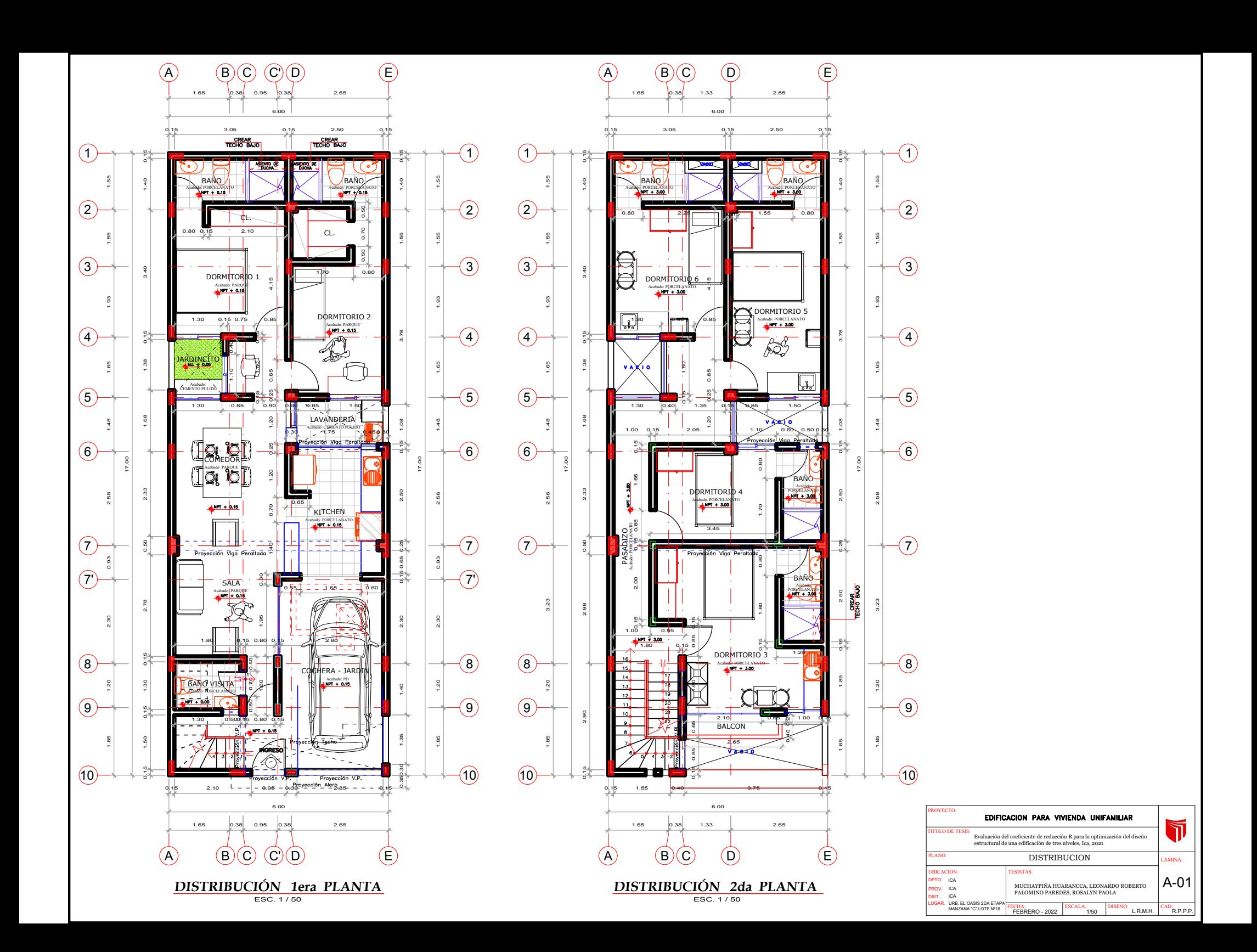

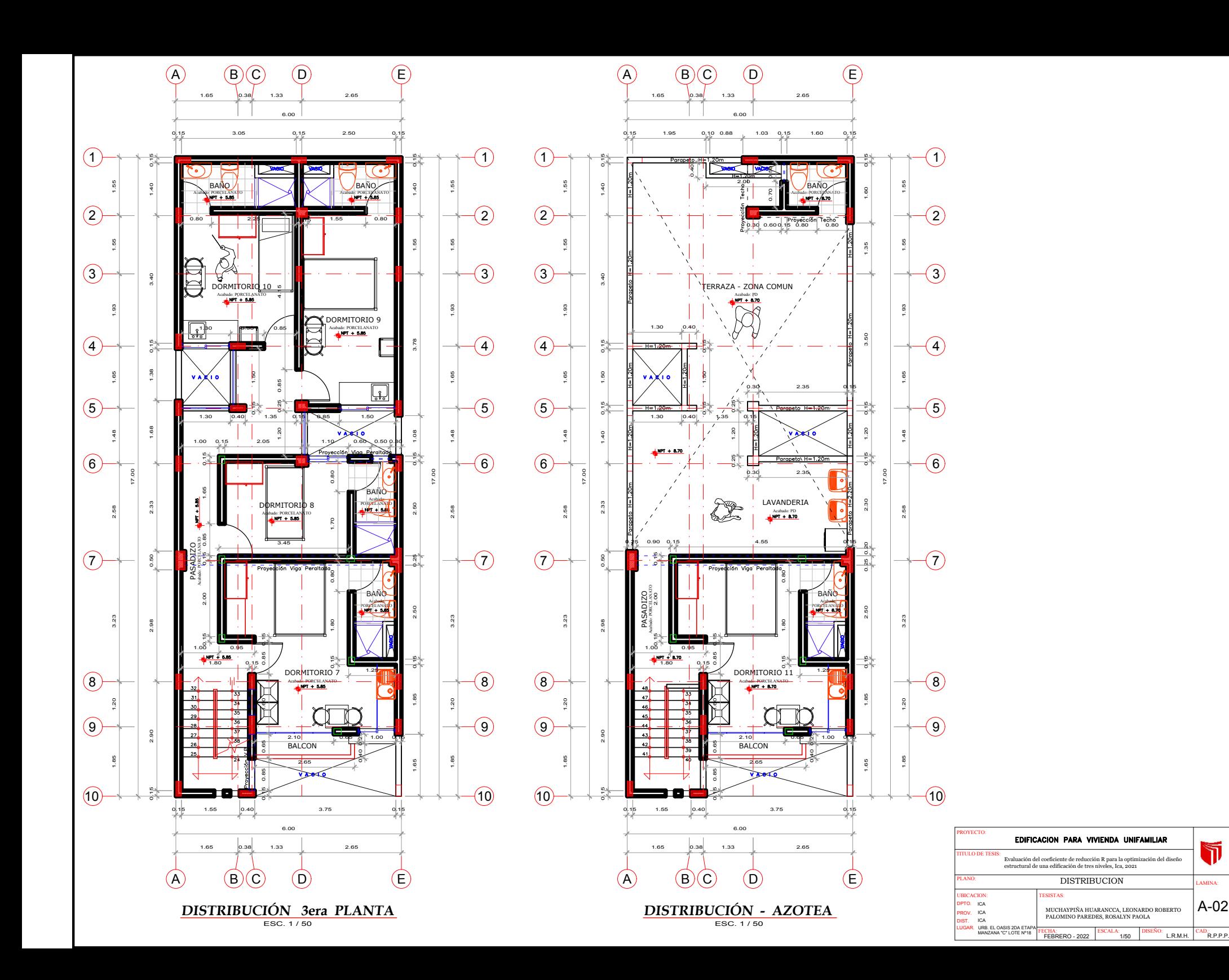

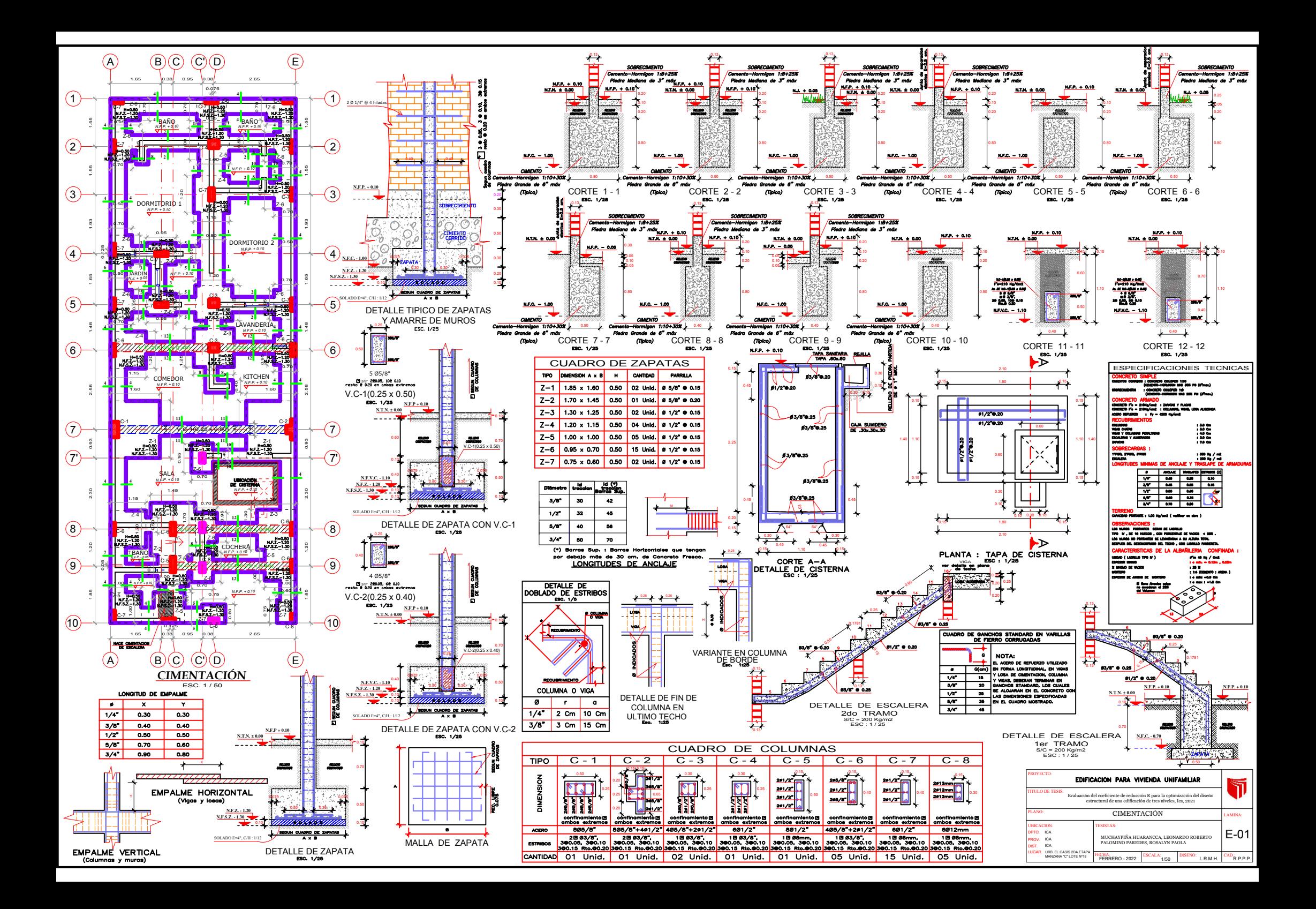

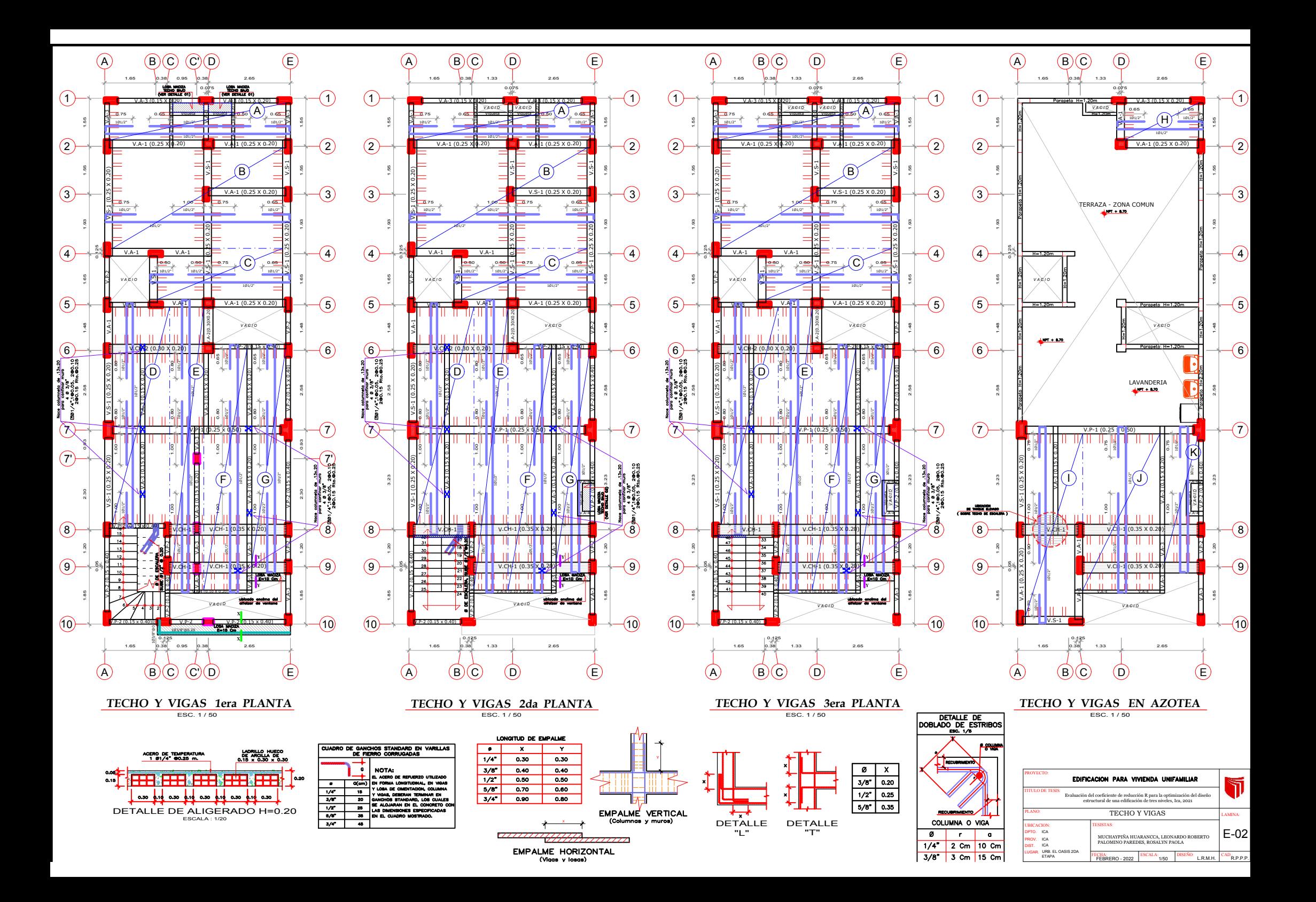

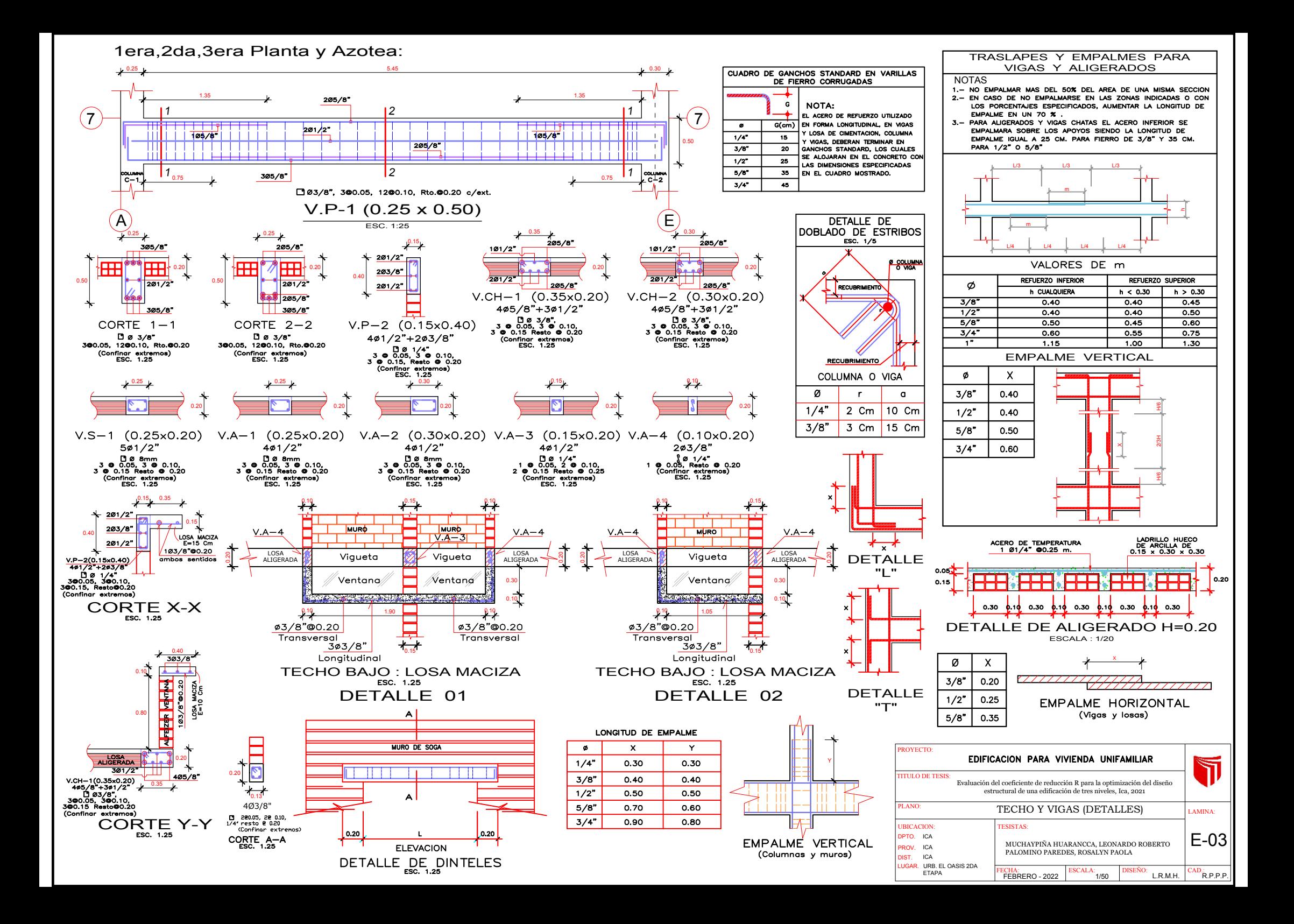